## REPEBLIQUE ALGERIENNE DEMOCRATIQUE ET POPULAIRE MINISTERE DE L'ENSEIGNEMENT SUPERIEUR ET DE LA RECHERCHE SCIENTIFIQUE UNIVERSITE SAAD DAHLEB DE BLIDA

**Faculté des sciences de l'ingénieur Département d'Aéronautique**

### **PROJET DE FIN D'ÉTUDE EN VUE DE L'OBTENTION DE DIPLOME D'INGENIEUR D'ETAT EN AERONAUTIQUE**

**Filière : Construction et Maintenance en Aéronautique Spécialité : Propulsion**

## THEME

# Simulation Numérique DE L'ECOULEMENT AUTOUR D'UN PROFIL Oscillant

**Présentés par : Encadré par : Encadré par :** 

**BOUKHEMLA BOUBAKER MR. TAHI ALI** 

**DOUAISSIA OMAR HADJ AISSA**

Année Universitaire 2008/2009

#### **RESUME**

Ce travail est une initiation au calcul d'écoulement avec géométrie mobile .le logiciel utilise est le code commercial FLUENT

Le cas- test simule est le profile oscillant .les résultats sont obtenues on utilisant la porche de maillage mobile « moving mesh cette approche permet de calculer la solution instationnaire sur une géométrie mobile.

Le cas- test étudie est référence dans AGARD 702

#### **ABSTRCT**

This study is an initiation to the computation of flows over moving geometries.the commercial code "FLUENT is used.

The test-case simulated is oscillating air foil.the results are obtained using moving mesh approach.this approach allows to compute the unsteady solution over a moving geometries.

The test-case studied is referenced in AGARD 702

#### **ملخـــص :**

ھذا العمل یتمثل في بدایة حساب السیولة في مقطع من جناح مع ھندسة متحركة النظام المستخدم ھو الرمز التجاري فلویانت.

الحالة المجربة محاكاة لمقطع لجناح مھتز.

النتائج المتحصل علیھا أثناء استخدام التقریب تعطینا حساب الحل الغیر الثابت على ھندسة متحركة،الحالة المجربة المدروسة مشخصة في أقارد 702

### **REMERCIEMENTS**

 Avant tout, nous remercions ALLAH tout puissant de nous avoir donné la volonté et le courage de mener à bien ce travail.

La conduite et le suivie de notre travail ont été effectués sous la direction du Mr TAHI.ALI. Ce n'est que bien modestement qu'on lui exprime notre profonde reconnaissance grâce à sa patience et générosité.

Nous remerciements s'adressent également à messieurs les jurys pour avoir accepte d'évaluer ce travail avec l'espoir d'être à la hauteur de leur attente.

Nous tenons également à exprimer notre gratitude aux nombreuses personnes qui nous ont apporte leur aide avec précieuse.

Enfin on voudrait exprimer toute notre gratitude à l'ensemble des personnes, qui bien en marge de ce travail, ont contribué largement à son aboutissement.que ce soit depuis toujours, depuis plusieurs années ou quelque mois seulement, nombreux sont celles et ceux qui ont participé à notre épanouissement. On les en remercie sincèrement.

[iii]

## *Dédicace*

 *Que ce travail soit dédié à :*

*La mémoire de ma très chère mère,*

*Mon très cher père qui Veil sans cesse sur moi avec ses prières et ses recommandations,* 

*Ma très chère sœur,* 

*Mes très chers frères: MOURAD, ABDELHAK, ABDELKRIM, KHALED, HAMZA, YOUCEF,*

*Toute ma grande famille, et tous mes cousins,*

*Mon binôme DOUAISSIA et toute sa famille,*

*Tous mes amis: Khaled, faudil, hamouda, Rachid, krimo, Kamel, abdelbaki, Nabil, Sofiane, Ahmed, Youcef,*

*Tous mes amis d'études: Noureddine chakchaki, mehais chokri, masrali aboubaker Hicham,* 

*Tous ceux qui son proches de mon cœur et m'encouragent à donner le meilleur en moi.*

BOUKHEMLA BOUBAKER

## **SOMMAIRE**

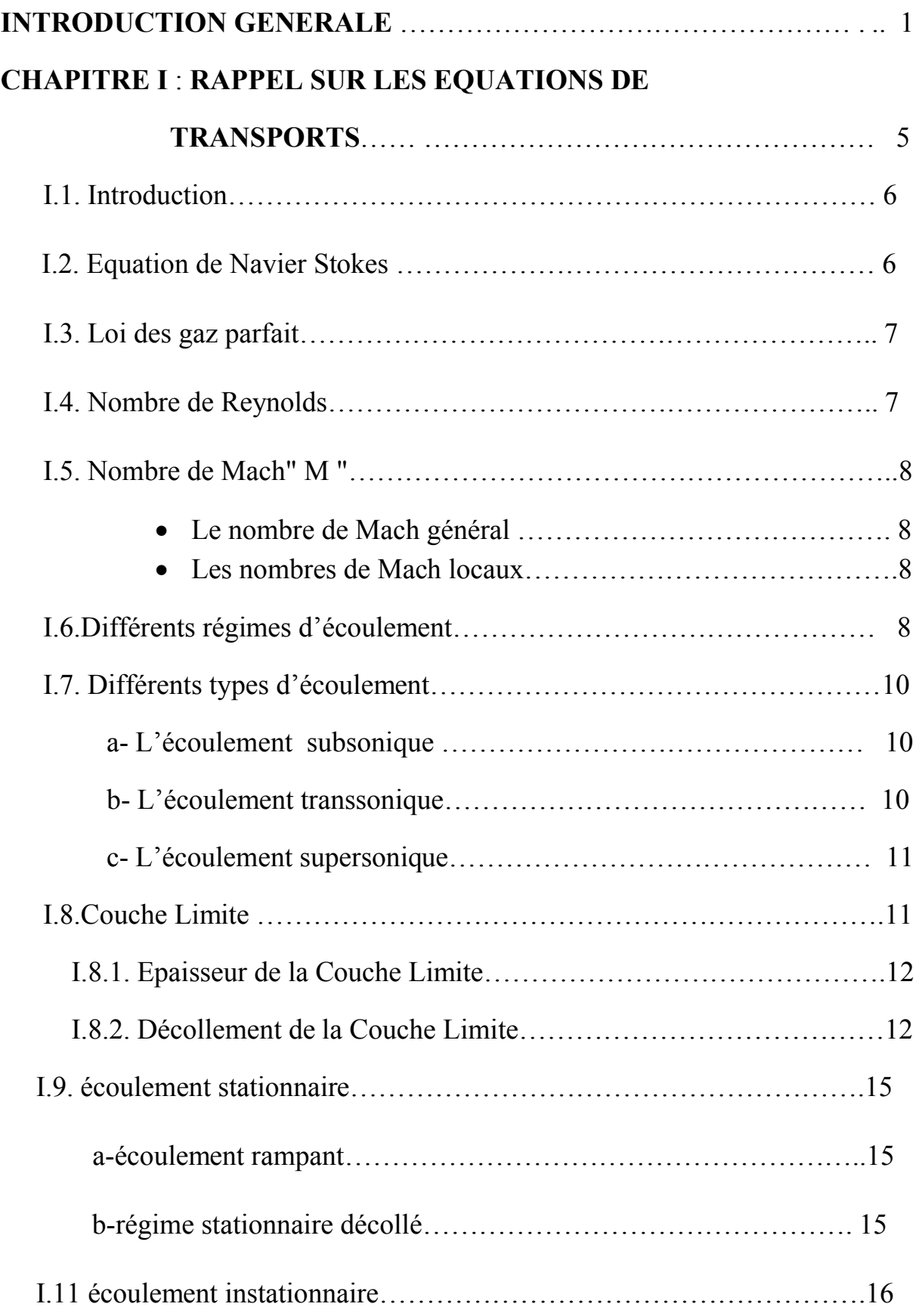

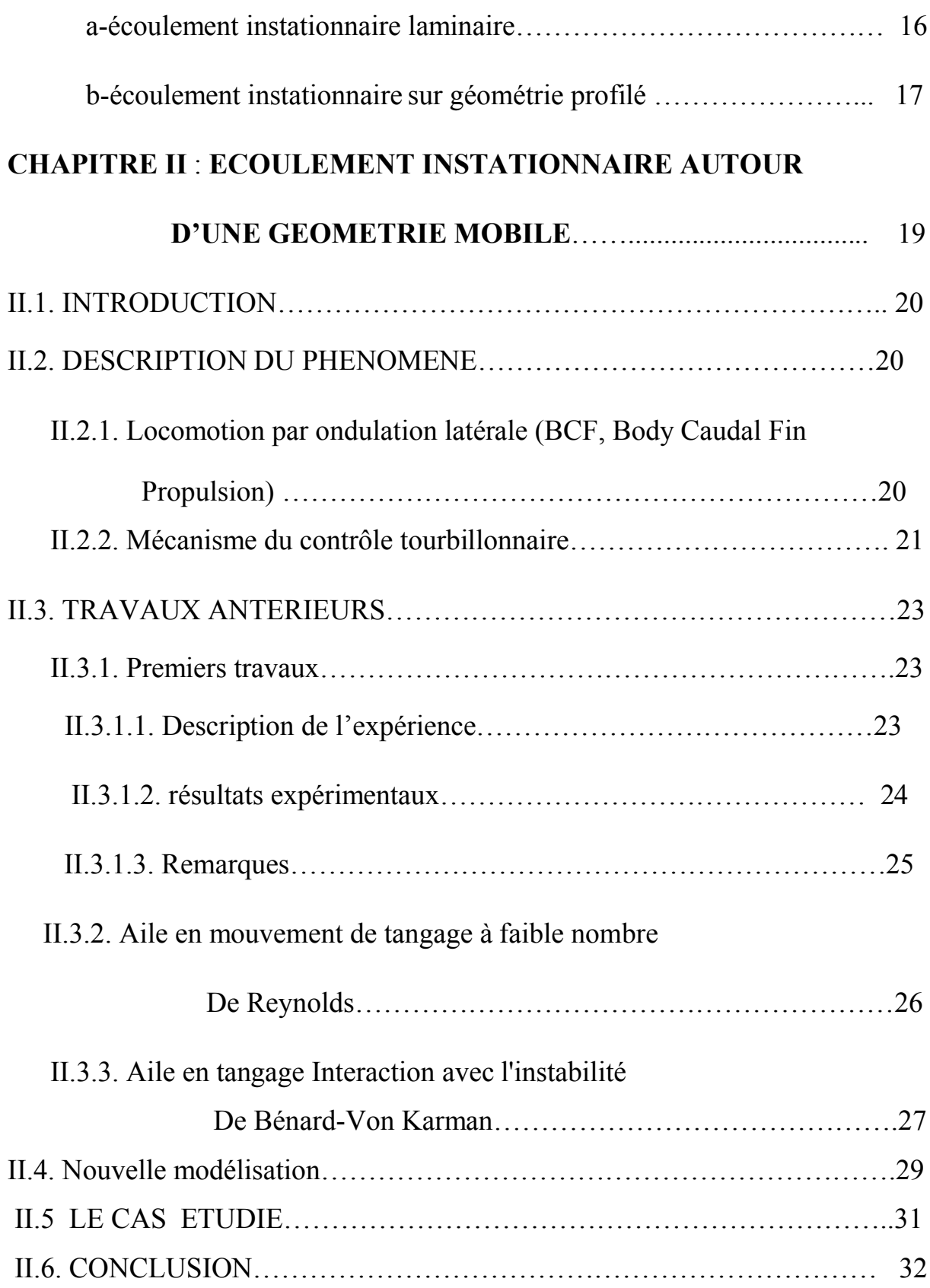

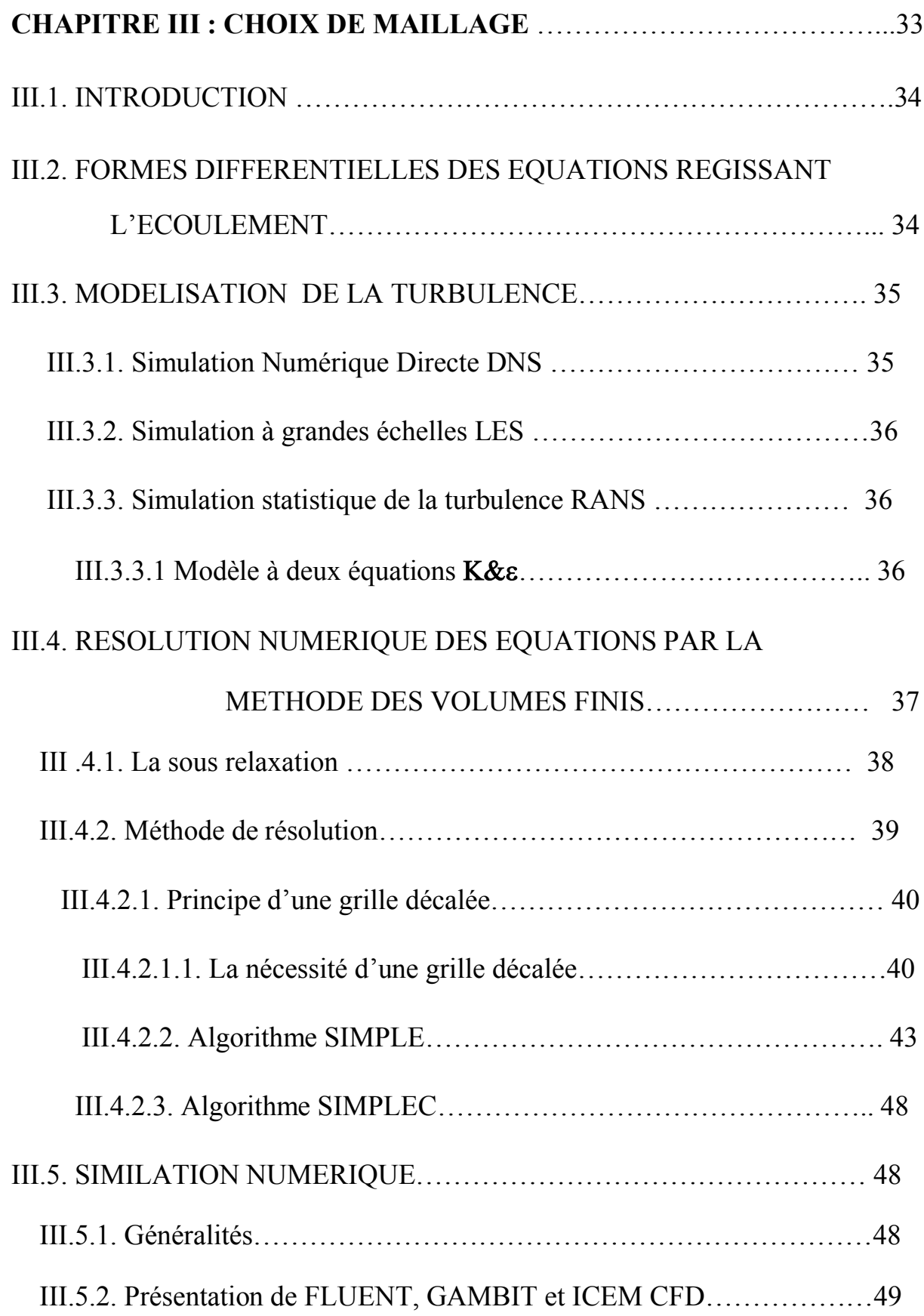

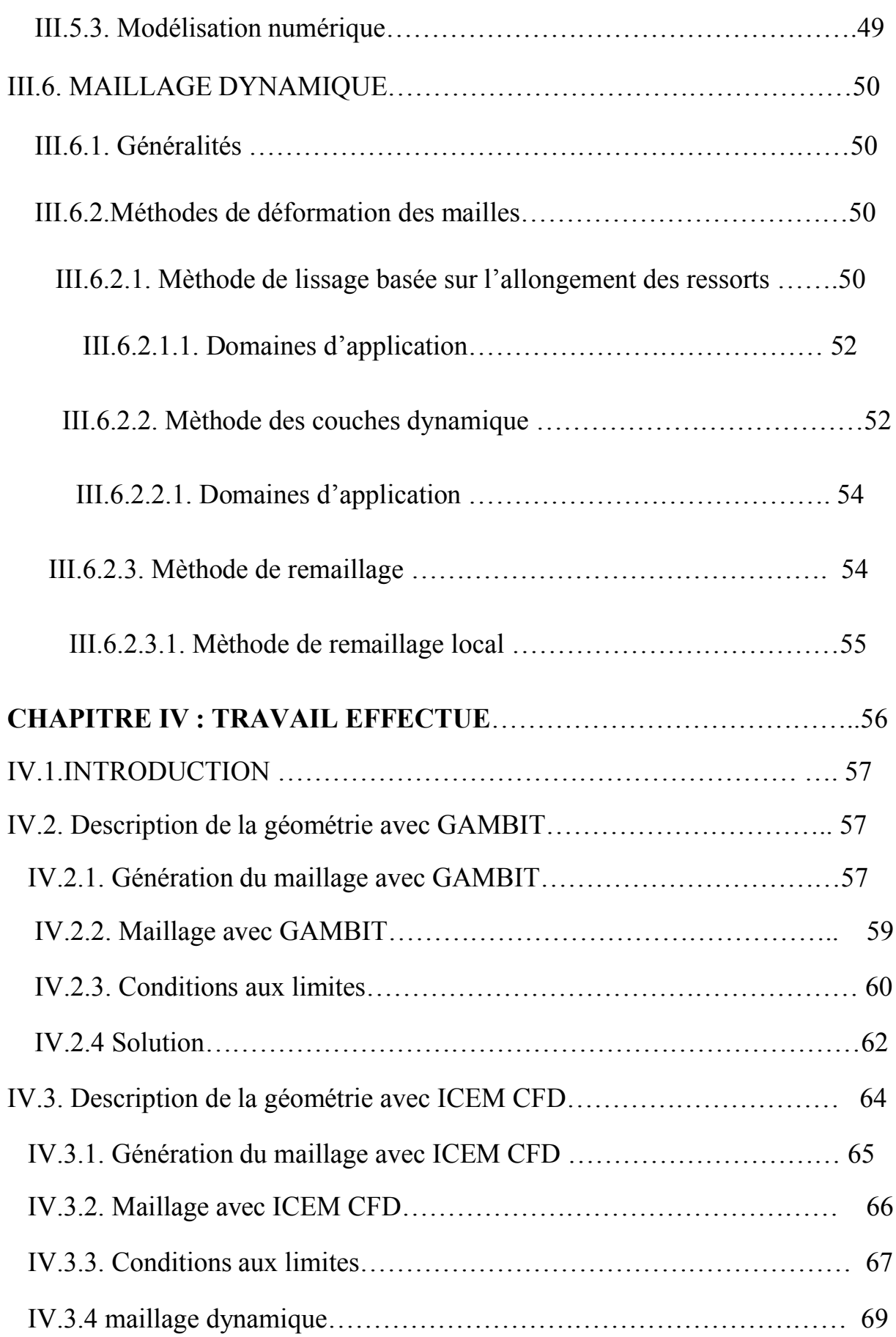

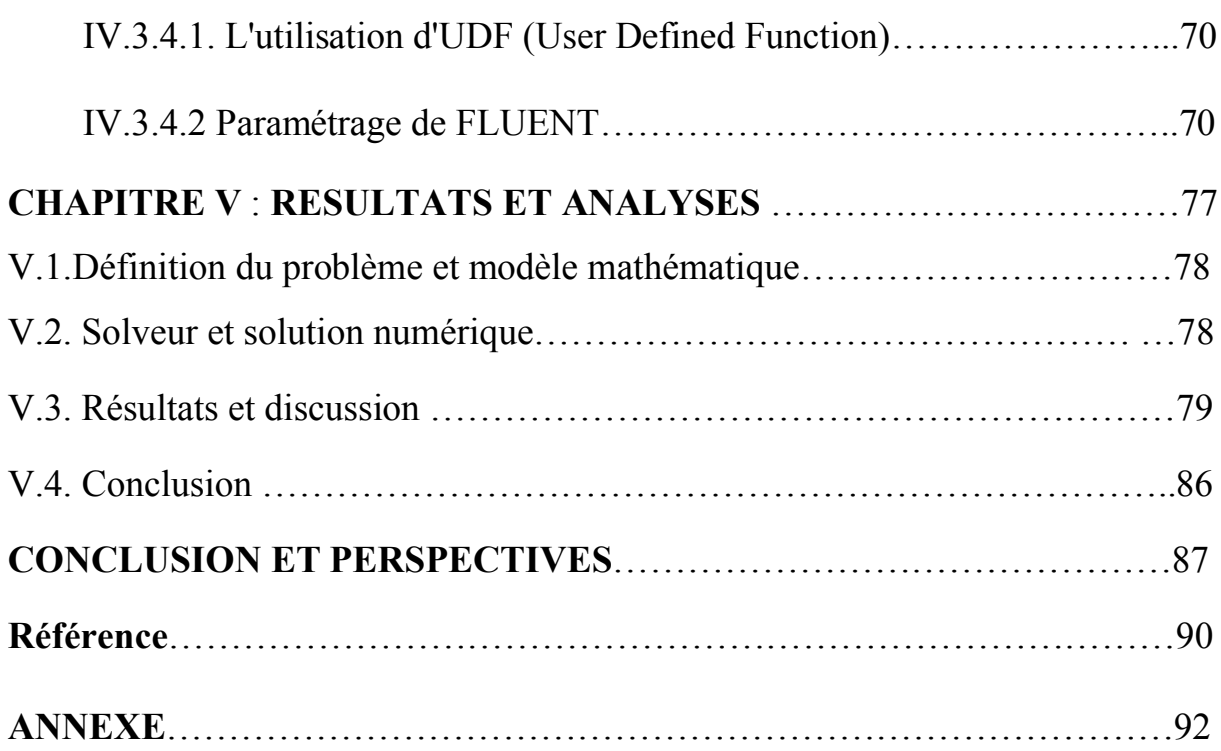

## **LISTES DES FIGURES**

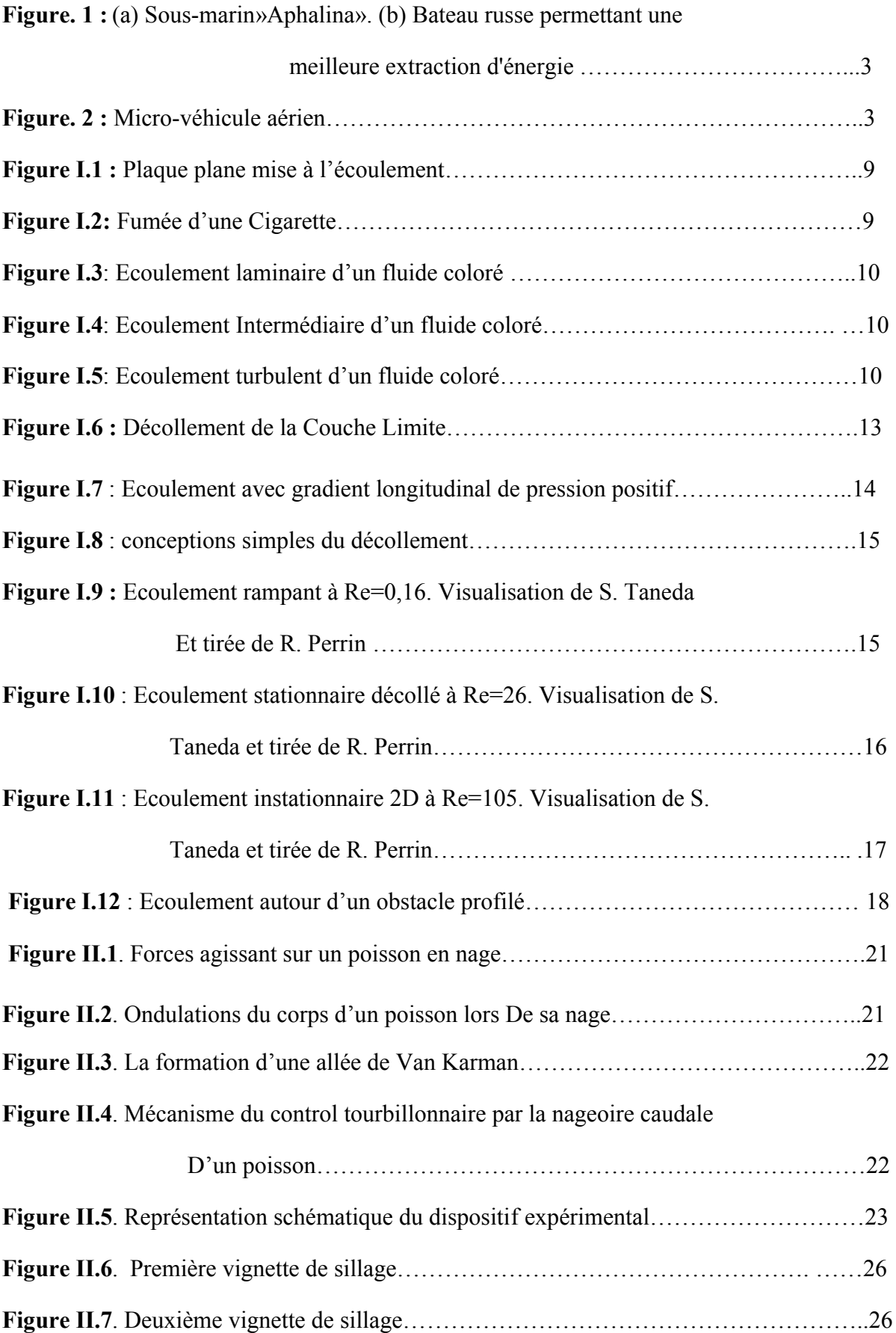

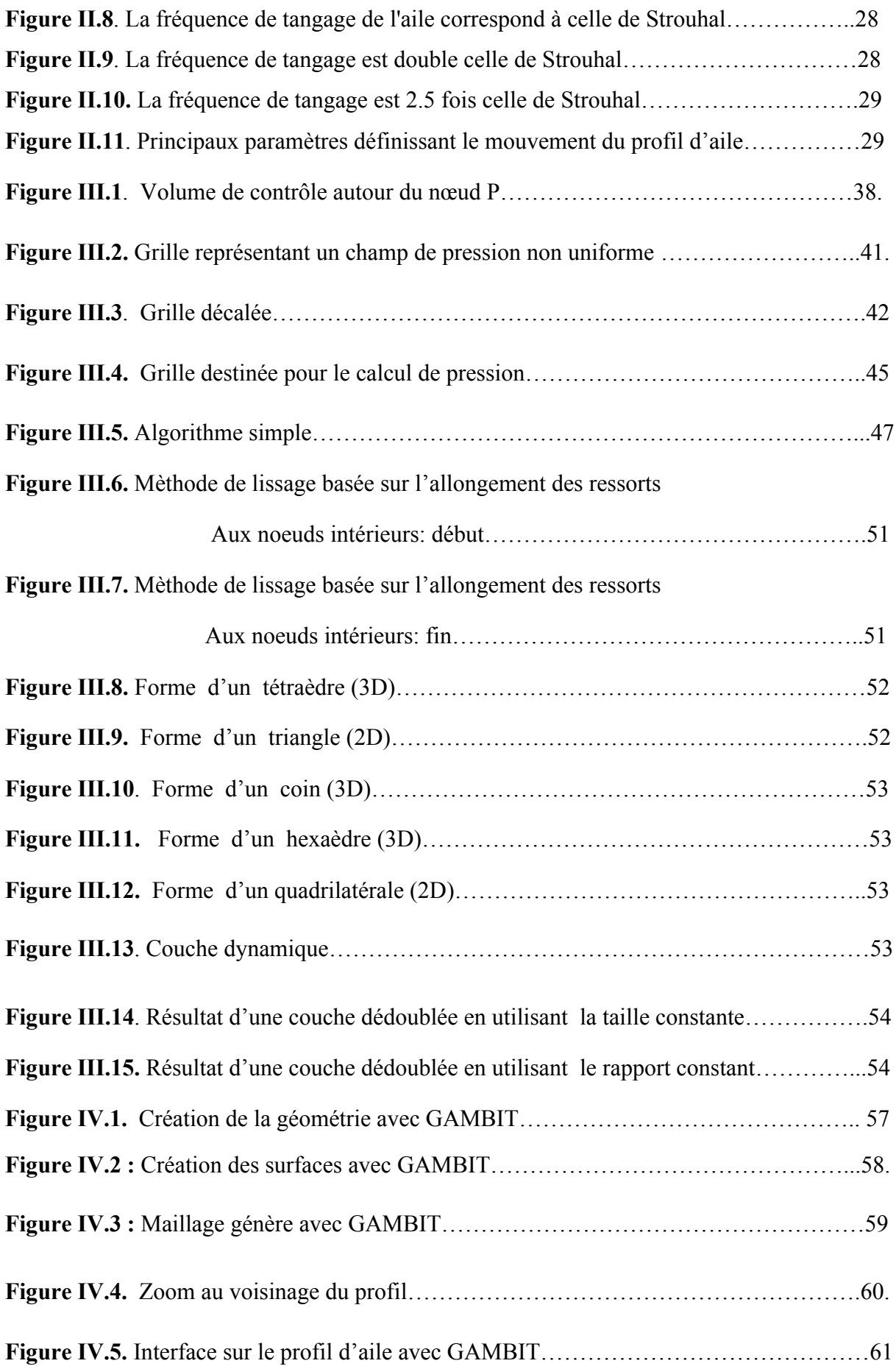

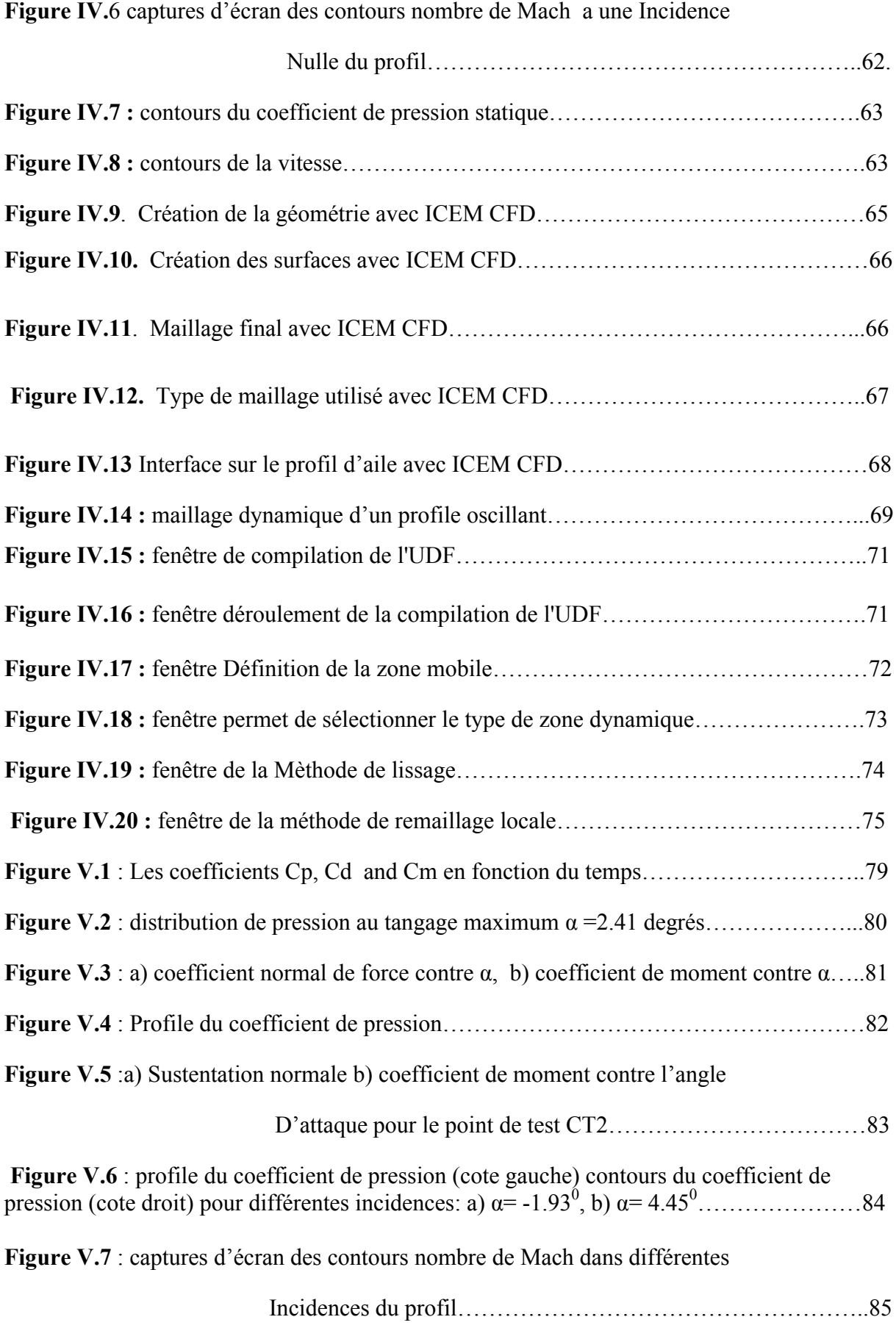

### **LISTE DES TABLEAUX**

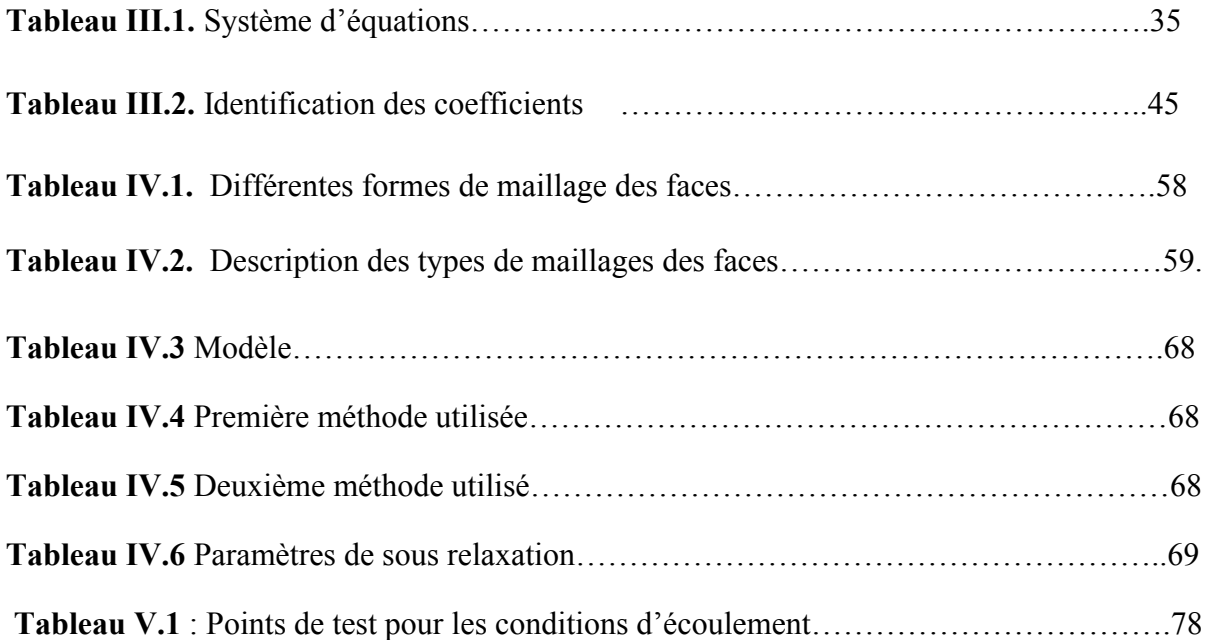

En mécanique des fluides, contrôler activement un écoulement consiste à le forcer, à moindre coût énergétique, à satisfaire des conditions définies à priori selon le but que l'on recherche : réduction du bruit, des vibrations ou de la trainée, augmentation des transferts de chaleur et optimisation des mélanges. Dans le cas de la réduction de la trainée d'un avion, la méthode traditionnelle (contrôle passif) à laquelle se sont employées des générations d'ingénieurs, se limite à définir définitivement, des formes aérodynamiques (fuselage, ailes, liaisons ailes-fuselage, etc.) destinées à la minimiser. A l'inverse, en contrôle actif, on va agir directement sur le milieu fluide en des points bien précis, sièges d'instabilités ou de réceptivité maximale, afin de contraindre son évolution vers l'état de stabilité désiré.

Ainsi, là ou un état plus stable permettra, par exemple, de diminuer un bruit ou un frottement, une moindre stabilité favorisera, au contraire, un transfert thermique ou le mélange de deux fluides. Outre la compréhension des mécanismes intimes des écoulements, la pratique du contrôle actif en mécanique des fluides implique la mise au point de boules d'asservissement capables, en temps réel, d'ajuster l'état des actionneurs agissant aux points stratégiques de l'écoulement à l'aide de volets oscillants ou de jets périodiques en fonction de ses caractéristiques.

Actuellement, les nouvelles techniques ne sont plus issues de la seule imagination humaine ; elles s'inspirent de la créativité du monde qui nous entoure. Cela apparait très clairement en bionique ou en robotique. Lorsque les animaux se déplacent, leurs organes moteurs façonnés par des millions d'années d'évolution, tendent à leur assurer une progression optimale tout en respectant les contraintes propres à leur milieu naturel. Tous les constructeurs d'avions ou de bateaux ont à apprendre de l'observation des oiseaux, des poissons…

La nature a permis aux poissons au cours de leurs évolution, de développer leurs modes de locomotion, bien que pas nécessairement optimaux, sont très efficaces dans leurs environnements. Leurs capacités souvent remarquables pourraient inspirer des conceptions innovatrices pour améliorer le comportement dont les systèmes actionnent et interagissent avec le milieu aquatique. Des exemples d'application dans cette optique sont les bateaux et les sous-marins autonomes (autonomous underwater vehicles AUV) (Figure 1). Comme les recherches et l'utilisation des AUV sont en expansion, la nécessité d'améliorer leur rendement propulsif pour pouvoir entreprendre des missions plus longues sous l'eau, s'impose.

Sous cette perspective, les chercheurs s'intéressent pour comprendre les mécanismes de propulsions des poissons et leurs performances, ce qui fournit des repères pour améliorer les conceptions existantes et conduire à des développements théoriques ultérieurs.

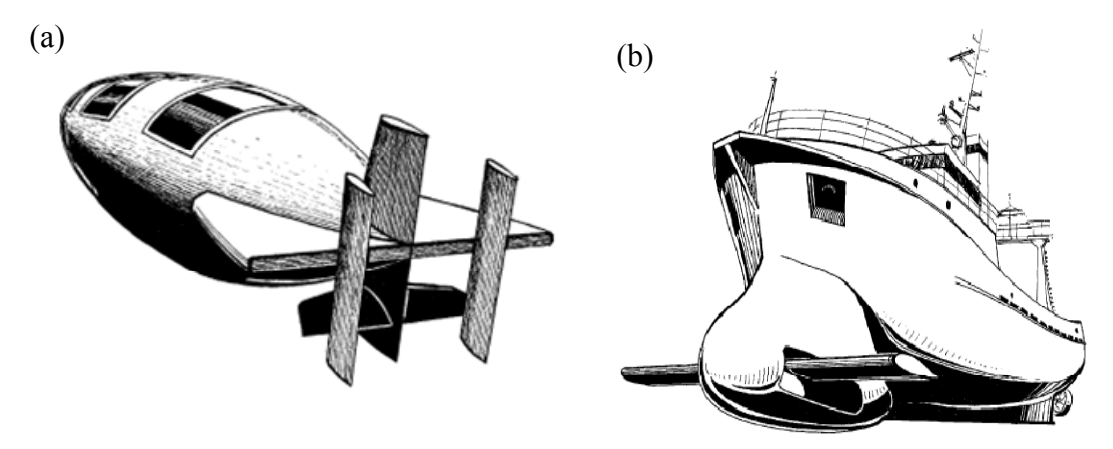

**Figure. 1 (a) Sous-marin»Aphalina» de l'université technique marine de Saint-Petersburg. (b) Bateau russe permettant une meilleure extraction d'énergie** 

Une autre application est la conception des micro-véhicules aériens (micro-air-vehicles MAV) (Figure 2) définis par Defense advanced research project agency DARPA, comme étant des machines volantes à dimensions ne dépassant pas 15cm et pouvant jouer plusieurs rôles importants. Les MAV sont capables d'effectuer un vol lent et stationnaire et peuvent être utilisés en environnement urbain, capables de transmettre des images visuelles ou d'autres données à l'opérateur en temps réel. De tels mécanismes peuvent s'avérer importants pour la recherche civile ou pour des opérations de sauvetage dans des situations où il serait dangereux de s'introduire.

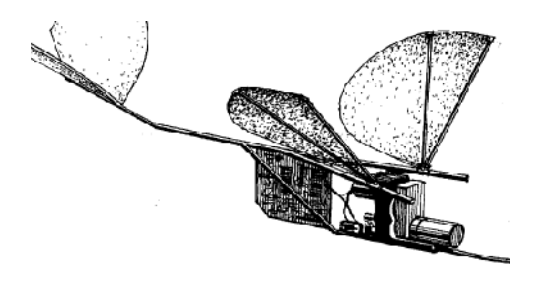

**Figure. 2 Micro-véhicule aérien**

Les travaux réalisés par les chercheurs du Département d'ingénierie océanographique de l'université de MIT (Massachusetts Institute of Technology) présentent une percée dans le domaine du contrôle des écoulements, en quête de paramètres susceptibles d'optimiser le rendement propulsif en s'inspirant de la nature et des espèces animales qui nous entourent. En s'appuyant sur ces travaux, on s'est proposé d'étudier le même mode de locomotion (contrôle), en donnant à un profil d'aile un mouvement simple de pilonnement (mouvement de montée-descente), visant principalement deux objectifs :

> 1. l'étude qualitative des interactions des tourbillons générés par le profil d'aile, en mouvement oscillant.

Le présent mémoire est organisé en cinq chapitres :

Le premier chapitre contient un rappel sur les équations de transports il contient la description des différents régimes et les différents types d'écoulement autour d'obstacles.

Le chapitre deux présentes l'écoulement instationnaire autour de géométrie mobile Il est structuré en deux parties : le premier c'est la description du phénomène, et le deuxième des travaux accomplis par des scientifiques de l'Université de New York et du M.I.T

Au chapitre trois, nous décrivons de façon complète, les différentes étapes suivies, permettant de comprendre la méthode numérique utilisée pour le choix de maillage.

Le chapitre quatre comporte la partie de simulation numérique dans laquelle on décrit les différentes étapes suivies, permettant de comprendre la méthode numérique utilisée et l'utilisation des logiciels GAMBIT et ICEM CFD pour le maillage et FLUENT pour les résultats.

Le chapitre cinq contient le traitement des résultats numériques obtenus.

Le mémoire se termine par une conclusion générale qui trace le bilan de cette étude et les recommandations proposées.

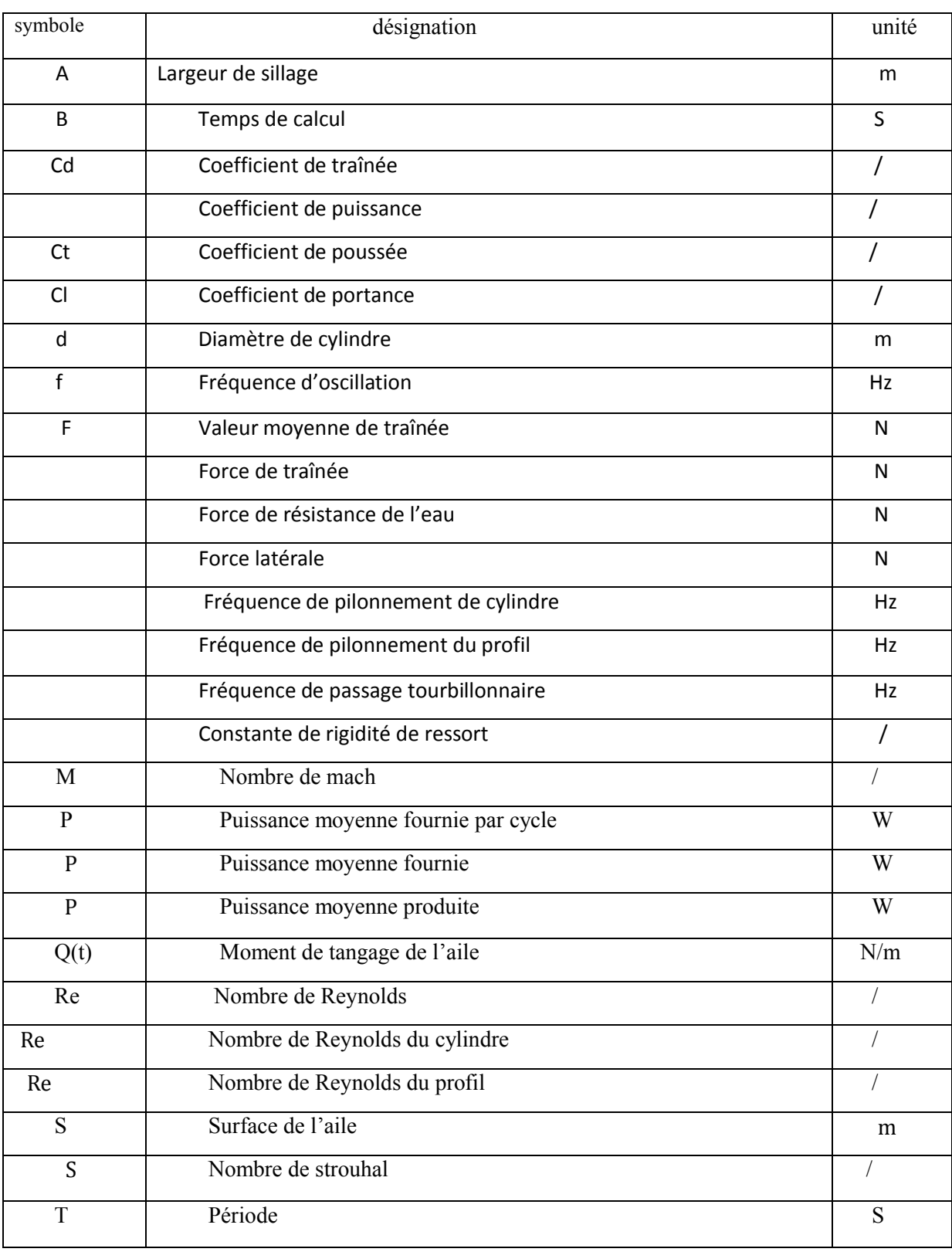

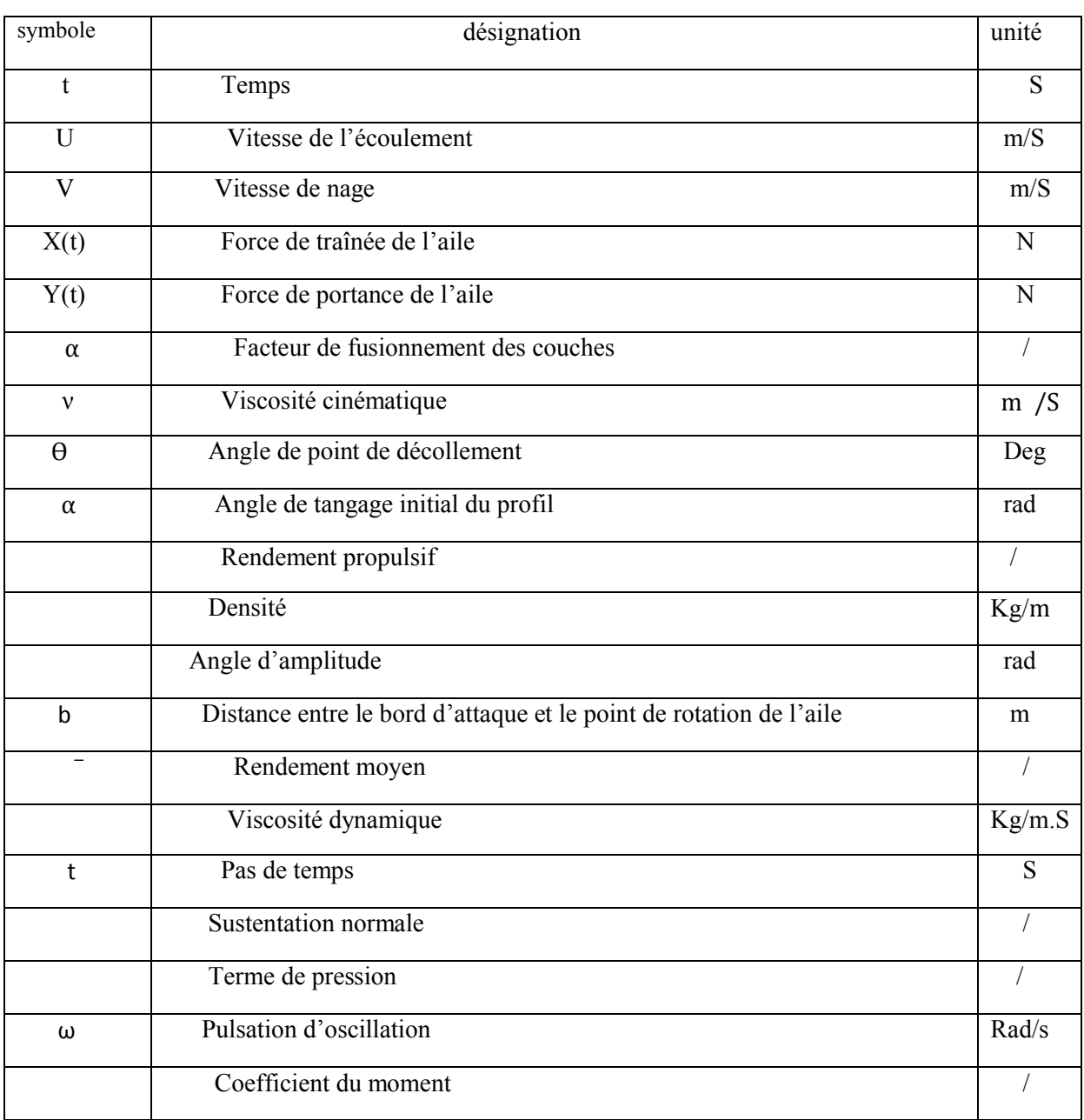

## **CHAPITRE I**

## **RAPPEL SUR LES EQUATIONS DE TRANSPORTS**

### **I.1- Introduction**

L'utilité pratique de la mécanique des fluides est évidente à partir de ces applications technologiques qui couvrent tout un ensemble de domaines ceci est appuyé par l'avancement spectaculaire des secteurs technologiques dans les quels la qualité et l'originalité des solutions des problèmes d'écoulement ont joué un rôle primordial dans le développement des secteurs de transport (avion, bateaux, voitures) et le secteur de production d'énergie (turbines, compresseurs, réacteurs).

L'étude théorique dans ces domaines nécessite l'utilisation des équations non linéaire de base comme les équations de Navier Stokes. Cette dernière résout les problèmes de la dynamique des fluides qui sont généralement difficiles à résoudre. C'est pour cela que la résolution de ces équations nécessite les méthodes de calculs numériques.

#### **I.2- Equation de Navier Stokes**

 Les équations différentielles non linéaires régissant l'écoulement étudié sont les équations de Navier Stokes. Ces équations, lorsqu'elles ne sont pas simplifiées n'ont pas de solutions analytiques et ne sont donc utiles que pour des simulations numériques. Ces équations peuvent être simplifiées de diverses manières ce qui rend les équations plus facile à résoudre. Certaines simplifications permettent de trouver des solutions analytiques à des problèmes de dynamique des fluides.

 Pour un fluide Newtonien, incompressible, isotherme et à propriétés constantes, les équations de Navier Stokes s'écrivent sous la forme :

Continuité :

$$
\frac{\partial U_i}{\partial x_i} = 0
$$

 $U_i \frac{U}{\partial x_i}$ 

 $\partial$  $+U_i\frac{\partial}{\partial x}$ 

 $Dt$   $\partial t$ 

 $\partial$ 

*D*

$$
\text{Dynamic:} \qquad \rho \frac{DU_i}{Dx_i} = -\frac{\partial p}{\partial x_i} + \mu \nabla^2 U_i + \rho g \qquad \text{ i=1,2,3,...} \tag{I-1}
$$

Où

 Le premier terme de l'équation (1) correspond à l'accélération du fluide comprenant une première partie dépendante du temps et une deuxième décrivant la convection par la vitesse  $U_i$ . Le temps non linéaire ( *i*  $i \frac{\partial u_i}{\partial x_i}$  $U_i \frac{\partial U}{\partial x}$  $\widehat{o}$  $\frac{\partial U_i}{\partial \rho}$ ) de l'équation (1) représente la principale difficulté dans la résolution de ce système.

 $=\frac{\partial}{\partial t}+U_i\frac{\partial}{\partial t}$ : Représente la dérive substantielle (totale).

#### **I**.**3- Loi des gaz parfait**

Cette loi relie les trois grandeurs  $P$ ,  $T$  et  $\rho$  (ou U).

\* La loi des gaz parfaits est donnée par la relation:

$$
PU = n r T \quad \text{ou} \quad P / \rho = r T \tag{I-2}
$$

\* La loi des gaz réelle est donnée par la relation:

$$
(P + n2 \frac{a}{U2})(U - n b) = n T T
$$
 (I-3)

Où « a, b » sont des constantes.

$$
n^2 \frac{a}{V^2}
$$
: **Pression des molécules après le** choc  
*n* b : volume des molécules.

#### **I.4- Nombre de Reynolds**

Le Nombre de Reynolds (Re) est un nombre sans dimension caractérisant le régime d'écoulement d'un fluide autour d'un solide (par exemple un profil d'aile). Il est défini par la relation :

$$
\mathbf{Re} = \mathbf{L}.\mathbf{U}/\mathbf{v} \tag{I-4}
$$

Ce nombre, lié au rapport entre forces d'inertie et forces de viscosité au voisinage d'un corps, joue un rôle important dans le domaine subsonique où ces deux types de forces sont alors prépondérants.

Aux faibles nombres de Reynolds (faibles vitesses), les forces de viscosité prédominent et les écoulements sont dits « laminaires ».

Aux fortes vitesses, l'importance des forces d'inertie rend les écoulements « turbulents ».

Les performances d'un profil sont d'autant meilleures qu'il travaille à un Nombre de Reynolds élevé. Pour se trouver dans des conditions similaires à un modèle de grandeur, un modèle réduit devrait donc voler plusieurs fois plus vite que le modèle de grandeur, ce qui n'est malheureusement pas réalisable, d'où nos performances dégradées en modèle réduit.

#### **I.5**- **Nombre de Mach" M "**

Pour comparer la vitesse « U» d'un écoulement et la vitesse « a » du son, il est intéressant d'introduire le rapport sans dimension « U/a » appelé Nombre de Mach.

$$
\mathbf{M} = \mathbf{U} / \mathbf{a} \tag{I-5}
$$

- \* Si U < a  $\rightarrow$  M < 1 : l'écoulement est subsonique,
- \* Si U > a  $\rightarrow M$  > 1 : l'écoulement est supersonique.
- \* Si U =  $a \rightarrow M = 1$  : l'écoulement est sonique.

En mécanique de vol on définie plusieurs nombres de Mach:

 **Le nombre de Mach général :** C'est le nombre de Mach correspondant à la vitesse de l'avion « U » et la vitesse du son « a » à l'altitude de Vol.

 **Les nombres de Mach locaux:** Qui correspondent par exemple à des survitesses locales sur l'extrados.

#### **I.6- Différents régimes d'écoulement**

Le nombre de Reynolds Sa signification physique caractérise un écoulement (voir Figure I.1, I.2). En particulier la nature du régime (laminaire, transitoire, turbulent…etc.). Il représente le rapport entre forces d'inertie et forces visqueuses. Il est le plus important nombre sans dimension en dynamique des fluides

- Écoulements laminaires
	- fluides très visqueux, écoulements à faible vitesse
	- régime fluvial
		- Écoulements turbulents
			- fluides peu visqueux, écoulements à grande vitesse…
			- régime torrentiel
- Entre le régime laminaire et le régime turbulent:
	- instabilités, phénomènes oscillants.

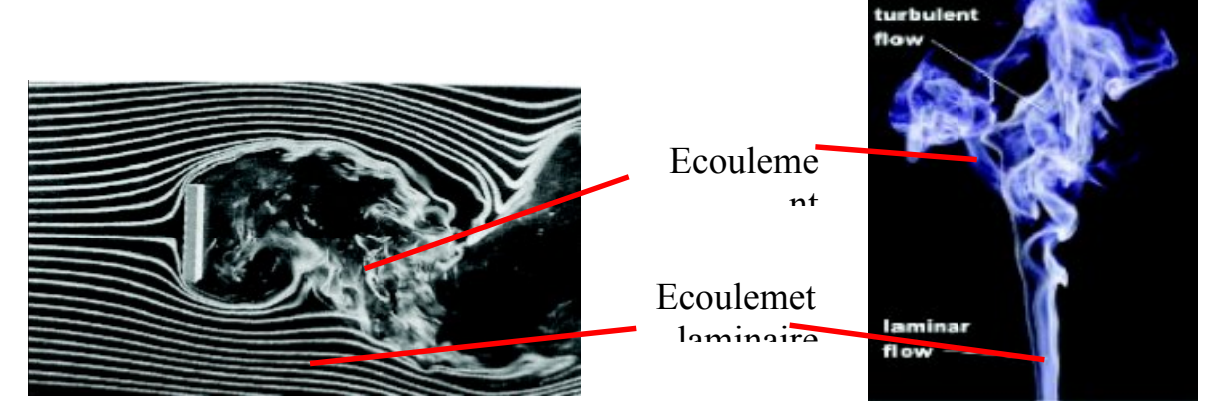

**Figure I.1** : Plaque plane mise à l'écoulement **[9]**

Figure I.2: Fumée d'une Cigarette **[9]**

Le nombre de Reynolds s'énonce de la façon suivante :

$$
Re = \frac{v_s D}{\nu}
$$

#### **Avec:**

- $\triangleright$  us : vitesse du fluide  $[m/s]$
- D : dimension caractéristique [m] du phénomène (diamètre pour une conduite de section circulaire, dimension jugée la plus pertinente pour une conduite ou un obstacle de forme quelconque) oulement [9] **Figure I.2:** Fumée d'une<br>Cigarette [9]<br>Cigarette [9]<br>[m] du phénomène (diamètre pour une conduite de
- $\triangleright$  v: Viscosité cinématique

On peut distinguer les situations suivantes, [10] :

Si Re< 2000 le régime est Laminaire (voir Figure I.3)

Si 2000 < Re < 3000 le régime est Intermédiaire (voir Figure I.4)

Si Re>3000 le régime est turbulent (Voir Figure I.5)

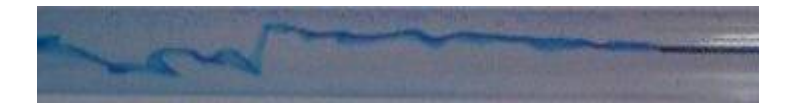

**Figure I.3:** Ecoulement laminaire d'un fluide coloré

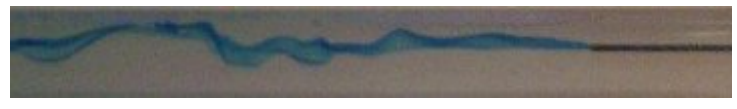

**Figure I.4:** Ecoulement Intermédiaire d'un fluide coloré

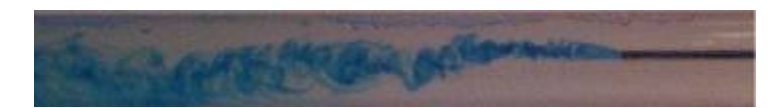

**Figure I.5:** Ecoulement turbulent d'un fluide coloré

#### **I.7- Différents types d'écoulement**

#### **a- L'écoulement subsonique :**

 Pour un profil donné, quand la vitesse augmente, la tendance au décollement s'accentue. Pour faire reculer le point de décollement en utilise des profils mince a faible courbure. Les coefficients Cz et Cx sont donnés par les relations suivantes (approximation de Prandtl-Glauert).

$$
C_x = \frac{C_{x0}}{\sqrt{1 - M^2}}
$$

$$
C_z = \frac{C_{z0}}{\sqrt{1 - M^2}}
$$

 $C_{x0}$  Et $C_{z0}$  étant les coefficients correspondant établis en fluide incompressible.

 $1 - M^2$ 1 *M* Est le coefficient de Prandtl- Glauert.

#### **b- L'écoulement transsonique :**

Il apparaît sur le profil d'ondes de choc dû à l'air qui se comprime et qui transforme l'écoulement supersonique en un écoulement subsonique. Si on augmente M0, l'onde de choc se déplace vers le bord de fuite et augmente d'intensité. En même temps, il apparaît une autre onde de choc sur l'intrados. Cette onde de choc influence la portance et la traînée.

L'onde de choc sur l'extrados accroît considérablement la traînée de l'aile. Puis va faire chuter la portance. L'apparition de l'onde de choc sur l'intrados entraîne une nouvelle augmentation de la sustentation.

De plus, cette onde de choc peut osciller le long du profil et entraîner des vibrations dangereuses.

#### **c- L'écoulement supersonique :**

L'avion se déplace à une vitesse telle que le nombre de Mach est supérieur à 1.

 On a vu en écoulement transsonique, que l'onde de choc apparaît sur le profil. Si on augmente la vitesse entre Mach 1 et Mach 1.2, l'onde se déplace vers le bord de fuite et la ligne sonique (ligne ou la vitesse de l'air est à Mach 1) vers le bord d'attaque On a toujours un écoulement transsonique.

 Devant l'aile se forme une onde de recompression crée par la présence du profil On a une zone entre l'onde de recompression et la ligne sonique où la vitesse du fluide est inférieure à Mach 1. A la vitesse supérieure à Mach 1.4, l'onde de recompression atteint le profil et la vitesse de l'air est toujours supérieure à Mach 1. L'écoulement est dit supersonique pur.

#### **I.8- Couche Limite**

Si le fluide était parfait, la seule force crée par le positionnement d'un profil dans un écoulement est une force de portance perpendiculaire à la vitesse.

Mais l'air n'est pas un fluide parfait. Il est visqueux, ce qui engendre un frottement le long du profil de l'aile.

La partie du fluide qui est infiniment proche de la paroi d'un profil possède donc une vitesse nulle. Il en résulte un accroissement progressif de la vitesse au fur et à mesure que l'on s'éloigne de la paroi. La zone dans laquelle l'écoulement est freiné de par sa proximité avec la paroi est appelée couche limite. Il s'agit de la zone dans laquelle la vitesse de l'écoulement est comprise entre 0 et 99% de la vitesse à l'infini sur la normale à la paroi.

Cette couche limite est également dépendante de l'état de surface du profil, donc on peut dire que :

La couche limite est la mince pellicule entourant un corps en mouvement dans un fluide (air). Dans cette mince pellicule les forces de viscosité sont importantes.

La couche limite conditionne directement la résistance de frottement du corps en mouvement dans le fluide.

#### **I.8.1- Epaisseur de la Couche Limite**

L'épaisseur de la couche limite croit de l'amont (quelque mm) vers l'aval (quelque Cm). Conventionnellement l'épaisseur de la couche limite est la distance à la paroi à partir de laquelle  $U = 0.99 U_0$ 

\* De A à T les vecteurs vitesses restent parallèles entre eux sur une normale à la paroi : la couche limite est laminaire.

\* A partir de T, les vecteurs vitesse ne sont plus parallèles entre eux, mais les vecteurs vitesse moyenne restent parallèles entre eux. La couche limite est turbulente. T est le point de transition, sa position dépend essentiellement du nombre de Reynolds, de l'état de surface et du nombre de Mach. La couche limite turbulente est d'autant plus importante que  $R<sub>e</sub>$  est grand.

\* A partir de D, la couche limite se décolle, les particules près de la paroi voient leur mouvement s'inverser et entraînent la formation de tourbillons (d'où forte augmentation de la traînée). D est le point de décollement.

#### **I.8.2- Décollement de la Couche Limite**

La théorie de la couche limite laminaire montre que le profil des vitesses se modifie sous l'effet d'un gradient longitudinal de pression positif.

La pente à l'origine peut devenir nulle, caractérisant le point de décollement. Il est en est de même pour une couche limite turbulente.

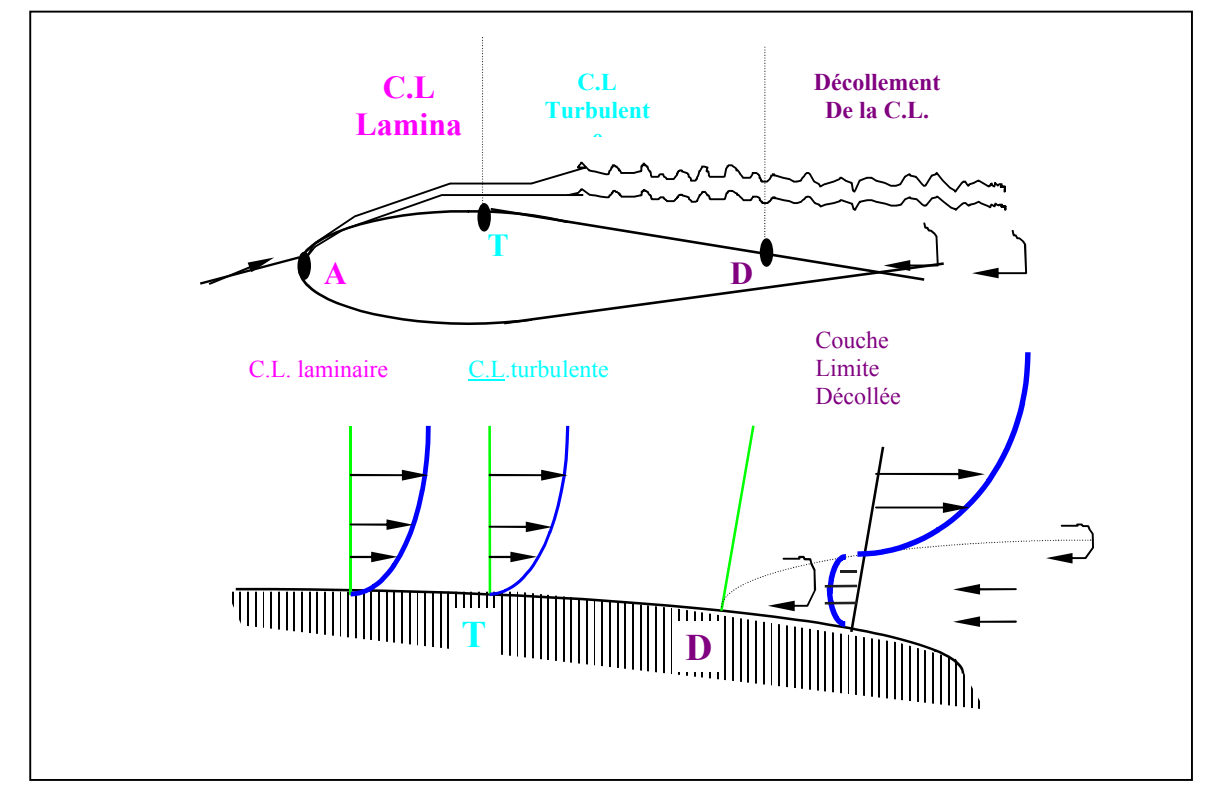

**Figure I-6Décollement de la Couche Limite**

 La figure (I-6) montre l'évolution progressive du profil des vitesses d'amont en avale: lorsque la vitesse s'annule dans les couches inférieures, le fluide sous l'effet de la pression plus grande en aval qu'en amont prend une vitesse de sens opposé à celui de la vitesse de l'écoulement extérieur, créant un courant de retour [6].

L'expérience met en évidence le phénomène très important dit « décollement libre » dont la position peut être prévue lorsqu'on étudie le développement d'une couche limite et en particulier l'évolution du coefficient local de frottement puisque celui-ci s'annule au point de décollement.

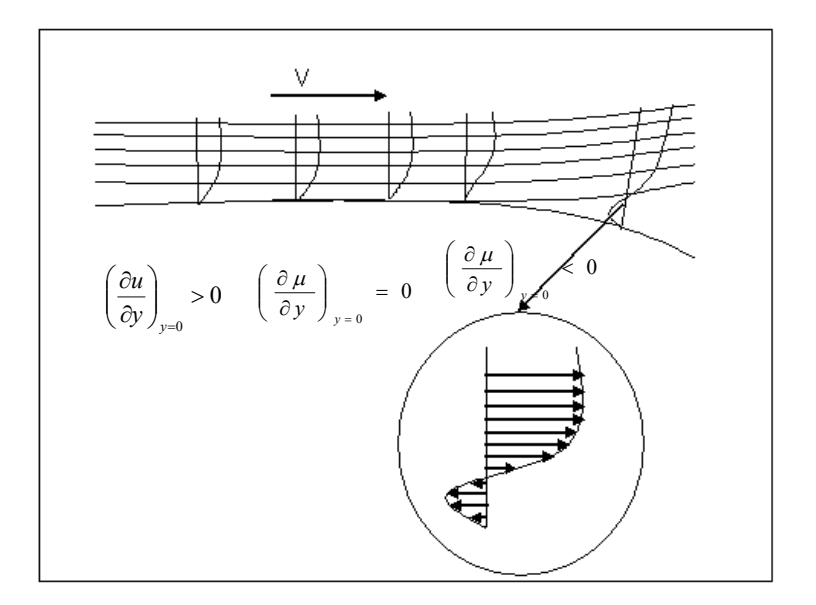

*Figure I-7 Ecoulement avec gradient longitudinal de pression positif (D est le point de décollement de la couche limite).*

Pour les applications, il est très important de noter qu'une couche limite turbulente décolle moins facilement qu'une couche limite laminaire, étant donné l'échange intense d'énergie à l'échelle macroscopique qui existe entre les couches inférieures dans une couche limite turbulente.

Les écoulements décollés tridimensionnels sont caractérisés par la présence de structures tourbillonnaires définies comme des concentrations spatiales de vorticité résultant du décollement de la couche limite figure (I-7).

Une fois que le décollement a eu lieu, la vorticité tend à se concentrer au voisinage de surfaces dont l'enroulement forme les tourbillons. Dans la réalité, de telles surfaces définies comme support de discontinuités (ou singularités) n'existent pas. Ces concepts appartiennent aux modèles de fluide parfait. Dans le monde réel, la vorticité est répartie dans l'espace et occupe un certain volume dans le voisinage de ce que l'on appelle une surface de décollement.

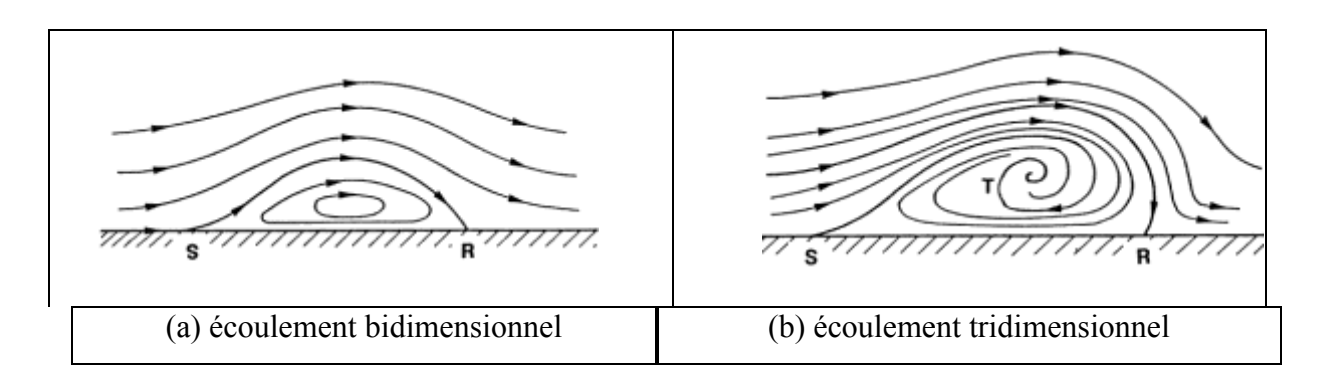

#### *Figure I-8 conceptions simples du décollement . I*

#### **I.9. écoulement stationnaire**

#### **a-écoulement rampant :**

Un très grand nombre de phénomènes importants apparaissent dans l'observation de L'écoulement autour d'un cylindre, déterminé par la valeur du nombre de Reynolds. Aux nombres de Reynolds très faibles Re<<1, l'écoulement est laminaire figure(I.3) et essentiellement déterminé par les forces visqueuses: le frottement sans être totalement nul, n'impose pas de contraintes suffisantes pour créer une couche limite significative, et les lignes de courant contournent parfaitement le cylindre sans qu'apparaissent le moindre décollement.

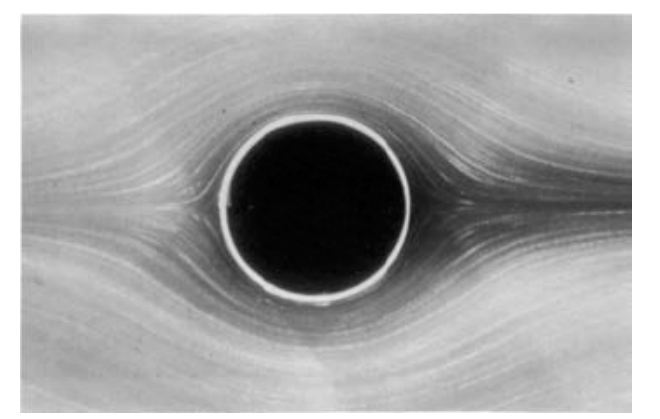

**Figure I.9 :** Ecoulement rampant à Re=0,16. Visualisation de S. Taneda et tirée de R. Perrin [59]

#### **b-régime stationnaire décollé :**

En augmentant légèrement le nombre de Reynolds (10 à 40), les forces d'inertie augmentent et empêchent la couche limite de rester attachée au cylindre. On observe un décollement de chaque coté du cylindre. Le point de décollement se déplace vers l'amont du cylindre quand le nombre de Reynolds augmente. L'écoulement est stable et reste stationnaire et symétrique par rapport à l'axe longitudinal. En aval de la séparation des couches limites se développent deux bulles d'écoulement de recirculation contrarotatifs attachés à la paroi avale du cylindre figure (I.10). Le point de rattachement, qui est définit comme le lieu où la vitesse longitudinale est nulle suivant l'axe moyen du sillage, s'éloigne du cylindre quand le nombre

De Reynolds augmente. L'abscisse de ce point définit la longueur de recirculation Lb.

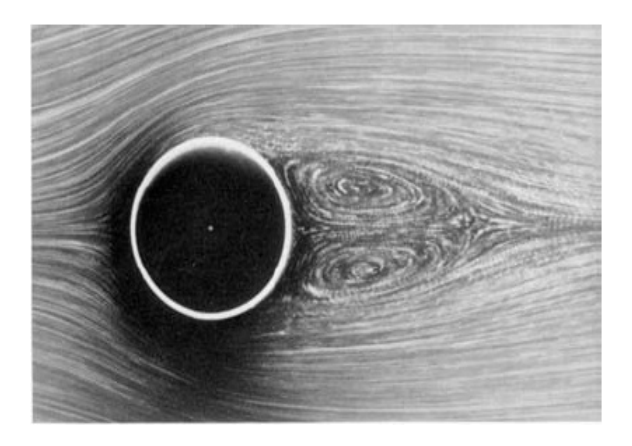

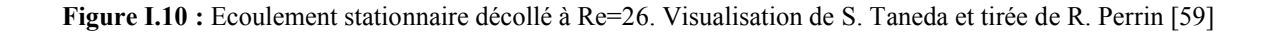

#### **I.10. écoulement instationnaire**

 Pour des nombres de Reynolds supérieurs à 40, l'écoulement devient instationnaire. Une instabilité se déclenche (la première bifurcation de «Hopf» à partir de Re ≈ 48) à cause des différentes perturbations au sein de l'écoulement qui ne peuvent Plus être amorties

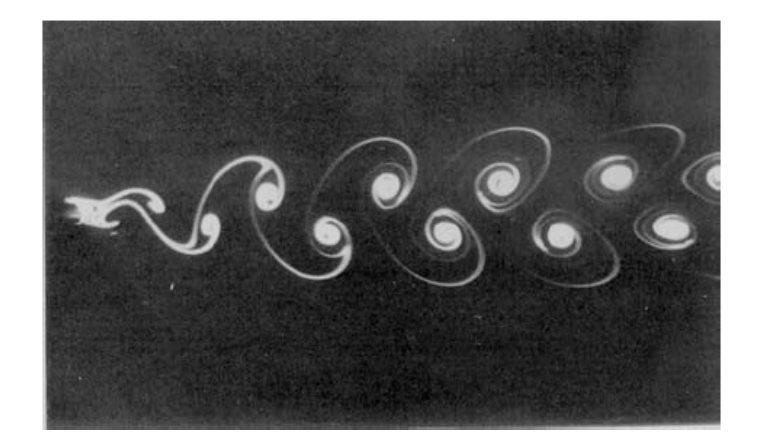

**a-écoulement instationnaire laminaire :**

**Figure I.11 :** Ecoulement instationnaire 2D à Re=105. Visualisation de S. Taneda et tirée de R. Perrin [59]

 Derrière le cylindre, les deux tourbillons développés perdent leur symétrie par rapport à l'axe moyen du sillage. Le détachement des tourbillons s'effectue de façon alternative formant l'allée tourbillonnaire de Von-Karman (figure I.11**)**. Cette instabilité est de nature bidimensionnelle et elle est caractérisée par une périodicité fortement prononcée L'observation expérimentale de la vitesse dans le sillage du cylindre montre que les fluctuations du signal sont quasi-sinusoïdales à petite distance du cylindre et deviennent plus aléatoires aux distances plus grandes. La fréquence fondamentale f du passage des tourbillons

#### **b-écoulement instationnaire sur géométrie profilé**

Retrouvent sur des obstacles de formes très diverses. Dans tous les cas, pour les nombres de Reynolds plus ou moins grands, il se forme un sillage consécutif au décollement de la couche limite.

Il existe une catégorie d'obstacles pour lesquels les courants contournent les parois solides sans se décoller, ce sont les obstacles profilés (voir Figure I.12), sont caractérisés par le fait que leur surface ne présente pas de variation rapide de la courbure dans le sens se l'écoulement, notamment dans la partie arrière du

.

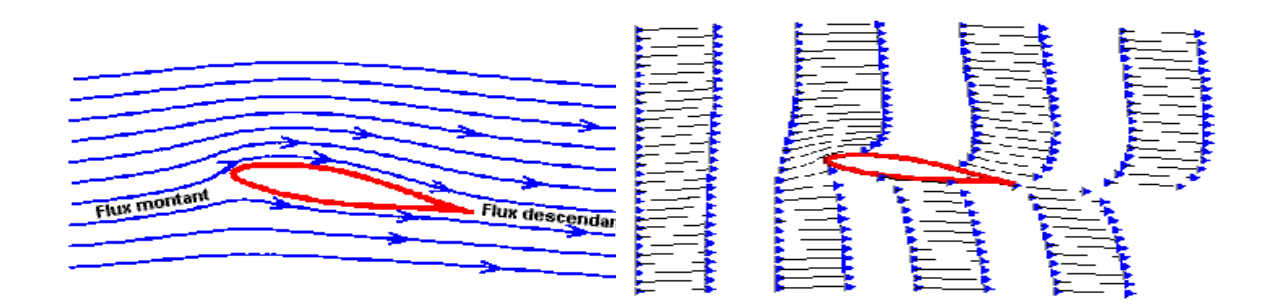

Figure I.12 : Ecoulement autour d'un obstacle profilé

 Les couches limites qui se développent le long des parois se rejoignent au bord de fuite pour donner une sorte de sillage dont l'importance est considérablement plus fiable que dan les cas précédents. Ce sillage se diffuse dans le fluide ambiant par viscosité ou mélange turbulent en même temps que sa largeur croit progressivement.

Quand la couche limite est laminaire, le sillage est laminaire. Il devient turbulent à partir d'un certain point de transition qui se rapproche du bord de fuite quand R e augmente, puis remonte le long de l'obstacle. La partie arrière de la couche limite devient turbulente.

 Lorsque un obstacle est profilé, la résistance de forme est très petite devant la résistance de frottement et le paradoxe de l'Alembert est presque vrai : la pression agissant sur les parties avant et arrière s'équilibrent presque complètement, car elles sont très voisines de celles qu'on détermine en fluide parfait. On aura donc à étudier tout particulièrement la résistance de frottement, celle-ci dépend de la nature de la couche limite, elle s'accroît dans la mesure où grandit l'importance relative de la zone turbulente par rapport. Cependant quand Re augmente Cz augmente et Cx diminue. Pour une valeur critique de R e de l'ordre de 105, la variation de Cz est très rapide. Au-delà de cette valeur, Cz augmente relativement lentement, mais Cx peut diminuer

## **CHAPITRE II**

## **ECOULEMENT INSTATIONNAIRE AUTOUR**

### **D'UNE GEOMETRIE MOBILE**

#### **II.1. INTRODUCTION**

L'hydrodynamique de la nage des poissons suscite depuis longtemps l'intérêt des chercheurs,  $10^9$ années d'évolution ont produit plus de 22000 espèces de poissons considérés comme les maitres de l'art de l'interaction propulsive avec l'eau. Plus récemment les scientifiques se sont mis à observer les mouvements des poissons rapides et ont constaté que les ondulations de leurs corps associées aux mouvements de leurs nageoires caudales ont un effet de poussée combiné à un effet de pompe. A l'arrière de la queue, les tourbillons qui nuisent normalement à l'avancement de ces derniers, sont en fait aspirés puis spatialement réorganisés de façon à participer d'une manière constructive au mouvement. La production et la maîtrise de ces tourbillons, contribuent à donner aux poissons leur agilité et leur surprenante capacité à accélérer : c'est la clef de leur survie. Les poissons peuvent changer de direction avec un rayon de giration d'à peine 10 à 30 pour cent de leur longueur. Il faut bien reconnaître que peu de navires sont capables aujourd'hui de rivaliser avec de tels adversaires…

#### **II.2. DESCRIPTION DU PHENOMENE**

#### **II.2.1. Locomotion par ondulation latérale (BCF, Body Caudal Fin propulsion)**

La nageoire caudale est l'organe propulsif de la majorité des espèces aquatiques, et le mode de locomotion par ondulation latérale, bien qu'il ne soit pas le seul existant reste le plus rependu. Les poissons se déplacent par de larges ondulations latérales du corps provoquées par la contraction dissymétrique des muscles métamériques figure(II.2). Ces ondulations ont pour effet de refouler l'eau obliquement vers l'arrière. En réaction l'eau crée une force de direction opposée, qui peut être divisée en une composante axiale, propulsive, et une oblique qui tant à faire dériver l'animal de sa course initiale figure(II.1). Cette dernière est compensée par l'angle d'attaque des nageoires pectorales que le poisson étale latéralement de façon à maintenir l'orientation de son Corp.

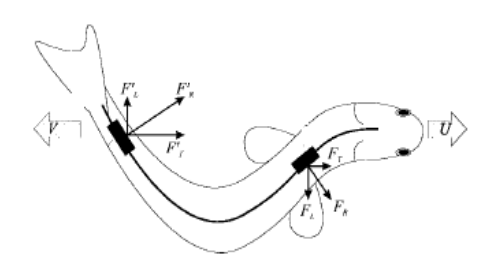

Figure II.1. Forces agissant sur un poisson en nage

- $F<sub>L</sub>$ : résistance à l'avancement ;
- $F_T$ : poussée verticale ;
- $F_R$ : force latérale.

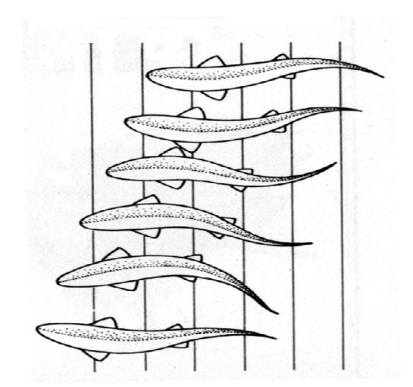

**Figure II.2.** Ondulations du corps d'un poisson lors De sa nage

La vitesse de nage varie suivant les espèces et ne dépend principalement que de l'amplitude et de la fréquence des battements de la nageoire caudale.

Le nombre de Strouhal  $=$  / définit comme le produit de la fréquence de formation des tourbillons derrière un objet dans un écoulement par la largeur du sillage est divisé par la vitesse du courant, rend compte de l'influence globale de ces deux paramètres et permet de caractériser la forme du sillage. Suivant les espèces ce dernier est compris entre 0.2 et 0.4. C'est sa valeur qui détermine la disposition des tourbillons dans le sillage et régit l'ensemble du mécanisme propulsif. C'est donc de lui, suivant la taille et la vitesse de déplacement du spécimen considéré, que dépend l'efficacité propulsive de la nage.

#### **II.2.2. Mécanisme du contrôle tourbillonnaire**

Dans l'intervalle où le nombre de Strouhal est optimum, la nageoire caudale joue un double rôle : en plus de l'effet propulsif qu'elle crée, celle ci vient restructurer par succion l'organisation tourbillonnaire aval pour lui donner une forme très particulière (allée de Van Karman inverse). Ce mécanisme particulièrement astucieux, permet au poisson de récupérer une partie de l'énergie dissipée en lui procurant un bref surcroît de poussée. Figure (II.3) :

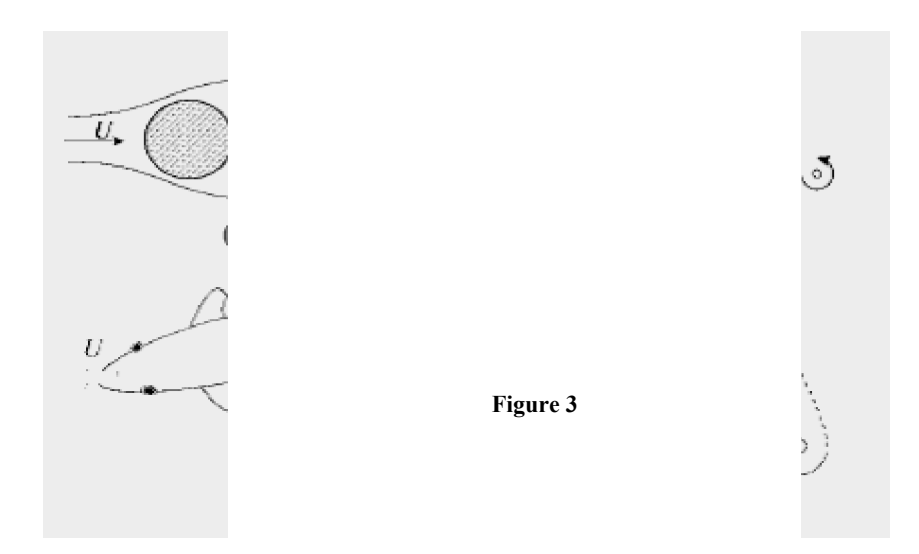

**Figure II.3.** La formation d'une allée de Van Karman à l'aval d'un corps profilé (b) ou d'un corps non profilé (a) génère une trainée. Le sens de des tourbillons de l'allée s'inverse dans le sillage d'un poisson (c) intégrant la production d'une poussée.

-Un premier battement énergique de la queue suivi rapidement d'un autre battement dans la<br>direction opposée, produit une poussé soudaine et puissante qui donne au poisson un moyen direction opposée, produit une poussé soudaine et puissante qui donne au poisson un moyen très adapté de fuir ses prédateurs figure (II.4).

-Le battement initial produit un grand tourbillon (1) et le second battement crée un tourbillon -Le battement initial produit un grand tourbillon (1) et le second battement crée un tourbillon<br>différent de sens opposé (2 et 3). Une forte poussée vers l'avant résulte de la rencontre des deux tourbillons qui forment un jet et sont repoussés loin de la nageoire caudale en s'affaiblissant alors mutuellement. C'est de la formation de ces jets dont dépend toute l'efficacité de ce mode de propulsion. Figure 3<br>Figure II.3. La formation d'une allée de Van<br>profilé (b) ou d'un corps non profilé (a) génère u<br>des tourbillons de l'allée s'inverse dans le sillag<br>production d'une poussée.<br>premier battement énergique de la queue Figure II.3. La formation d'une allète de Van Karman à l'aval d'un corps<br>profilé (b) ou d'un corps non profilé (a) génère une trainée. I e sens de rotation<br>des toutrollons de l'allès s'inverse dans le sillage d'un poisson

**Figure II.4.** Mécanisme du control tourbillonnaire par la nageoire caudale d'un poisson
Un pilonnement de déplacement :

$$
() = \sin(2 + ) \tag{II.2}
$$

Ou : est l'amplitude ;

est la fréquence ;

 le déphasage entre l'oscillation du profil et celui du cylindre ;

 Un tangage de même fréquence que le pilonnement, dont le pivot est positionné à une distance d du bord d'attaque du profil, donné par :

$$
( ) = \sin 2 + + \dots \tag{II.3}
$$

Ou - V O éphasage entre le tangage et le pilonnement.

 $\bullet$  Le nombre de Strouhal nominal  $\phantom{0}$  =  $\phantom{0}$  / a été introduit tenant compte de l'amplitude maximale  $A=2h_0$  prise par le bord de fuite du profil en excursion, de la fréquence d'oscillation du cylindre ainsi que de la vitesse d'écoulement. Avec cette définition le Strouhal est un paramètre qui influence de façon sensible sur la forme que prend l'écoulement en aval de l'aile.

 Les expériences ont été conduites avec différentes combinaisons des paramètres suivants : l'amplitude d'oscillation au diamètre du cylindre ⁄ , la Strouhal relatif au  $cylinder = /$   $\qquad \qquad$   $\qquad$   $\qquad$  cylindre.

#### **II.3.1.2. résultats expérimentaux :**

Les expériences ont montré que le battement du profil d'aile altère sensiblement la position et l'énergie des tourbillons émis par le cylindre, selon trois modes :

- 1. Expansion du sillage : les tourbillons provenant du cylindre s'apparient avec les tourbillons détachés du bord de fuite du profil, produisant des tourbillons plus intenses dans le sillage produit, disposés sous la forme d'une allée de Van Karman inverse ;
- 2. Interaction destructive : les tourbillons provenant du cylindre interagissent d'une manière destructive avec les tourbillons détachés du profil, produisant des tourbillons faibles dans le sillage produit, disposés sous la forme d'une allée de Van Karman inverse ;
- 3. Interaction constructive : ce mode se distingue par l'apparition d'un phénomène de fusion tourbillonnaire, les tourbillons lâchés par le cylindre s'apparient avec ceux lâchés par la bord de fuite du profil qui lui sont de même signe et donne naissance à

#### **CHAPITRE II ECOULEMENT INSTATIONNAIRE AUTOUR D'UNE GEOMETRIE MOBILE**

une allée de Karman plus intense :c'est l'inverse de l'effet recherché car on augmente la trainée.

## **II.3.1.3. Remarques :**

Ces expériences montrent que l'oscillation du profil permet une réorganisation spatiale des tourbillons ainsi qu'une réduction ou une augmentation de leur intensité laissant du même coup entrevoir la possibilité d'une récupération d'une partie de l'énergie dissipée.

Cette réorganisation est effectuée par l'aspiration des tourbillons dans le mouvement de l'aile et peut se faire avec inversion du sens de l'allée tourbillonnaire qui traduit l'existence d'une réduction de traînée.

Ces résultats éclairent plusieurs observations d'ingénieurs et de biologistes et en accord avec des visualisations faites par Rosen en 1959, elles suggèrent que les poissons, en nageant, utilisent instinctivement un mécanisme de contrôle tourbillonnaire semblable à celui du deuxième mode.

Nous retiendrons de ces travaux :

- L'existence de paramètres critiques qui régissent la forme de l'écoulement : le nombre de Strouhal, le déphasage et le rapport d/D ;
- L'existence d'une propulsion, peut être de façon générale associée à la formation d'une allée de Karman inverse.

Le problème de la réalisation concrète d'un tel mécanisme est la nécessité d'avoir à déplacer un obstacle en aval de l'aile et la synchronisation des deux mouvements. Cet inconvénient est de taille, lorsque l'on sait que la vitesse de battement de l'aile que nous avons réalisée est de plusieurs centaines de tours par minute.

Les premiers travaux ayant permis d'identifier les conditions nécessaires à la réalisation d'un moyen de propulsion efficace, il est devenu possible de chercher sur ces bases, une technique permettant de supprimer l'obstacle mobile.

#### **II.3.2. Aile en mouvement de tangage à faible nombre de Reynolds**

Il s'agit d'un profil NACA (0012) symétrique, souvent utilisé comme profil d'aile pour une éolienne Darius par exemple. Cette aile oscille autour d'un axe passant par le quart de corde avec une incidence moyenne de 2,89°. Les expériences ont été réalisées pour un nombre de Reynolds basé sur la corde du profil de 0,1016m et pour un angle d'incidence de la forme, en fonction du temps :  $\frac{1}{2}$ ,41°. sin (2,07.t)) et avec k = 0,0808 (où k est le rapport de l'amplitude initiale du tangage à la corde).

L'expérience a été réalisée en canal à eau. L'aile a 20 cm de longueur pour une corde de 8 cm. Le colorant est émis au bord d'attaque du profil. Le calcul numérique permet de retrouver la forme du sillage. Les tourbillons se détachant du bord de fuite du profil d'aile sont convectifs dans le sillage par l'écoulement; ils tournent dans le sens direct lorsqu'ils s'échappent de l'extrados et en sens inverse lorsque l'extrados change de côté lors du mouvement.

**Figure II.6.** Première vignette de sillage **Figure II.7.** Deuxième vignette de sillage

### **II.3.3. Aile en tangage Interaction avec l'instabilité de Bénard-Von Karman**

À faible nombre de Reynolds, le sillage d'une aile, avec une incidence moyenne nulle, est soumis à l'instabilité de Bénard-Von Karman. Comme pour un cylindre, cette instabilité se présente sous forme d'une double allée de tourbillons alternés qui se forme au bord de fuite de l'aile à la fréquence naturelle dite de Strouhal. Lorsque l'aile est fixe, cette double allée se présente sous une forme bien établie pour laquelle les tourbillons successifs sont imbriqués en quinconces, ce qui correspond à une disposition stable d'une suite de tourbillons contrarotatifs. Cependant, cette disposition peut-être modifiée si l'on fait interagir une excitation périodique extérieure de fréquence proche (ou multiple) de celle de Strouhal. Ceci permet d'obtenir différentes compositions de deux allées de tourbillons contrarotatifs.

Les photographies présentées correspondent, pour la photographie figure (II.12) au cas où la fréquence de tangage de l'aile correspond à celle de Strouhal et pour figure (II.13) au cas où la fréquence de tangage est double et pour figure (II.14) au cas où la fréquence d'oscillation est 2,5 fois celle de Strouhal. Le mouvement de tangage du profil (NACA 0012) est obtenu à partir d'un axe d'oscillation de l'aile au quart de corde assujetti à un pendule placé à l'extérieur du canal, dont on modifie la longueur du balancier pour ajuster la fréquence. L'amplitude angulaire des oscillations est de 5°, la période de Strouhal ( = 2,3s) et le nombre de Reynolds, basé sur la corde de 6 cm est de 3600.

On obtient alors, soit une seule allée de tourbillons contrarotatifs dont les centres sont pratiquement alignés (f = ), soit une double allée de doublets contrarotatifs sans imbrication ( $f = 2.5$ . ) En passant par une disposition intermédiaire ( $f = 2$ . ). Ces différentes dispositions peuvent être considérées comme des solutions métastables de la disposition en quinconces de bénard-Von karman et qui sont rendues possible grâce à l'excitation extérieure de tangage.

**Figure II.8.** La fréquence de tangage de l'aile correspond à celle de Strouhal

**Figure II.9.** La fréquence de tangage est double celle de Strouhal

**Figure II.10.** La fréquence de tangage est 2.5 fois celle de Strouhal

## **II.4. Nouvelle modélisation**

En 1998 de nouvelles expériences réalisées par l'équipe du MIT, consistent donc à compenser la suppression du cylindre amont, par l'ajout d'une incidence sur l'aile favorisant la formation des tourbillons de bord d'attaque.

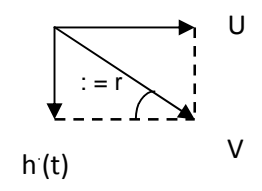

Figure II.11. Principaux paramètres définissant le mouvement du profil d'aile [4]

Par rapport aux travaux antérieurs la cinématique du mouvement est partiellement modifiée, le profil est soumis à deux mouvements oscillatoires de fréquence f déphasés d'un  $DQO$  :

-Un pilonnement transverse à l'écoulement, nous avons :

$$
\text{( ) = } \sin \text{(2)} \tag{II.4}
$$

-Pour le tangage nous avons:

$$
\text{()} = \text{(2 + ).} \tag{II.5}
$$

Sous ces conditions le profil est sujet à des forces de trainée  $X(t)$ , de portance  $Y(t)$  et à un moment de tangage Q(t). Si T est la période d'oscillation, on note par F la valeur moyenne de X(t), et par P la puissance moyenne par cycle [4] c'est-à-dire :

$$
= 1 \quad \int \quad ( \quad ) \tag{II.6}
$$

$$
= 1 \qquad \int \quad ( )- ( ) \quad + \int \quad ( )- ( ) \qquad ( II.7)
$$

On définit le coefficient de puissance par :

$$
=\frac{1}{\sqrt{1-\frac{1}{2}}}\tag{II.8}
$$

La poussée moyenne F est addimensionnalisée pour définir le coefficient de poussée Ct :

$$
=\frac{1}{\sqrt{1-\frac{1}{2}}}\tag{II.9}
$$

 $\overline{\text{Ou}}$ V OD **QVdlu** fluide,

S est la section du profil (corde c par envergure s) ;

U la vitesse de l'écoulement à l'infini amont.

 Le rendement propulsif est défini comme étant le rapport de la puissance utilisée à la puissance fournie :

 $=$  - (II.10)

Donc :

$$
= \qquad \qquad (\text{II}.11)
$$

Il existe cinq principaux paramètres qui régissent ce problème en plus de la forme du profil d'aile :

- le rapport de l'amplitude du pilonnement t à la corde du profil  $=$  /;
- $\bullet$   $\bullet$  ;
- l'angle de déphasage  $Q$  U SLORQQ P  $Q$  ; DQ D
- le rapport  $= / ;$

Où b est la distance entre le bord d'attaque et le de rotation de l'aile ;

• le nombre de Strouhal  $=$  / Tel que  $A=2h_0$ .

Un autre paramètre fondamental : . l'angle d'attaque nominal qui correspond à l'incidence qu'aurait l'aile en l'absence de tangage. Cet angle n'est pas indépendant du mouvement de tangage et pour ce dernier on peut écrire par composition des vitesses [4] :

$$
[( ) + ( )] = --( )
$$
 (II.12)

En première approximation [4] en se plaçant à  $t = 0$  on trouve :

$$
- + 2 - \t(II.13)
$$

Le déphasage  permet d'imposer l'incidence du profil à son excursion maximale- $= 90^\circ$ correspond alors à une configuration tel que h est extrémale ( $h \pm h_0$ ) pour = 0.

## **II.5 LE CAS ETUDIE**

Le cas de test examine dans cette étude est un profil NACA 0012 oscillant, pour lequel des données expérimentales sont disponibles a partir de la référence 1. Le mouvement oscillant du profil est décrit par l'angle de tangage dynamique

$$
= + \sin( )
$$

Ou est la fréquence moyenne

est l'angle d'amplitude

La pulsation d'oscillation est définie par :

$$
1 \cdot 8 = 2K \quad /C
$$

Et et K représente, respectivement, le mouvement d'oscillation et les fréquences réduites La solution instable est obtenue, en utilisant la technique de maillage mobile a l'intérieur d'un maillage de fond. L'état stationnaire des équations de Navier-stokes ont été résolues

conjointement avec déférents modèle de turbulence ; l'équation d'Euler ont aussi été résolues pour un point de test donne. Concernant les écoulements turbulents, les modèles K-

## **II.6. CONCLUSION**

Nous avons donné dans ce chapitre un bref aperçu sur le mécanisme propulsif régissant la nage des poissons, phénomène qui ne cesse d'attirer l'attention des chercheurs.

Plusieurs travaux ont été conduits dans ce domaine, concevant des mécanismes simulant les ondulations du corps et le battement de la nageoire caudale des poissons, par un profil d'aile soumis à un mouvement combiné de tangage et de pilonnement.

Ces travaux ont permis de déceler et de comprendre le processus de formation de l'allée de Van Karman inverse et de déterminer les paramètres favorisant l'obtention de maximum de poussée.

## **III.1. INTRODUCTION**

On se propose dans ce chapitre de donner une description concise à base de formules générales, qui permettent de comprendre la méthode numérique utilisée (méthode des volumes finis) ainsi que le maillage dynamique.

## **III.2. FORMES DIFFERENTIELLES DES EQUATIONS REGISSANT L'ECOULEMENT**

Si on considère une variable générale  $\phi$ , La forme conservatrice pour toutes les équations de transport de l'écoulement peut s'écrire

$$
\frac{\partial(\rho\phi)}{\partial t} + \operatorname{div}\left(\rho\vec{V}\phi\right) = \operatorname{div}\left(\Gamma\operatorname{grad}\phi\right) + S_{\phi}
$$
\n(III.1)

Où  $\Gamma$  est le coefficient de diffusion et  $S_{\phi}$ , le terme source.

Ou encore :

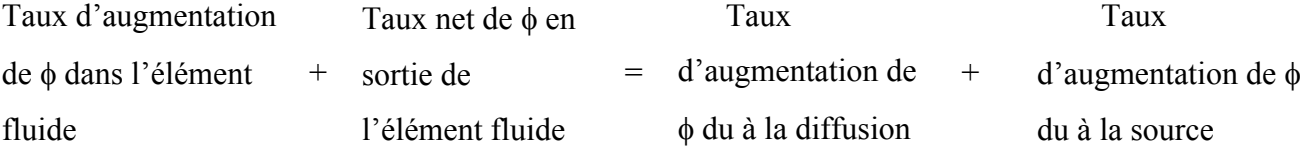

La variable dépendante  $\phi$  peut prendre une variété de grandeurs différentes, comme : la pression, la température, une composante de vitesse, etc. ...

En effet, en prenant  $\phi =1$ , u, v, w, e (ou T ou h0) et en choisissant des valeurs adéquates pour le coefficient de diffusion Г et le terme source, nous obtenons les six équations régissant le mouvement d'un fluide indiquées dans le tableau (III.1).

| Conservation de la masse         | $\frac{\partial(\rho)}{\partial t} + div (\rho \vec{V}) = S_m$                                                                                            |
|----------------------------------|----------------------------------------------------------------------------------------------------|
| Quantité de mouvement<br>selon x | $\frac{\partial(\rho u)}{\partial t} + div(\rho u \vec{V}) = -\frac{\partial p}{\partial x} + div(\mu \, grad \, u) + S_{mx}$                             |
| Quantité de mouvement<br>selon y | $\frac{\partial(\rho v)}{\partial t} + div (\rho v \vec{V}) = -\frac{\partial p}{\partial y} + div (\mu grad v) + S_{my}$                                 |
| Quantité de mouvement<br>selon Z | $\frac{\partial(\rho w)}{\partial t} + div \left( \rho w \vec{V} \right) = -\frac{\partial p}{\partial z} + div \left( \mu \, grad \, w \right) + S_{mz}$ |
| Energie interne                  | $\frac{\partial(\rho e)}{\partial t} + div \Big(\rho e \vec{V}\Big) = -\rho div(V^{\rightarrow}) + div \Big(k \operatorname{grad} T\Big) + \phi + S_e$    |
| Equation d'état                  | P=p( $\rho$ ;T) et e=e( $\rho$ ;T), soit pour un gaz parfait p= $\rho$ rT et<br>$e=CVT$                                                                   |

**Tableau III.1.** Système d'équations

Dans le cas où le régime est turbulent, plusieurs schémas de modélisation sont disponibles pour modéliser et résoudre les équations précédentes : la simulation numérique directe (DNS), la simulation à grandes échelles (LES) et la simulation statistique de la turbulence (RANS). Les capacités des calculateurs, la complexité de la géométrie des modèles étudiés et le degré de précision recherché sont des facteurs qui vont nous orienter vers l'une ou l'autre de ces solutions.

## **III.3. MODELISATION DE LA TURBULENCE**

## **III.3.1. Simulation Numérique Directe DNS ( Direct numerical simulation)**

La simulation numérique directe (DNS) résout directement les équations de transport. Elle donne accès à toutes les informations physiques de l'écoulement. Cependant elle nécessite des schémas numériques d'ordre élevés ainsi qu'une résolution très fine, donc des maillages très denses. Quoique son coût machine la prohibe pour les études de type "industriel" elle s'inscrit plutôt dans le cadre des études fondamentales sur de très petits domaines spatio-temporels.

### **III.3.2. Simulation à grandes échelles LES (Large Eddy Simulation)**

Le calcul avec cette modélisation est basé sur une résolution directe des équations de Navier-Stokes pour les grosses structures et sur une modélisation des petites échelles dénommées alors "sous-maille". Le filtre est ainsi mis en place et l'action de la turbulence sous-maille conduit nécessairement à l'introduction d'une viscosité turbulente *t.*Les équations ne sont plus moyennées, mais filtrées.

## **III.3.3. Simulation statistique de la turbulence RANS (Reynolds Average Navier-Stokes)**

La modélisation statistique de la turbulence conduit à la détermination des valeurs moyennées des inconnues. Les grandeurs caractérisant l'écoulement sont décrites comme la somme d'une partie moyenne et d'une partie fluctuante : vitesse  $=$  vitesse moyenne + vitesse fluctuante

$$
u = \overline{u} + u'
$$
 (III.2)

Plusieurs modèles sont disponibles. Citons à titre d'exemple : le modèle de longueur de mélange de Prandtl (1925), le modèle *k* −ε et le modèle *k* –ω.

## **III.3.3.1 Modèle à deux équations K&** *Ɛ*

 Les équations de Navier Stokes permettent théoriquement de simuler directement la turbulence, mais une telle approche reste au stade de recherche. En effet, il faudrait mettre en place un maillage tellement fin que la capacité des plus gros calculateurs serait dépassée.

L'effet de la turbulence est donc pris en compte par l'intermédiaire d'un modèle de turbulence K & E Les équations à résoudre sont :

1-L'équation de l'énergie cinétique turbulente s'écrit :

$$
\frac{\partial K}{\partial t} + V_j \frac{\partial K}{\partial x_j} = \frac{\partial}{\partial x_j} \left( \frac{v_t}{\sigma_K} \bullet \frac{\partial K}{\partial x_j} \right) + v_t \frac{\partial V_i}{\partial x_j} \left( \frac{\partial V_i}{\partial x_j} + \frac{\partial V_j}{\partial x_i} \right) + v_t \frac{\partial^2 K}{\partial x_i \partial x_j} - \varepsilon
$$
\n(III -3)

2-L'équation du taux de dissipation de l'énergie cinétique de turbulence s'écrit :

$$
\frac{\partial \varepsilon}{\partial t} + V_j \frac{\partial \varepsilon}{\partial x} = \frac{\partial}{\partial x_j} \left( \frac{v_t}{\sigma_{\varepsilon}} \bullet \frac{\partial \varepsilon}{\partial x_j} \right) + C_{\varepsilon 1} \frac{\varepsilon}{K} v_i \left( \frac{\partial V_i}{\partial x_j} + \frac{\partial V_j}{\partial x_i} \right) \frac{\partial V_i}{\partial x_j} - C_{\varepsilon 2} \frac{\varepsilon^2}{K}
$$
(III -4)

$$
v_t = C_\mu \bullet (K^2/\varepsilon)
$$

# **III.4. RESOLUTION NUMERIQUE DES EQUATIONS PAR LA METHODE DES VOLUMES FINIS**

Pour résoudre le système d'équations tableau (III.1), on opte pour la méthode des volumes finis. Cette méthode doit être considérée comme une approche hybride liant les deux méthodes classiques des différences finies et les éléments finis. C'est une technique intégrale appliquée aux formes conservatives des équations aux dérivées partielles. Cette intégration sur un volume de contrôle fixé dans l'espace, représente l'étape clé de cette méthode.

L'avantage de la forme conservative des équations gouvernantes du point de vue numérique est qu'elle convient mieux à la programmation, du fait que les équations de continuité, de quantité de mouvement et d'énergie, sont toutes exprimées par la même équation générique de conservation. Ceci permet de simplifier et organiser une logique dans un programme de calcul donné.

Ces avantages énumérés entraînent que la méthode des volumes finis représente actuellement la base de plusieurs codes de calcul commerciaux performants dans le domaine de la mécanique des fluides et du transfert de chaleur, tels que, FLUENT TASC FLOW et STAR-CD.

Pour bien comprendre cette méthode, on considère le cas le plus simple. Soit l'écoulement permanent unidimensionnel dans lequel seuls les termes de convection et de diffusion sont présents. L'équation différentielle gouvernante est :

$$
\frac{d}{dx}(\rho u \phi) = \frac{d}{dx}\left(\Gamma \frac{d\phi}{dx}\right) \tag{III.5}
$$

L'équation de continuité s'écrit :

$$
\frac{d}{dx}(\rho u) = 0
$$
 Avec  $\rho u = \text{constant}$ e

Pour obtenir l'équation discrétisée, on utilise le système à trois nœuds de la figure (III.1). On suppose que e est localisé au milieu entre P et E, et w est entre W et P.

L'intégration des équations autour du volume de contrôle de la figure (III.1) donne :

$$
(\rho u \phi)_e - (\rho u \phi)_w = \left(\Gamma \frac{d \phi}{d x}\right)_e - \left(\Gamma \frac{d \phi}{d x}\right)_w
$$
\n(III.6)

$$
(\rho u)_e - (\rho u)_w = 0 \tag{III.7}
$$

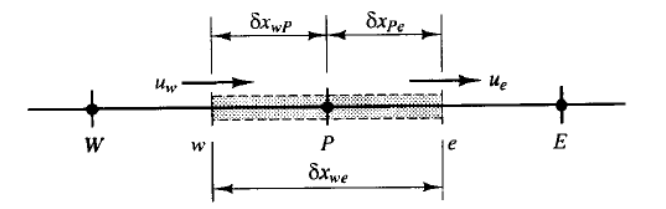

 **Figure III.1.** Volume de contrôle autour du nœud P

Pour arranger l'équation d'une façon compacte, on définit deux nouveaux symboles F et D.qui ont les mêmes dimensions où :

F indique l'intensité de la convection (ou l'écoulement), D est la conductance de diffusion

$$
F = \rho u \qquad \text{et} \qquad D = \frac{\Gamma}{\delta x}
$$

Avec ces nouveaux symboles, les équations deviennent :

$$
F_e \phi_e - F_w \phi_w = D_e (\phi_E - \phi_P) - D_w (\phi_P - \phi_W)
$$
 (III.8)

$$
F_e - F_w = 0 \tag{III.9}
$$

Pour résoudre l'équation (III-6), on aura besoin de calculer la propriété de transport  $\phi$  aux faces e et w.

## **III .4.1. La sous relaxation**

A cause de la non-linéarité de l'équation du transport, il est nécessaire de contrôler les variations de  $\phi$ . Ceci est accompli par un facteur dit de sous-relaxation, qui réduit les variations de  $\phi$  produites durant chaque itération. La nouvelle valeur de  $\phi$  est exprimée alors comme suit :

$$
\phi = \phi_0 + \alpha \ \Delta \phi \tag{III.10}
$$

 $\phi_0$  est la valeur de  $\phi$  à l'itération précédente,  $\Delta\phi$  la différence entre l'ancienne et la nouvelle valeur, et  $\alpha$  un facteur de sous relaxation qui est compris entre 0 et 1.

#### **III.4.2. Méthode de résolution**

Nous allons voir, maintenant, les méthodes les plus utilisées pour déterminer le champ de vitesse de l'écoulement

Le champ de vitesse doit satisfaire les équations de quantité de mouvement et de continuité :

$$
\frac{(-1)^{n+1}}{n+1} = -1 - 1 - 1 - 1 - 1 + \tag{III.11}
$$

$$
\frac{(\qquad)}{\qquad} + \frac{(\qquad)}{\qquad} = \qquad - \qquad + \qquad - \qquad - \qquad + \qquad \text{(III.12)}
$$

$$
\frac{(\ )}{(\ )} + \frac{(\ )}{(\ )} = 0 \tag{III.13}
$$

La solution du système d'équations de bilan présente les problèmes suivants :

Les termes convectifs de l'équation de quantité de mouvement contiennent des quantités non linéaires ;

Les trois équations sont couplées car chaque composante de la vitesse apparaît dans chaque équation de quantité de mouvement et dans l'équation de continuité. Mais le problème le plus complexe à résoudre est le rôle que joue la pression. Elle apparaît dans toutes les équations de quantité de mouvement mais il n'ya pas d'équation de transport pour la pression.

La difficulté réelle dans cette méthode de résolution est le champ de pression inconnu. Le gradient de pression fait partie du terme source de l'équation de quantité de mouvement. Mais Il n'y a pas une équation de transport évidente pour la pression. Le champ de pression est indirectement spécifié via l'équation de continuité sauf dans le cas des écoulements compressibles. Donc, le couplage entre la pression et la vitesse va introduire une contrainte dans la solution du champ d'écoulement incompressible : si le champ de pression correct est appliqué aux équations de quantité de mouvement, le champ de vitesse résultant doit satisfaire la continuité.

Les deux problèmes associés avec les non-linéarités présentées dans le système d'équations et le couplage pression-vitesse peuvent être résolus en adoptant une stratégie de solution itérative comme l'algorithme SIMPLE de Patankar et Spalding (1972). Cet algorithme est basé sur le principe du maillage décalé. Partant de ce principe, on va écrire les équations discrétisées de quantité de mouvement pour les différentes composantes de vitesse.

## **III.4.2.1. Principe d'une grille décalée**

La méthode des volumes finis commence avec la discrétisation du domaine et des équations précédentes (III.11), (III.12) et (III.13) la question qui se pose : où stocker les vitesses du moment que si les vitesses et la pression sont définies aux mêmes nœuds un champ de pression hautement non uniforme peut avoir les mêmes conséquences qu'un champ uniforme dans les équations discrétisées de quantité de mouvement.

## **III.4.2.1.1. La nécessité d'une grille décalée**

Ceci peut être montré en utilisant la situation simple bidimensionnelle de la figure (III.2) où une grille uniforme est utilisée.

Considérons que nous avons obtenu la distribution hautement irrégulière du champ de pression montré par la figure (III.2) : Si la pression en « e » et « w » est obtenue par une interpolation linéaire, le gradient de pression — dans l'équation de quantité de mouvement selon x devient

$$
-| \quad = \quad \text{---} = \text{---}
$$
\n(III.14)

De même, le gradient — pour la direction y donne :

 $-|$  =  $-$  =  $\blacksquare$  (III.15)

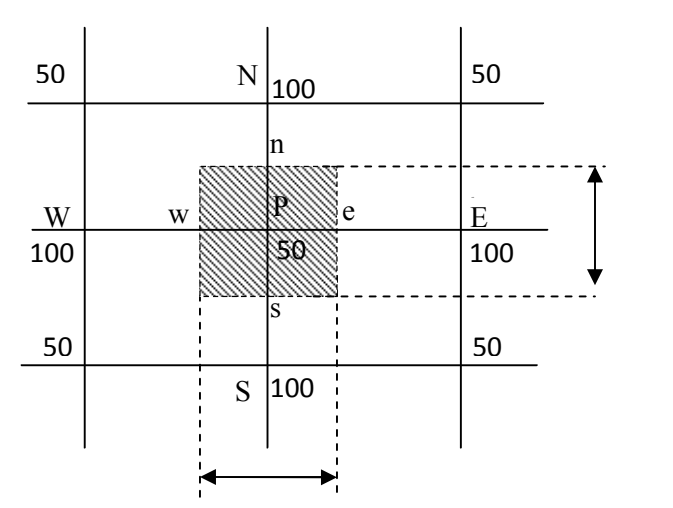

Figure III.2. Grille représentant un champ de pression non uniforme

La pression au nœud P n'apparaît pas dans les expressions (III.14) et (III.15) en remplaçant les valeurs données dans la figure (III.2) nous trouvons que tous les gradients sont nuls dans tous les points nodaux, bien que le champ de pression donne le même terme source de pression oscille dans les deux directions. Comme résultat, ce champ de pression donne le même terme source pour l'équation de quantité de mouvement qu'un champ de pression uniforme (zéro).

Ce comportement est physiquement impossible. Il est clair que si les vitesses sont définies aux mêmes nœuds que les variables scalaires (pression, température, etc.), l'influence de la pression est mal prise en compte dans les équations discrétisées de quantité de mouvement.

Un remède à ce problème consiste à utiliser une grille pour la vitesse. L'idée est d'évaluer les variables scalaires comme la pression, la densité et la température en des points nodaux ordinaires et de calculer les composantes de la vitesse sur une grille centrée autour des faces des cellules figure(III.3) .

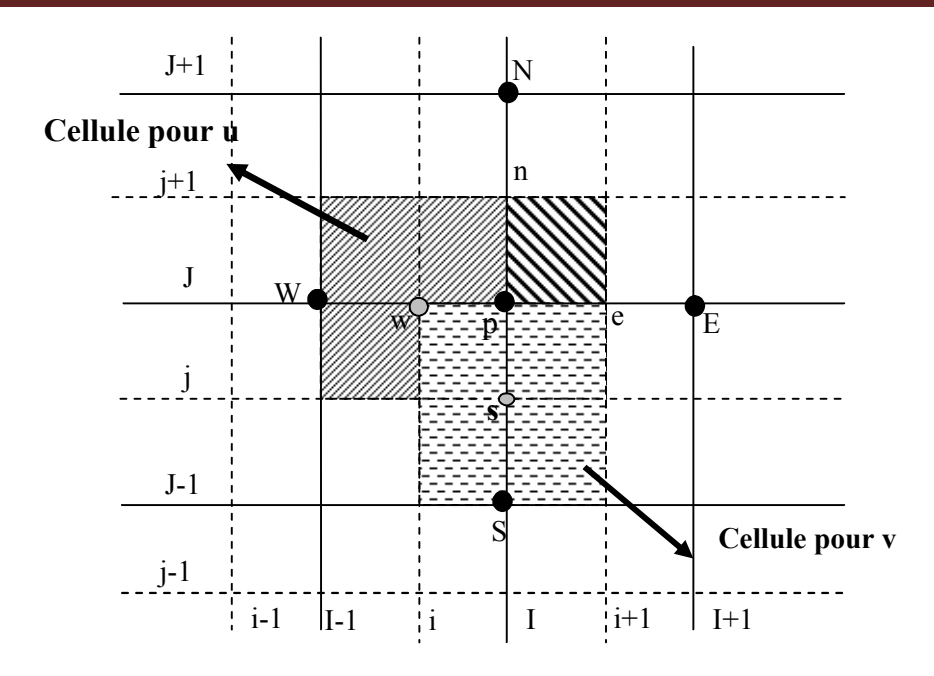

**Figure III.3.** Grille décalée

Les variables scalaires (températures, pression, densité) sont stockées aux points  $\odot$ ). Les vitesses sont définies sur les faces des cellules (indiquées par des flèches) entre les nœuds nodaux.

Dans l'arrangement grille décalée, les nœuds de pression coïncident avec les faces des cellules du volume de contrôle u indiqué dans la figure (III.3) par  $(\odot)$ . Le gradient de pression — est donné par :

$$
-| =
$$
 (III.16)

$$
-| =
$$
 (III.17)

Si nous considérons les données de l'exemple de la figure (III.2), les gradients ne sont plus nuls. Ce décalage évite le comportement non réaliste de la discrétisation de l'équation de quantité de mouvement. L'avantage de cette grille est qu'elle donne la vitesse exactement là où elle est nécessaire pour le calcul du transport scalaire dans le cas d'un problème de convection diffusion. Aucune interpolation n'est nécessaire pour le calcul de la vitesse au centre des faces des cellules.

L'équation de quantité de mouvement écrite dans le nouveau système (grille décalée) selon x et y pour la position de vitesse (i, J) est:

$$
a_{i,J} u_{i,J} = \sum a_{nb} u_{nb} - \frac{(P_{I,J} - P_{I-1,J})}{\partial x_u} \Delta V_u + S \Delta V_u
$$
 (III.18)

Ou

$$
a_{i,J} u_{i,J} = \sum a_{nb} u_{nb} + (P_{I-1,J} - P_{I,J}) A_{i,J} + b_{i,J}
$$
 (III.19)

Où  $\Delta V_u$  est le volume de la cellule u,  $b_i$ , est le terme de source et  $A_i$ , est la surface de la face (« est »ou « ouest ») du volume de contrôle u.

Le terme source de pression a été discrétisé en utilisant une interpolation linéaire des pressions situées sur les limites du volume de contrôle u.

Dans le nouveau système de coordonnées E, W, N et S évoqués dans la sommation  $\sum a_{nb} u_{nb}$  sont (i-1, J) (i+1, J) (i, J+1) (i, J-1).

Par analogie, la discrétisation de la deuxième équation de quantité de mouvement (composante suivant y) devient :

$$
a_{I,j} v_{I,j} = \sum a_{nb} v_{nb} + (P_{I,J-1} - P_{I,J})A_{I,j} + b_{I,j}
$$
 (III.20)

#### **III.4.2.2. Algorithme SIMPLE**

La procédure SIMPLE (Semi-Implicit Method for Pressure-Linked Equations) a été décrite par Patankar et Spalding (1972), Caretto, Gosman et Patankar (1975). C'est une procédure de prédiction-correction pour le calcul de la pression sur un arrangement de maillage décalé.

Dans cet algorithme, on commence par se donner un champ de pression incertain  $P^*$ avec lequel les équations de quantité de mouvement discrétisées (III.19) et (III.20) seront résolues pour obtenir u\* et v\*comme suit :

$$
a_{i,J} u^*_{i,J} = \sum a_{nb} u^*_{nb} + (P^*_{I-1,J} - P^*_{I,J}) A_{i,J} + b_{i,J}
$$
\n(III.21)

$$
a_{I,j} v^*_{I,j} = \sum a_{nb} v^*_{nb} + (P^*_{I,J-1} - P^*_{I,J})A_{I,j} + b_{I,j}
$$
 (III.22)

Maintenant, on définit la correction de pression p' comme la différence entre le champ de pression P réel et le champ incertain P\*, tel que:

$$
P = P^* + P' \tag{III.23}
$$

De même, on définit les corrections de vitesse u' et v' :

$$
u = u^* + u'
$$
 (III.24)

$$
v = v^* + v' \tag{III.25}
$$

En substituant le champ de pression correcte dans l'équation de mouvement nous obtiendrons le champ de vitesse correcte en (u, v).

Les équations discrétisées (III.19) et (III.20) lient le champ correct de pression au champ correct de vitesse.

La soustraction des équations (III.21) et (III.22) des équations (III.19) et (III.20) donne:

$$
a_{i,J} u'_{i,J} = \sum a_{nb} u'_{nb} + (P'_{I-1,J} - P'_{I,J}) A_{i,J}
$$
\n(III.26)

$$
a_{I,j} \ v'_{I,j} = \sum a_{nb} \ v'_{nb} + (P'_{I,J-1} - P'_{I,J}) A_{I,j}
$$
 (III.27)

A cette étape, une approximation est introduite : on enlève le terme  $\sum a_{nb} u_{nb}$  pour simplifier l'équation (III.26), et (III.27) on obtient :

$$
u_{i,J} = d_{i,J} (P_{I-1,J} - P'_{I,J})
$$
\n(III.28)

$$
v_{I,j}^{'} = d_{I,j} (P_{I,J-1}^{'} - P_{I,J}^{'} )
$$
 (III.29)

Avec

$$
d_{i,J} \equiv \frac{A_{i,J}}{a_{i,J}}
$$
  $d_{I,j} \equiv \frac{A_{I,j}}{a_{I,j}}$ 

Les équations (III.28) et (III.29) sont appelées formules de corrections de vitesse, et on peut les écrire comme suit:

$$
u_{i,J} = u_{i,J}^* + d_{i,J} (P'_{I-1,J} - P'_{I,J})
$$
\n(III.30)

$$
v_{I,j} = v_{I,j}^* + d_{I,j} (P_{I,J-1} - P_{I,J})
$$
\n(III.31)

De même pour les autres composantes de vitesses on a :

$$
u_{i+1,J} = u_{i+1,J}^* + d_{i+1,J} \left( P_{I,J} - P_{I+1,J} \right) \tag{III.32}
$$

$$
v_{I,j+1} = v_{I,j+1}^* + d_{I,j+1} (P_{I,J} - P_{I,J+1})
$$
\n(III.33)

$$
\text{Avec} \quad d_{i+1,J} \equiv \frac{A_{i+1,J}}{a_{i+1,J}} \qquad d_{I,j+1} \equiv \frac{A_{I,j+1}}{a_{I,j+1}}
$$

En remplaçant ce champ de vitesse dans la forme discrétisée de l'équation de continuité (III.13) et après quelques réarrangements, on obtient l'équation de correction des pressions :

$$
a_{I,J} P'_{I,J} = a_{I+1,J} P'_{I+1,J} + a_{I-1,J} P'_{I-1,J} + a_{I,J+1} P'_{I,J+1} + a_{I,J-1} P'_{I,J-1} + b'_{I,J}
$$

Où (III.34)

 $\mu = \frac{1}{2} \left( \frac{1}{2} + \frac{1}{2} \right) \left( \frac{1}{2} + \frac{1}{2} \right)$ 

avec

**Tableau III.2.** Identification des coefficients

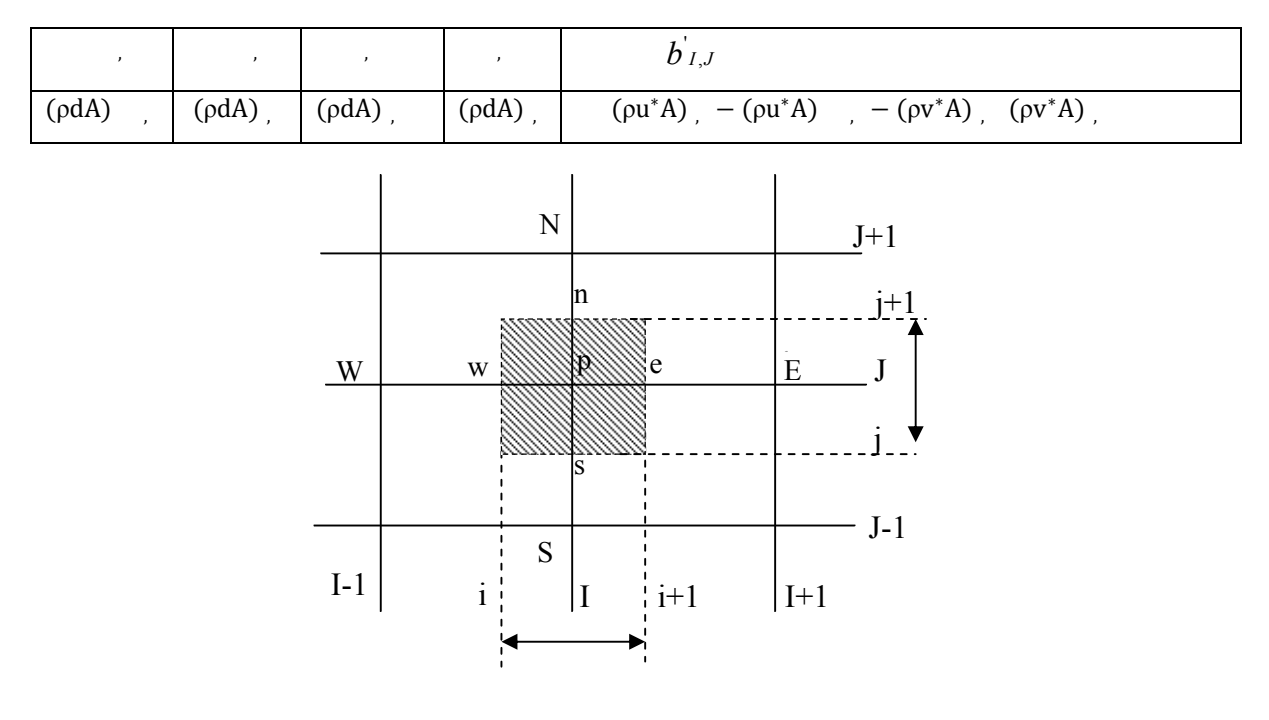

**Figure III.4.** Grille destinée pour le calcul de pression

L'équation (III.34) montre que l'équation de continuité sert comme une équation de correction pour la pression .

Le terme b sert comme indicateur de la convergence de la solution, lorsqu'il devient négligeable.

Après l'obtention de P', on détermine la pression P et les vitesses u et v à partir des équations (III.23), (III.30), (III.31), (III.32) et (III.33). Et pour éviter que le calcul diverge on utilise la sous relaxation, on obtient alors

$$
= * + \tag{III.35}
$$

est le facteur de sous relaxation

Et nous aurons pour la vitesse

$$
= + (1 - ) \t(1)
$$
 (III.36)

$$
= + (1 - ) \t(1)
$$
 (III.37)

L'étape suivante concerne la résolution des autres équations de transport discrétisées (telles que la température, la concentration …). Ensuite, on considère la valeur de P comme une nouvelle P\* et on fait des itérations jusqu'à convergence.

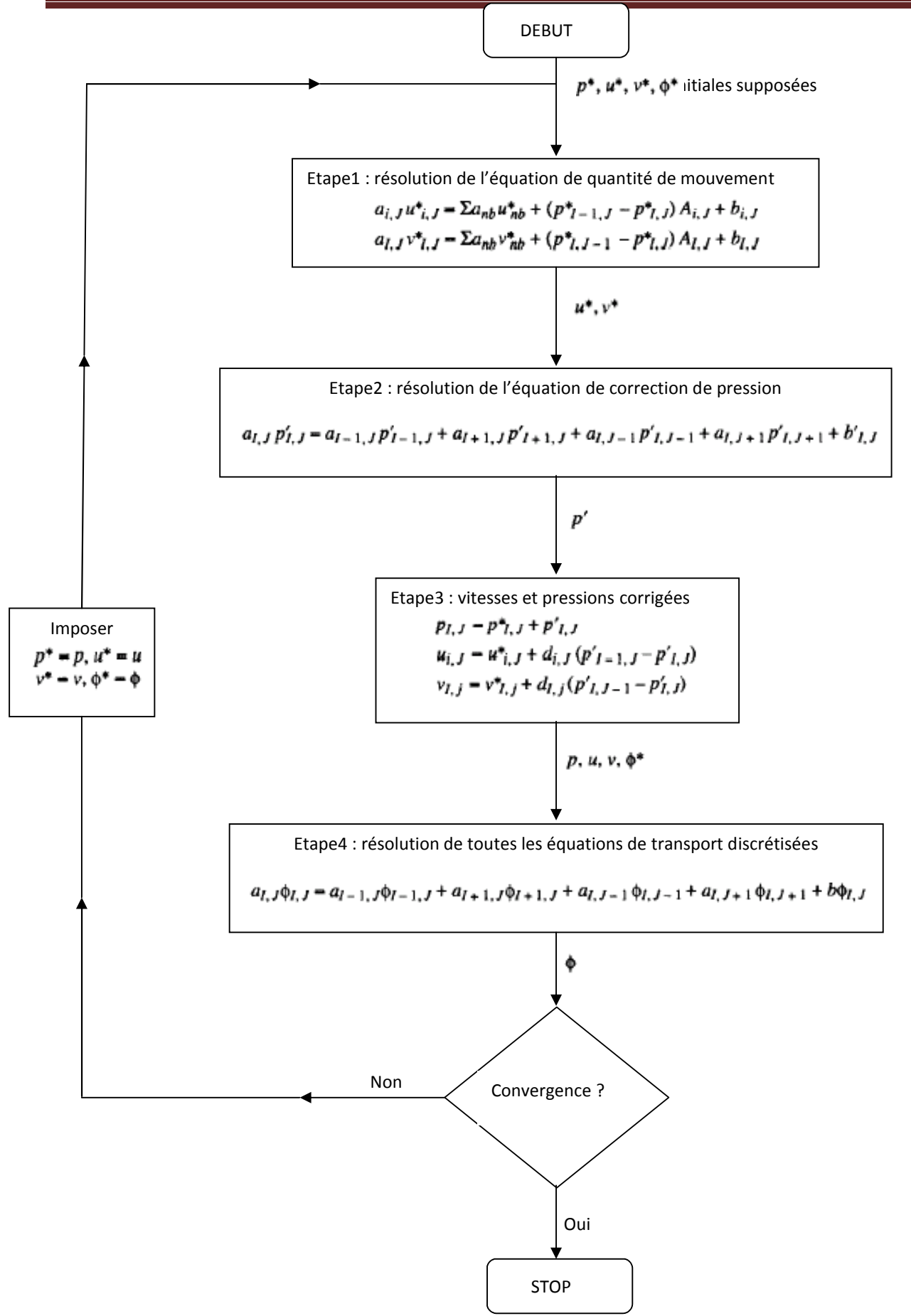

**Figure III.5.** Algorithme SIMPLE

## **III.4.2.3. Algorithme SIMPLEC**

Il signifie SIMPLE consistant, il a été introduit par Doormal et Raithby en 1984. Il suit les étapes que SIMPLE, mais à la différence que les équations de quantité de mouvement sont modifiées de tel sorte que les équations de correction de vitesses négligent les termes moins significatifs que ceux négligés par SIMPLE.

Ainsi la correction pour la vitesse selon u devient

$$
u_{i,J} = d_{i,J} (P_{I-1,J} - P_{I,J})
$$
\n(III.38)

Avec

$$
y_{\mu} = \frac{1}{\sqrt{\Sigma}} \tag{III.39}
$$

De la même façon la correction pour de vitesse selon v devient

$$
v_{I,j} = d_{I,j} (P_{I,J-1} - P_{I,J})
$$
\n(III.40)

$$
y_{\mu} = \frac{1}{\mu} \sum_{\lambda} (III.41)
$$

## **III.5. SIMILATION NUMERIQUE**

#### **III.5.1. Généralités**

Les logiciels de simulation numérique des écoulements par la méthode des volumes finis peuvent maintenant être considérés comme de véritables « expériences numériques » lorsque les simulations sont faites avec soin. L'avantage des « efficacités numériques » est que toutes les quantités physiques liées à l'écoulement (champ de vitesse, champ de pression, contraintes etc.), sont immédiatement disponibles. Dans une expérience, l'obtention de ces quantités en tous points du champ est souvent impossible ou très difficile en pratique. En revanche, la simulation numérique directe des équations de Navier-Stokes est encore limitée à des nombres de Reynolds modérés. Le premier travail à accomplir dans la réalisation d'une simulation numérique est la définition d'un maillage adapté à la nature de l'écoulement. En particulier, le maillage doit être fin dans les zones où l'on atteint des gradients physiques très importants. Une connaissance a priori du champ de vitesse tirée d'expériences sur des écoulements similaires est donc utile pour l'établissement du maillage. Le maillage peut être raffiné à partir des résultats obtenus en identifiant les zones de l'écoulement dans lesquelles le

calcul ne converge pas parfaitement (par exemple les éléments dans lesquels la condition d'incompressibilité n'est pas complètement satisfaite).

La discrétisation des équations de Navier-Stokes et de conservation de la masse est faite sur des éléments quadrilatéraux ou triangulaires, réguliers ou non selon la complexité de la géométrie. Elle conduit à un système d'équations non-linéaires couplées. Ce système est résolu de manière itérative.

Les méthodes CFD (Computational Fluid Dynamics) ont l'avantage de mettre en œuvre les équations générales de la mécanique des fluides avec un minimum d'hypothèses. Elles résolvent notamment les équations non-linéaires instationnaires et compressibles.

## **III.5.2. Présentation de FLUENT , GAMBIT et ICEM CFD**

Gambit, icem CFD et FLUENT sont des logiciels, sous licence commerciale, permettant de réaliser des simulations 2D ou 3D en mécanique des fluides allant de la construction du maillage avec Gambit ou icem CFD et la résolution des équations de Navier Stokes et au post-traitement avec FLUENT. Largement répandus dans l'industrie (automobile, aéronautique, espace, etc.) en raison de leur interface graphique puissante et de l'abondance de leurs options, ils permettent de réaliser des simulations sur tous types de géométries complexes (fixes ou mobiles) associées à des maillages fixes ou adaptatifs et avec des modèles physiques variés (diphasiques, turbulents, etc.).

FLUENT est un Code de calcul CFD (Computational Fluid Dynamics) capable de simuler des problèmes des écoulements de fluide. Il est basé sur la méthode des volumes finis pour résoudre les équations régissantes des écoulements des fluides.

#### **III.5.3. Modélisation numérique**

La résolution numérique d'une manière générale suit les sept étapes :

- 1. Création de la géométrie dans GAMBIT ou ICEM CFD;
- 2. Maillage de la géométrie dans GAMBIT ou ICEM CFD;
- 3. Définition des frontières dans GAMBIT ou ICEM CFD ;
- 4. Exporter le problème vers FLUENT ;
- 5. Résolution ;
- 6. Analyse des résultats ;

7. Raffinage du maillage s'il y a lieu.

## **III.6. MAILLAGE DYNAMIQUE**

## **III.6.1. Généralités**

Le modèle de maillage dynamique existant dans FLUENT peut être employé pour modeler et ajuster des écoulements où la forme du domaine change avec le temps dû au mouvement des frontières dans le domaine.

La mise à jour de la maille est traitée automatiquement par FLUENT à chaque fois que l'étape reçoit les nouvelles positions des frontières mobiles. Pour employer le modèle de maillage dynamique, FLUENT exige l'introduction d'une fonction définie par l'utilisateur UDF (user defined function) effectuant le mouvement des frontières.

## **III.6.2.Méthodes de déformation des mailles**

Il existe trois méthodes de déplacement des mailles, disponibles dans FLUENT qui servent pour la mise à jour des volumes des mailles à chaque fois qu'ils subissent une déformation. Ces méthodes sont :

- Smoothing method;
- Dynamic layering ;
- Local remeshing method.

## **III.6.2.1. Mèthode de lissage basèe sur l'allongement du ressorts (Spring-Based Smoothing Method)**

Dans cette méthode les arrêtes liant deux nœuds quelconque sont modélisées comme un réseau de ressorts reliés entre eux, les espacements initiaux des arrêtes avant n'importe quel mouvement de la frontière de l'obstacle constituent l'état d'équilibre de la maille. Un déplacement de la frontière à un nœud donné produira une force proportionnelle au déplacement le long de tous les ressorts reliés à un nœud. En utilisant la loi suivante, la force sur un nœud de maille peut être écrite comme suit :

$$
\vec{a} = (\Delta \vec{a} - \Delta \vec{a}) \tag{III.42}
$$

Où ∆ <sup>→</sup> et ∆ <sup>→</sup>: sont les déplacements du nœud i et de son voisin j ;

: sont le nombre de nœuds voisins reliés au nœud i ;

: est la constante de rigidité du ressort entre deux nœuds i et son voisin j.

La constante de rigidité du ressort est donnée par la loi suivante :

$$
=\frac{1}{\sqrt{1-\frac{1}{2}}}
$$
 (III.43)

À l'équilibre, la force sur un nœud dû à tous les ressorts reliés à ce nœud doit être égale à zéro. Cette condition a comme conséquence une équation itérative tel que :

$$
\Delta \rightarrow \qquad = \frac{\sum \quad \Delta \rightarrow}{\sum} \tag{III.44}
$$

Comme les déplacements sont connus aux frontières (après que les positions des nœuds de frontière ont été déplacées), l'équation (III.44) est résolue en utilisant un champ de Jacobi sur tous les nœuds intérieurs. À la convergence, les positions sont mises à jour tels que :

$$
\vec{z} = \vec{z} + \Delta \vec{z}
$$
 (III.45)

Où *n* et *m* sont employés pour désigner respectivement la position et le temps de la prochaine étape.

Exemple : pour une zone cylindrique de cellules où une extrémité du cylindre se déplace.

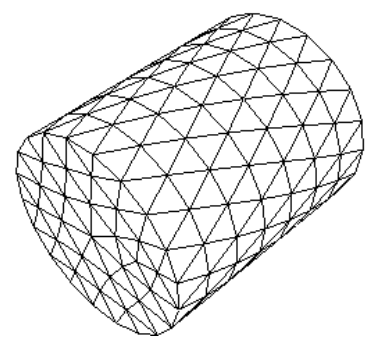

**Figure III.6**. Spring-Based Smoothing aux noeuds

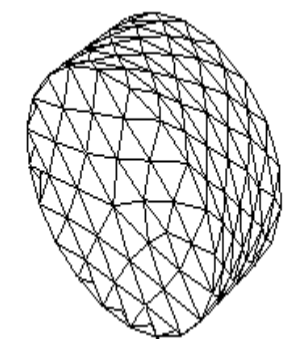

interieurs: début **Figure III.7**. Spring-Based Smoothing aux noeuds interieurs: fin

#### **III.6.2.1.1. Domaines d'application**

La méthode **Spring-Based Smoothing** est recommandée lorsque la frontière de la zone de cellules se déplace principalement dans une direction (C.-à-d., aucun étirage ou compression anisotrope excessif de la zone de cellules) et le mouvement est principalement normal à la zone de frontière.

Si ces conditions ne sont pas réunies, les cellules résultantes peuvent avoir des valeurs élevées d'obliquité, comme dans les cellules non-tétraédriques (3D) ou non-triangulaires (2D) ce ne sont pas toutes les combinaisons possibles qui peuvent être modélisées comme des ressorts. Pour cela, la méthode **Spring-Based Smoothing** n'est pas appropriée aux zones non-triangulaires et non-tétraédriques. Cependant il existe dans fluent la commande suivante pour adapter la méthode aux formes citées auparavant.

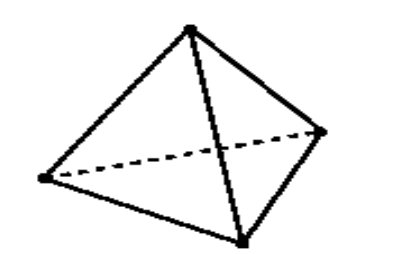

**Figure III.8**. Forme d'un tétraèdre

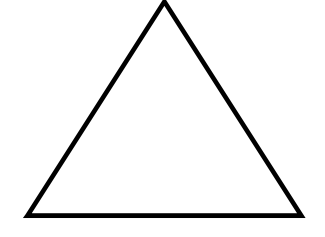

**III.6.2.2. Mèthode des couches dynamique (Dynamic Layering Method)** (3D) **Figure III.9**. Forme d'un triangle (2D)

Cette méthode est utilisée spécialement dans les mailles de formes prismatiques (hexaèdre ou celles qui présentent une forme d'un coin). Elle consiste à faire ajouter ou enlever des couches de cellules auprès d'une frontière mobile. L'ajout ou l'enlèvement des mailles repose sur la taille de la couche adjacente à la surface mobile.

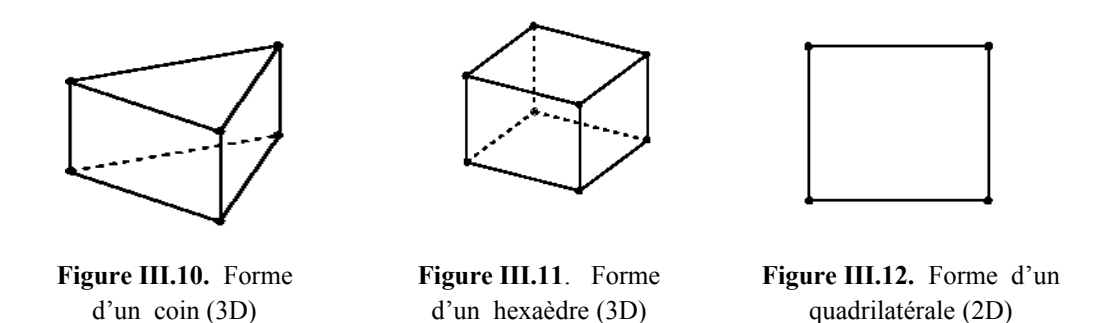

Le modèle **Dynamic Layering** permet d'indiquer une taille idéale d'une couche sur chaque frontière mobile. La couche de cellules j à côté de la frontière mobile est dédoublée ou fusionnée avec la couche de cellules i figure (III.13) à cause de la taille (h) de la cellule dans la couche j.

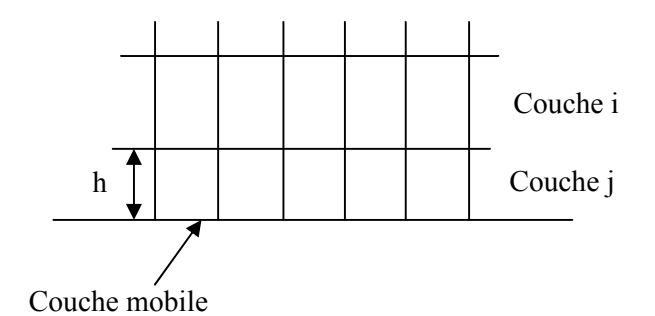

**Figure III.13.** Dynamic Layering

 Si les cellules dans la couche j s'allongent, on leurs permet des tailles jusqu'a  $h > (1 + )h_{\phi}$  (III.46)

Où

 $h$  : est la taille minimale de la cellule d'une couche j;

 $h_{\epsilon}$ : est la taille idéale d'une cellule d'une couche j;

: facteur de fusionnement des couches.

Si cette condition(III.46) est satisfaite, les cellules sont dédoublées selon deux types :

- Taille constante ;
- Rapport constant.

Avec le choix de taille constante les cellules sont dédoublées pour créer une couche de cellules avec une taille constante  $h$ e *h* et une autre couche de cellule de taille *h* −*h* 

En choisissant le rapport constant, les cellules sont fractionnées tels que localement, le rapport des nouvelles tailles de cellules est exactement partout.

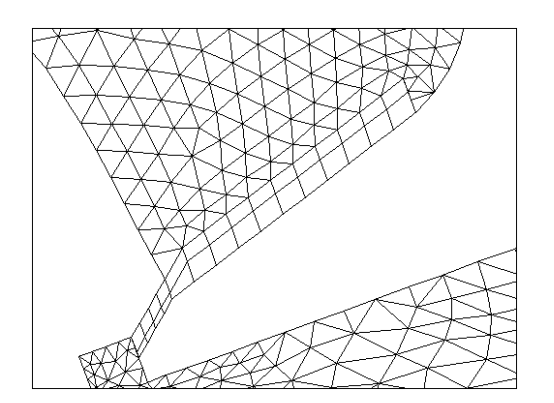

**Figure III.14**. Résultat d'une couche dédoublée en utilisant la taille constante

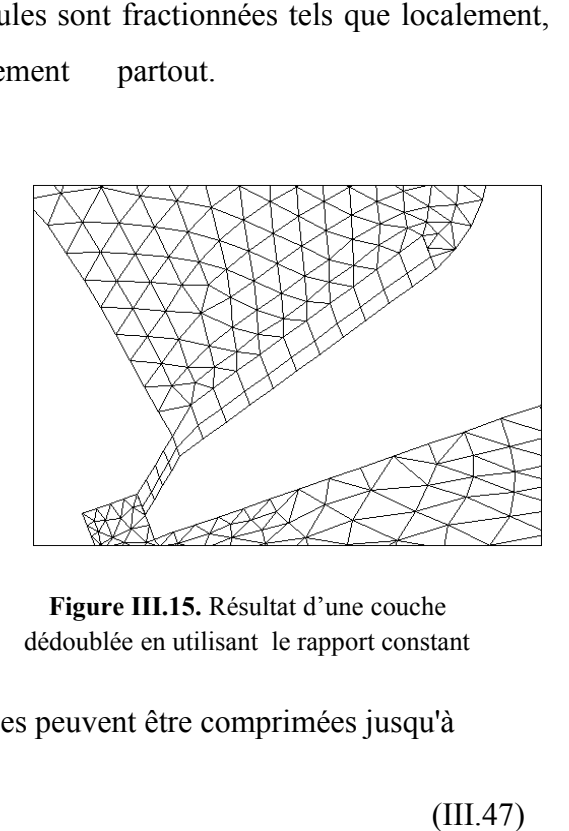

**Figure III.15.** Résultat d'une couche dédoublée en utilisant le rapport constant

Si les cellules dans la couche j se serrent, elles peuvent être comprimées jusqu'à

$$
h \hspace{1cm} (III.47)
$$

: Facteur de fusionnement des couches.

Si la condition précédente est satisfaite, la couche comprimée est fusionnée dans la Si la condition précédente est satisfaite, la couche comprimée est fusionnée dans la couche de cellules au-dessus de la couche comprimée; c.-à-d., les cellules dans la couche j se fusionnent avec ceux dans la couche i.

## **III.6.2.2.1. Domaines d'application**

La méthode **Dynamic Layering** est employée pour dédoubler ou fusionner des cellules à côté de n'importe quelle frontière mobile tant que toutes les cellules à côté de la<br>zone mobile sont des hexaèdres (quadrilatères dans le plan 2D) et même pour des formes zone mobile sont des hexaèdres (quadrilatères dans le plan 2D) et même pour mélangées de cellules.

## **III.6.2.3. Mèthode de remaillage ( (Remeshing Method)**

Dans les zones de mailles triangulaires (2D) ou tétraédriques (3D), la méthode Spring-Based Smoothing est généralement utilisée. Cependant si le déplacement des

frontières est grand comparé aux tailles locales de cellules, la qualité de cellules peut se détériorer voire même dégénérer.

Ceci conduira la maille vers des volumes négatifs, qui mèneront aux problèmes de convergence quand la solution est mise à jour pour la prochaine étape.

Pour éviter ce problème, **Remeshing Method** agglomère les cellules que l'obliquité et les critères de taille dégradent. Par la suite, une nouvelle réorganisation locale est faite. Si les nouvelles cellules satisfont le critère d'obliquité, la maille est localement mise à jour avec les nouvelles cellules.

## **III.6.2.3.1. Mèthode de remaillage local (Local Remeshing Method)**

En utilisant la méthode **Local Remeshing**, **FLUENT** rassemble toutes les cellules qui ont une obliquité ou une longueur (minimale ou maximale) pour les mettre comme une fonction facultative de classement par taille.

**FLUENT** évalue chaque cellule pour la réorganiser s'il rencontre un ou plusieurs des critères suivants :

- Existence d'une obliquité dans une cellule qui est plus grande qu'une obliquité maximale spécifiée ;
- La présence d'une longueur plus petite qu'une échelle minimale déjà imposée ;
- La présence d'une longueur plus grande qu'une échelle déjà exigée.

# **CHAPITRE IV**

# **TRAVAIL EFFECTUE**

## **IV.1. INTRODUCTION**

L'objectif de ce travail est de reproduire les résultats sur une géométrie en mouvement oscillatoire avec des figures dans le même domaine des expériences, nous avons modélisé la géométrie suivante

Aile en oscillation.

Le choix de la géométrie du domaine figure(IV.1) n'est pas arbitraire, elle a été choisie de façon qu'elle reproduit les caractéristiques les plus importantes du domaine réel.

## **IV.2. Description de la géométrie avec GAMBIT**

La géométrie utilise dans GAMBIT dont l'entrée le domaine de calcul est de forme circulaire de rayon égal à 400mm ensuite il prend une forme rectangulaire de longueur 1000mm et de largeur 800mm. Ce domaine comprend une aile en oscillation de type (NACA0012) de corde 80mm et d'envergure 180mm. L'air entre à une vitesse de 0.6m/s.

### **Remarque**

On utilise le domaine figure (IV.1) dans les deux cas (l'aile fixes, aile en oscillation).

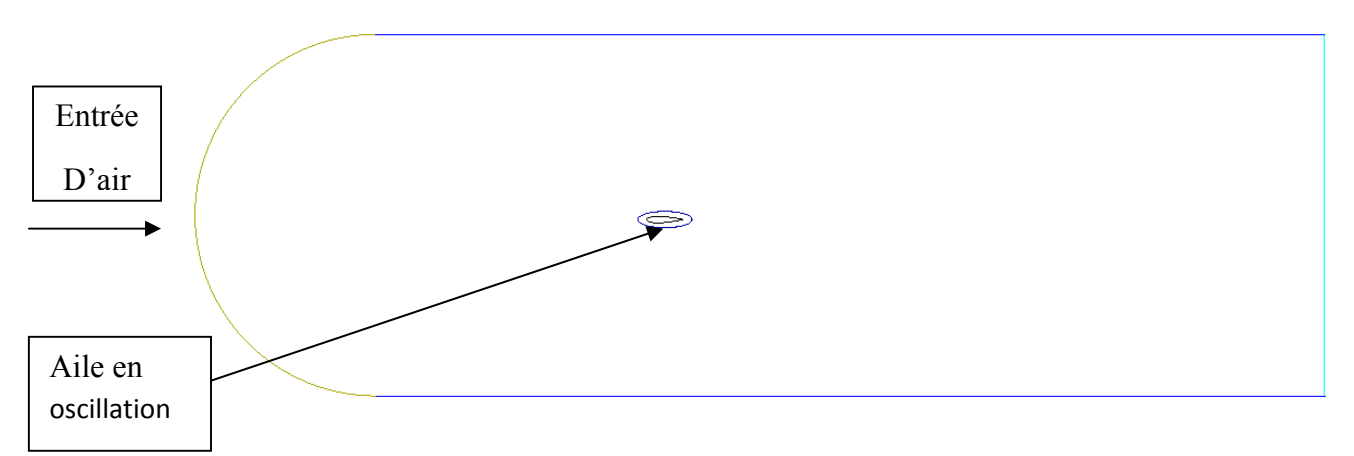

**Figure IV.1.** Création de la géométrie avec GAMBIT

### **IV.2.1. Génération du maillage avec GAMBIT**

La géométrie étant relativement simple, on a commencé par le maillage des surfaces, pour pouvoir contrôler la qualité du maillage localement.

Le maillage des surfaces exige de créer des nœuds sur les arrêtes qui définissent les surfaces selon des paramètres à imposer.

Les paramètres à imposer qui sont les suivants :

• La surface  $(s)$  à mailler ; Le schéma de maillage ; L'espace entre les nœuds du maillage. Surface 2 Surface 1

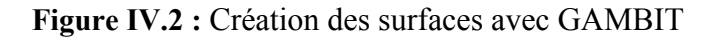

Gambit permet à l'utilisateur de choisir une des formes de maillage des faces suivantes :

| Option : | Description                                                                                                    |
|----------|----------------------------------------------------------------------------------------------------|
| Quad     | indique que le maillage inclut seulement la maille quadrilatérale.                                                                                                 |
| Tri      | indique que le maillage inclut seulement la maille triangulaire.                                                                                                   |
| Quad/Tri | indique que la maille se compose principalement de quadrilatère<br>mais inclut les éléments faisant le coin triangulaire aux endroits<br>choisis par l'utilisateur |

**Tableau IV.1.** Différentes formes de maillage des faces

Il permet aussi de choisir le type de maillage des faces selon les options :

| Option       | Description                                                                                            |
|--------------|----------------------------------------------------------------------------------------------------|
| Map          | Crée une grille régulière et structurée des éléments du<br>maillage.                                   |
| Submap       | Divise une face en régions de façon qu'on puisse leur<br>appliquer Map.                                |
| Pave         | Crée une grille non structurée des éléments du maillage.                                               |
| Triprimitive | divise une face en trois régions quadrilatérales et crée un<br>maillage dans chaque région de la face. |

**Tableau** IV.2**.** Description des types de maillages des faces

## **IV.2.2. Maillage avec GAMBIT**

Tout le domaine est maillé. La (Figure IV.3) si dessous montre une vue globale de ce maillage.

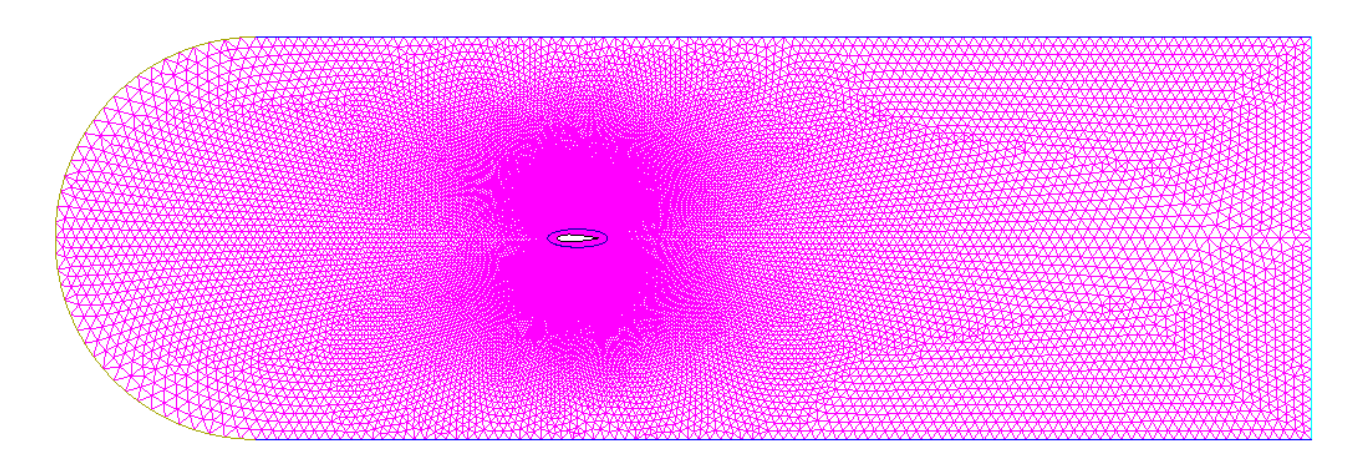

**Figure IV.3 :** Maillage génère avec GAMBIT

En tenant compte de la géométrie du domaine, le maillage triangulaire s'avère le plus adéquat pour avoir un maillage de qualité.

Les zones proches de l'obstacle (aile), sont maillées en structuré (en quadrilatéral) pour prendre en compte les gradients importants présents à ces endroits :

- gradients de pression ;
- gradients de vitesse (dans la couche limite).
De même pour les zones en aval de l'obstacle, le maillage est raffiné pour pouvoir saisir tous les tourbillons générés par ces derniers.

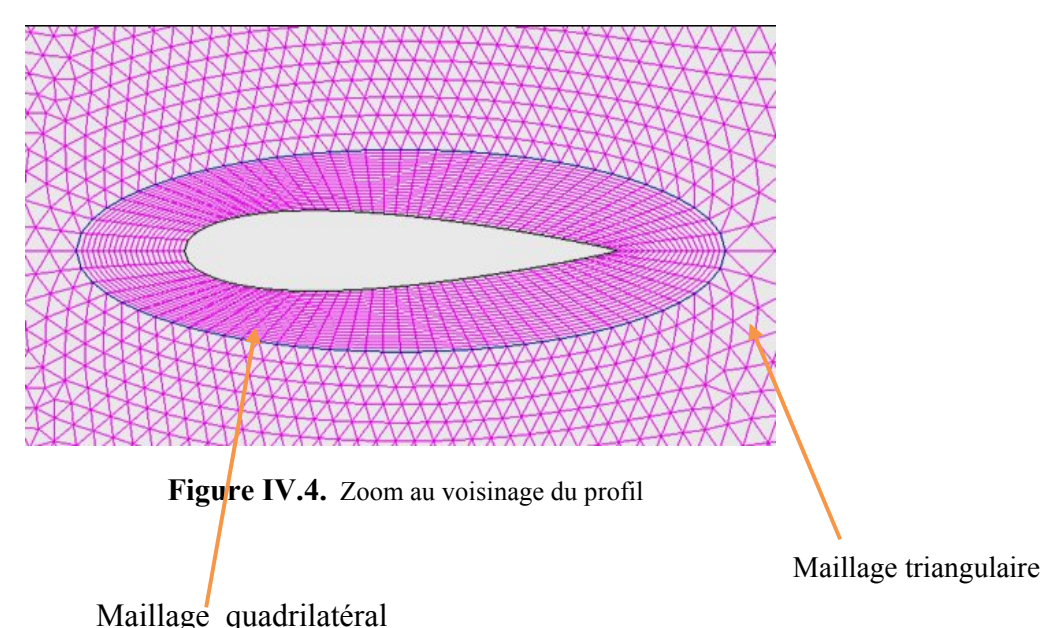

L'élément le plus petit de la grille a un volume de 7.679219e-07 m<sup>3.</sup> L'élément le plus grand a un volume de  $2.525415e-04 \text{ m}^3$  et le volume total est de  $1.04917e+00 \text{ m}^3$ .

#### **IV.2.3. Conditions aux limites**

On définit les conditions aux limites suivantes:

- A l'entrée, L'air étant en mouvement, donc on impose la vitesse comme une condition aux limites; en utilisant la condition VELOCITY INLET dans FLUENT

- OUTFLOW (sortie) est la condition qu'on a utilisé pour modeler la sortie d'écoulement car les détails de la vitesse et de la pression d'écoulement ne sont pas connus avant la solution du problème ;

- La condition sur le profil est WALL ;

- Sur les surfaces latérales on a utilisé la condition (PRESSURE-FAR-FIELD) ;

- Dans le but de préserver le maillage structuré autour de l'obstacle Nous avons imposé des conditions d'interfaces.

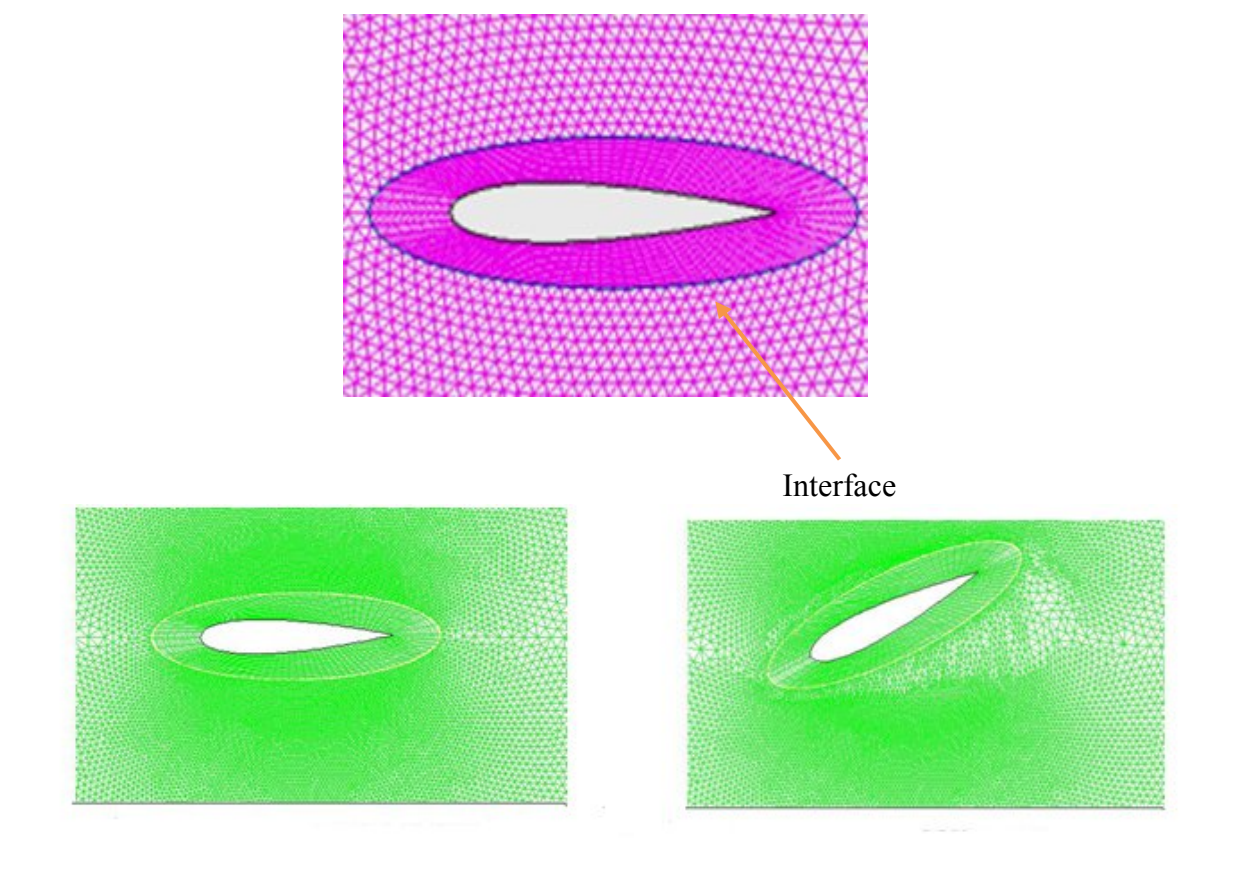

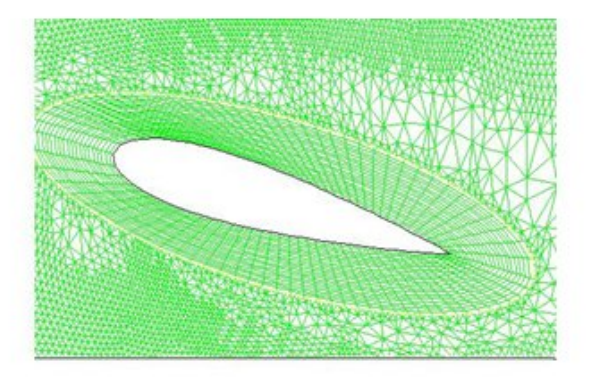

Figure IV.5. Interface sur le profil d'aile avec GAMBIT

#### **IV.2.4 Solution**

 Les images suivantes montrée que FLUENT prennent l'interface entre le maillage mobile et le maillage fixe comme une paroi solide

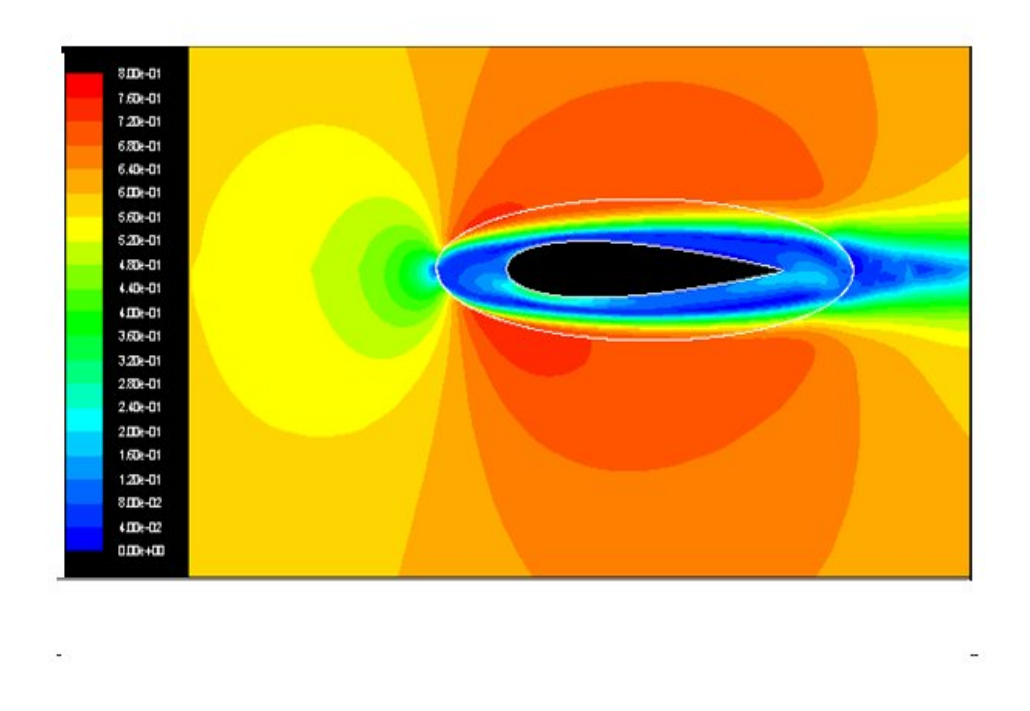

 **Figure IV.6** captures d'écran des contours nombre de Mach a une Incidence Nulle du profil.

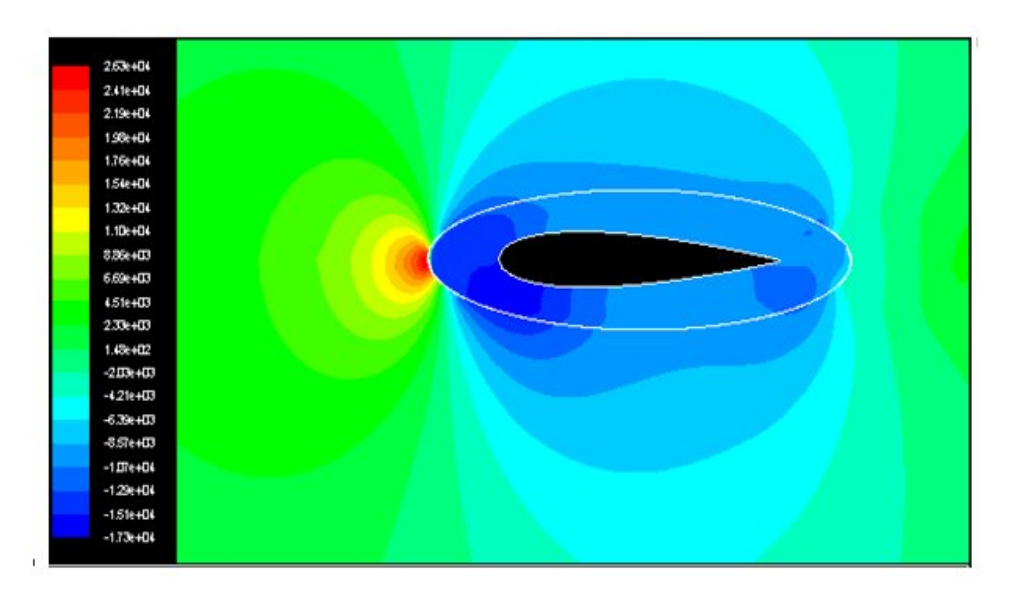

Figure IV.7 : contours du coefficient de pression statique

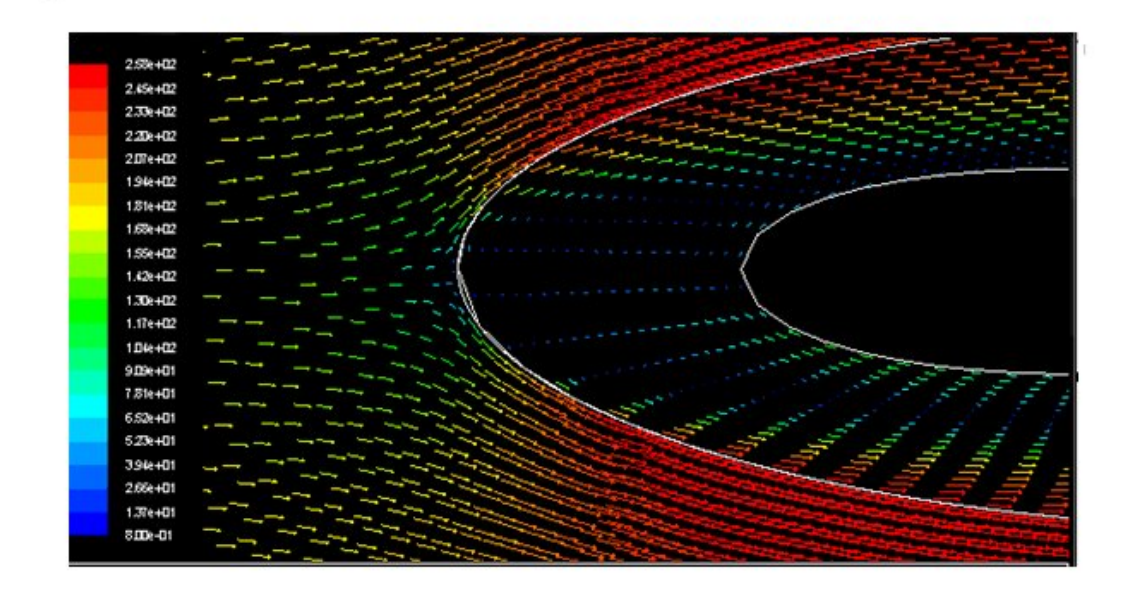

 **Figure IV.8 :** contours de la vitesse

Maillage génère par GAMBIT est généralement uniforme mais on a besoin d'un maillage fin au voisinage de la paroi et grossier a l'infinie.

 On a besoin de deux maillages l'un a l'intérieur du profil (solide) et le deuxième a l'extérieur du profil (fluide) pour que le mouvement soit a l'intérieur du profil, pour cela nous avons opté pour ICEM CFD car il est plus a utilise que GAMBIT particulièrement pour assurer les deux conditions maillage fin du profil et grossier a l'extérieur et deux domaines de maillage déférents.

 La notion du maillage mobile suppose que ce soit le maillage qui bouge Nous avons alors maillé l'intérieur du profil parce que c'est ce dernier qui bouge.

#### **IV.3. Description de la géométrie avec ICEM CFD**

 Le domaine de calcul est de forme rectangulaire de longueur 9000mm et de largeur 6000mm. Ce domaine comprend une aile en oscillation de type (NACA0012) de corde 1000mm. L'air entre à une vitesse de 0.6m/s (Figure IV.9).

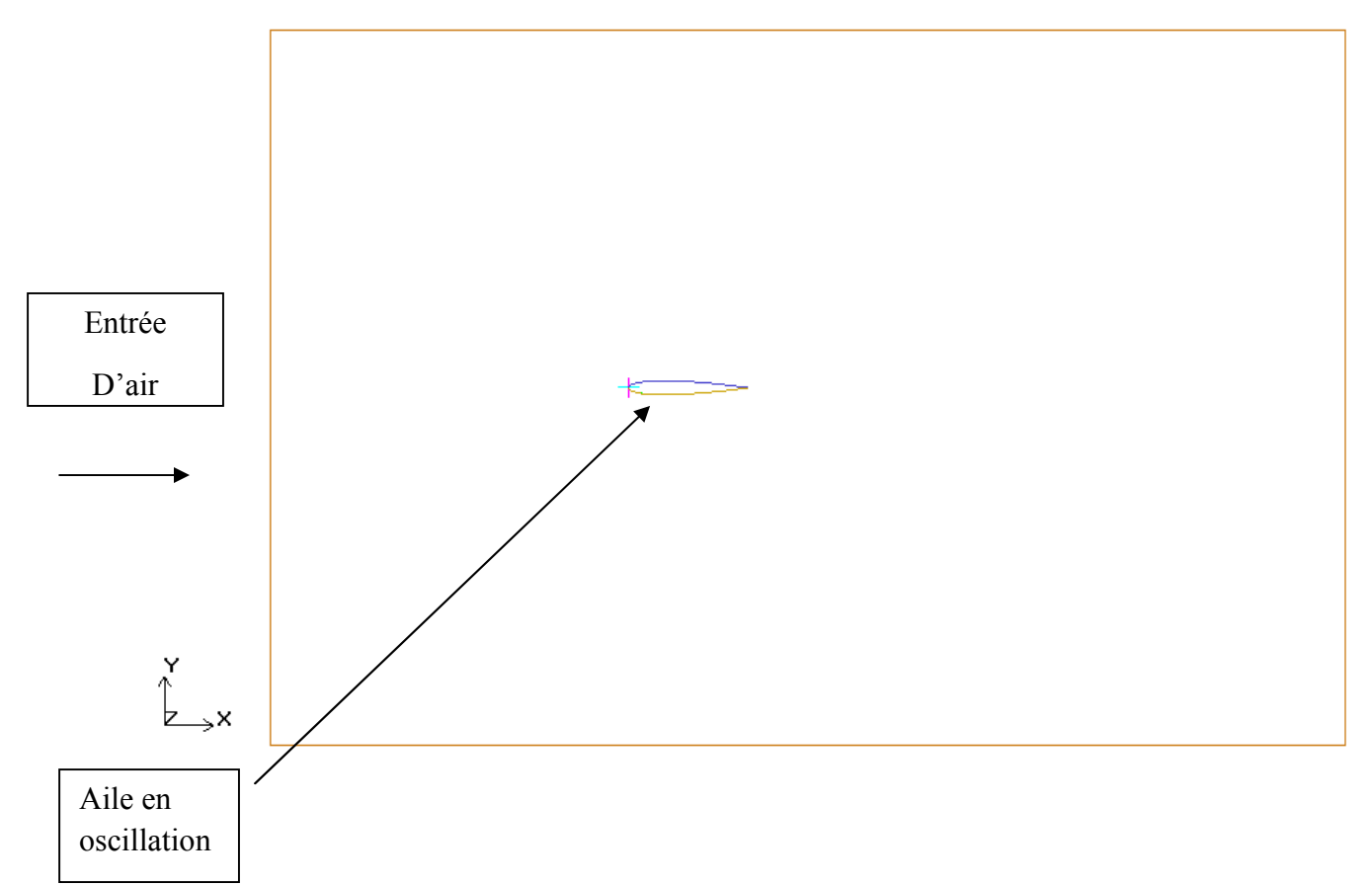

**Figure IV.9.** Création de la géométrie avec ICEM CFD

#### **IV.3.1. Génération du maillage avec ICEM CFD**

La géométrie étant relativement simple, on a commencé par le maillage des surfaces. Le maillage des surfaces exige de créer des points matériels (live1, live2) sur les surfaces.

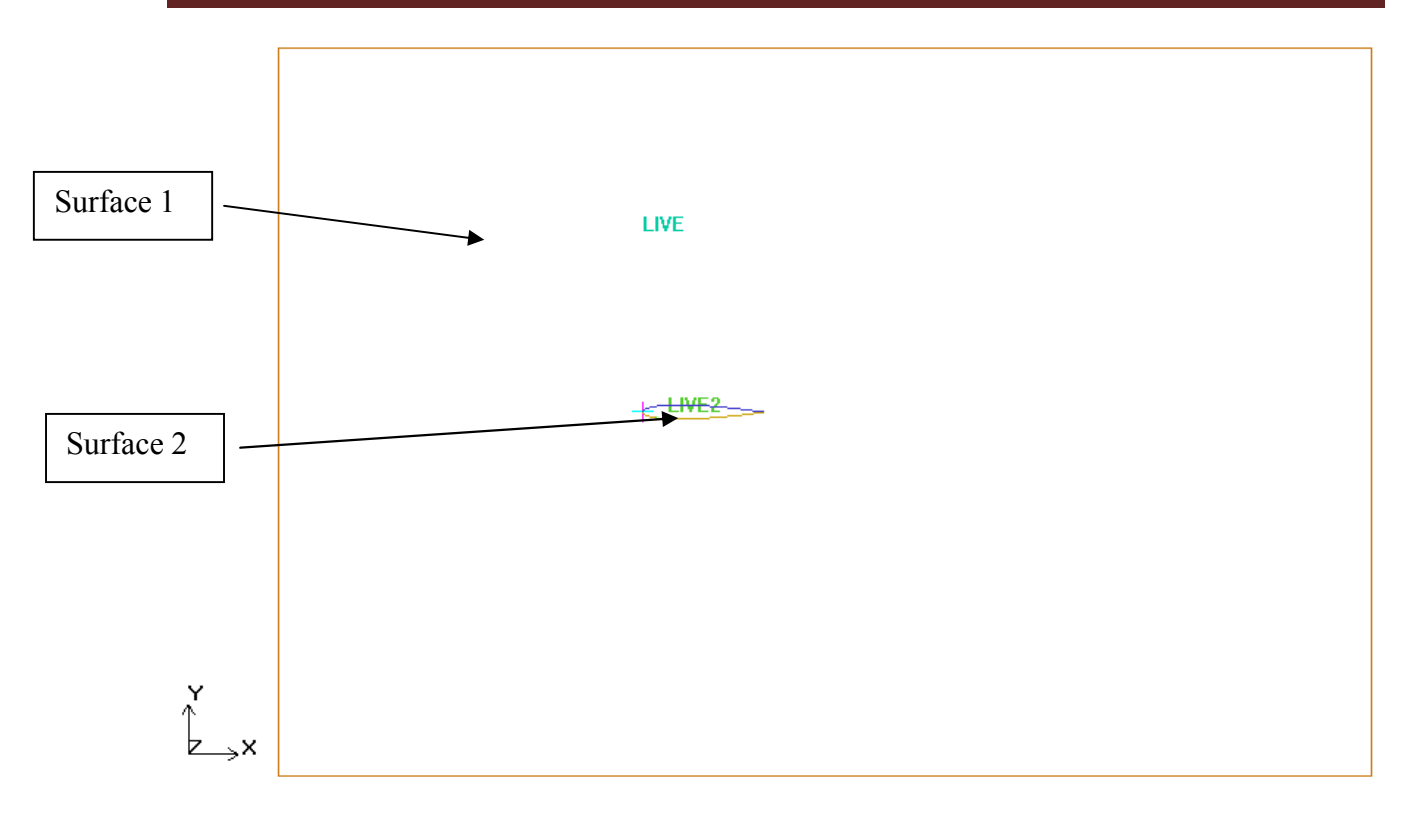

**Figure IV.10.** Création des surfaces avec ICEM CFD

#### **IV.3.2. Maillage avec ICEM CFD**

Tout le domaine est maillé. La (Figure IV.11) si dessous montre une vue globale de ce maillage.

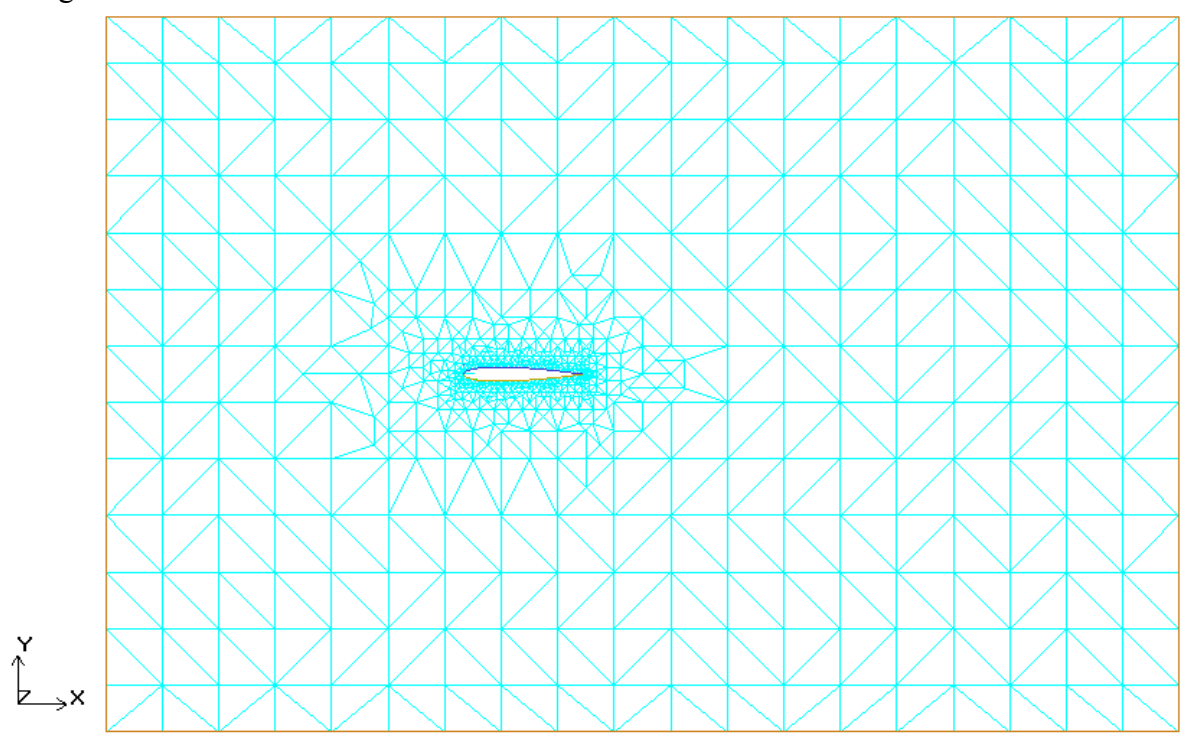

**Figure IV.11.** Maillage final avec ICEM CFD

#### **REMARQUE**

ICEM CFD génère le maillage en 3D donc on a prendre une projection de 2D

 En tenant compte de la géométrie du domaine, le maillage triangulaire s'avère le plus adéquat pour avoir un maillage de qualité.

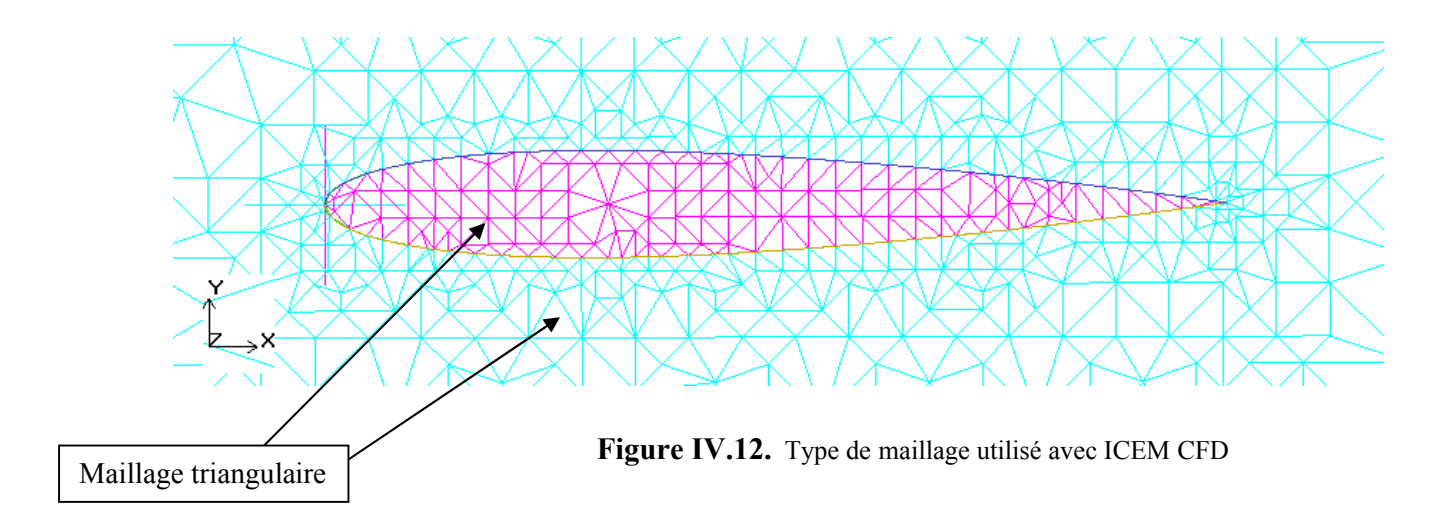

L'élément le plus petit de la grille a un volume de  $2.029450e-005$  m<sup>3.</sup> L'élément le plus grand a un volume de 1.124967e-001 m<sup>3</sup> et le volume total est de 5.400000e+001 m<sup>3</sup>.

#### **IV.3.3. Conditions aux limites**

On définit les conditions aux limites suivantes:

- La condition sur le profil est WALL ;
- Sur les surfaces on a utilisé la condition (PRESSURE-FAR-FIELD) ;

- Dans le but de préserver le maillage non structuré autour de l'obstacle Nous avons imposé des conditions d'interfaces.

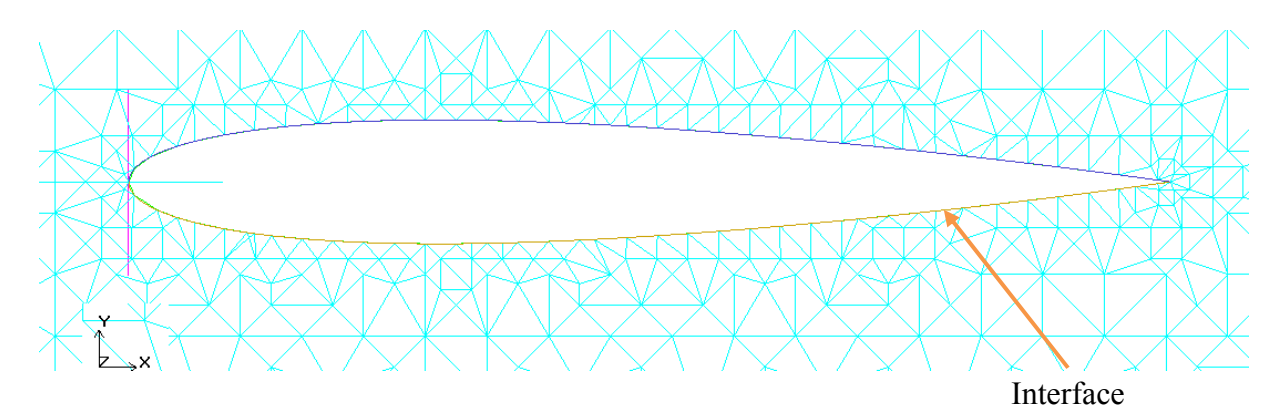

**Figure IV.13** Interface sur le profil d'aile avec ICEM CFD

#### **A titre d'information (indication) les tableaux suivants représentent**

| Tableau IV.3 Modèle        |                |  |  |
|----------------------------|----------------|--|--|
| Modèle                     | Option         |  |  |
| Espace de contrôle         | 2D             |  |  |
| Discrétisation temporelle  | instationnaire |  |  |
| couplage vitesse /pression | <b>SIMPLEC</b> |  |  |

 **Tableau** IV.4 Première méthode utilisée

| Variable                        | Option           |
|---------------------------------|------------------|
| La première méthode de maillage | Smoothing method |
| Facteur de rigidité             |                  |
| Facteur de relaxation des nœuds |                  |
| Le facteur de convergence       | 0.001            |
| Nombre d'itération              | 20               |

 **Tableau** IV.5 Deuxième méthode utilisée

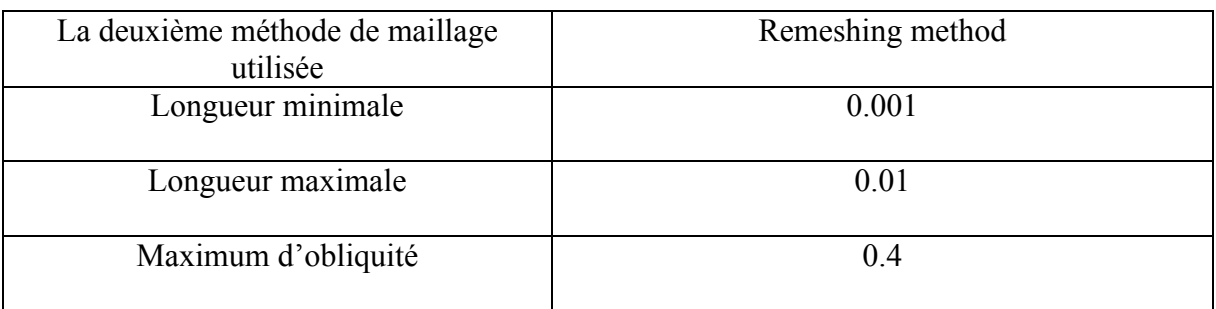

| <b>Variables</b> | <b>Facteur de Relaxation</b> |  |  |
|------------------|------------------------------|--|--|
| solid            |                              |  |  |
| flow             | Thrid- order- MUSCL          |  |  |

 **Tableau** IV.6 Paramètres de sous relaxation

#### **IV.3.4 maillage dynamique**

 Le maillage dynamique est utilisé lorsqu'une frontière du domaine se déplace ou se déforme. Nous allons voir comment imposer un déplacement à une frontière et comment adapter le maillage à ce déplacement. L'exemple qui suit traite le paramétrage de fluent pour l'étude du problème du profil oscillant

**Trajectoire de l'aile :**

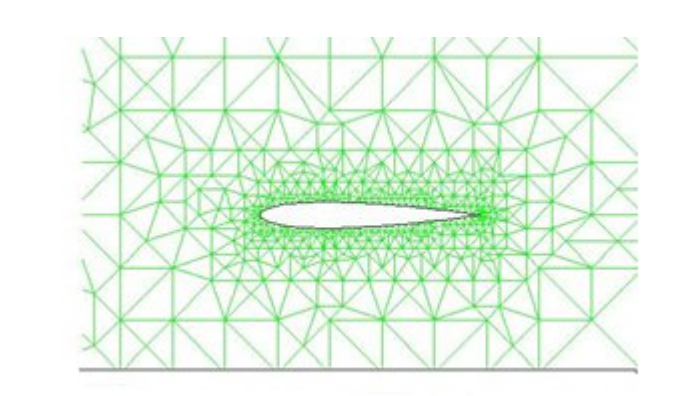

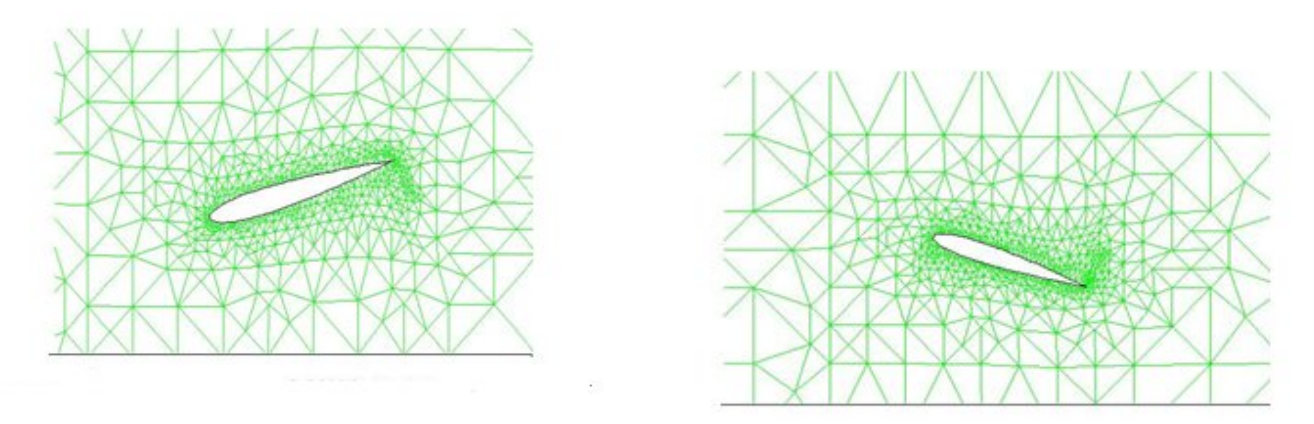

 **Figure IV.14 :** maillage dynamique d'un profile oscillant

#### **IV.3.4.1. L'utilisation d'UDF (User Defined Function)**

 Fluent comporte un grand nombre de macros, permettant à l'utilisateur d'étendre, quasiment à l'infini ses fonctionnalités. Nous utiliserons ici la macro "DEFINE\_CG\_MOTION", qui permet d'imposer à une frontière du domaine, un déplacement quelconque.

#### **Création du fichier source**

Le fichier source contient la macro DEFINE CG\_MOTION. Il est écrit en C++ et permet à fluent de mettre à jour, à chaque pas de temps, la position de l'aile. Ce fichier doit se trouver dans le même répertoire que le fichier .cas.

```
#include <stdio.h>
#include "udf.h"
#include "dynamesh_tools.h" /*definition des libraries*/
#define PI 3.141592654
DEFINE CG MOTION(osc vert, dt, v cg, omega, time, dtime)
\frac{1}{2} /*osc_vert = nom de votre UDF*
    Thread *t;
    real omega_t=2*PI*50.32; /*définition des paramètres*/
   NV S(v_{cq}, =, 0.0);N<sup>T</sup> S(omega, =, 0.0); /*initialisation des vitesses*/
    t=DT_THREAD(dt);
    omega[2]= 5*sin(omega_t*time); /*définition de la vitesse de rotation*/
  Message("time:%f vx cg:%f vy cg:%f omegaz:%f \n",time,omega[2]);
/*affichage des valeurs de vitesse au cours du calcul*/
   }
```
 Vous l'avez compris, il est possible de définir n'importe quel mouvement par une translation du centre de gravité et une rotation autour de celui-ci. La position du CG peut ensuite être modifiée sous fluent.

#### **IV.3.4.2 Paramétrage de FLUENT**

#### **Compilation de l'UDF**

 Avant toute chose, il faut compiler l'UDF sous Fluent. Pour cela, il suffit de suivre les indications ci-dessous :

|                                      | FLUENT [2d, dbns imp, dynamesh, lam, unsteady] |                                                                 |                    | $\mathbf{x}$<br><b>THE 23</b> |
|--------------------------------------|------------------------------------------------|-----------------------------------------------------------------|--------------------|-------------------------------|
| File Grid                            | Define                                         | Solve Adapt Surface Display Plot Report Parallel Help           |                    |                               |
| Readind<br>Done.                     | Models<br>Materials                            | → pttinqs\Administrateur\Bureau\2.41-f50,32\2,42-f50,3¦▲        |                    |                               |
| Grid CM                              | Phases<br>Operating Conditions                 |                                                                 |                    |                               |
| Domain<br>$x-c$ d                    | Boundary Conditions<br>Periodic Conditions     | $-3.000000e+000$ , max (m) = 6.000000e+000                      |                    |                               |
| $U-CC$<br><b>Volume</b><br>mini      | Grid Interfaces<br>Dynamic Mesh                | $3.000000e+000$ , max (m) = $3.000000e+000$<br><b>Functions</b> | Interpreted        |                               |
| maxi<br>td                           | Mixing Planes<br>Turbo Topology                | Function Hooks<br>Execute on Demand                             | Compiled<br>Manage |                               |
| Face<br>mini<br>maxi                 | Injections<br>DTRM Rays                        | Scalars<br>Memory                                               |                    | Ξ                             |
| Checki<br>Checki<br>Checki<br>Checki | Custom Field Functions<br>Profiles<br>Units    | Fan Model<br>Heat Exchanger<br>Heat Exchanger Group             |                    |                               |
| Checki                               | <b>User-Defined</b><br>Checking or ruge rooms  | 1D Coupling                                                     |                    | $\overline{\phantom{a}}$      |
|                                      |                                                | m                                                               |                    |                               |

 **Figure IV.15 :** fenêtre de compilation de l'UDF

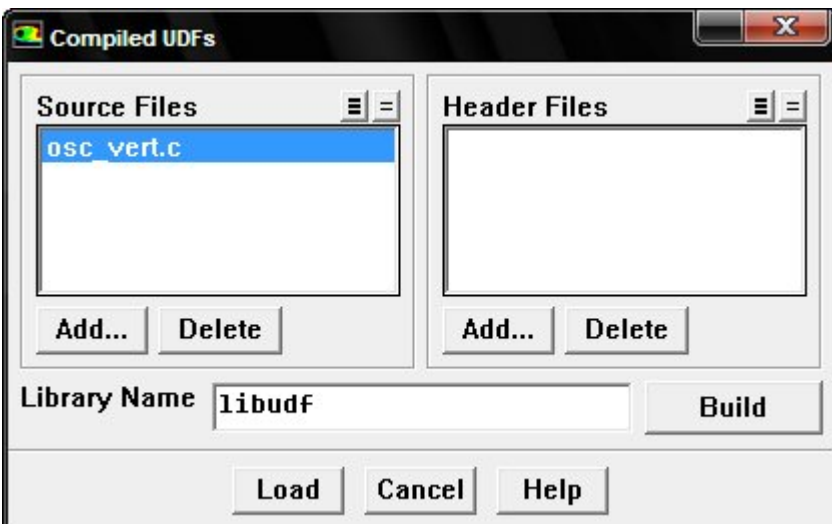

 **Figure IV.16 :** fenêtre déroulement de la compilation de l'UDF

 Sélectionnez votre fichier source avec Add... .Cliquez sur Build, plusieurs lignes apparaissent dans la fenêtre principale, indiquant le déroulement de la compilation. (S'il n'y a pas de compilateur sur votre ordinateur, ou si celui-ci est mal installé, un message d'erreur

apparaitra). Maintenant, faite load, et votre UDF devrait être chargée. (Si vous enregistrez, à chaque lecture du .cas, cette procédure sera effectuée automatiquement.)

**Opening library "libudf"... Library "libudf\ntx86\2d\libudf.dll" opened Osc\_vert**

**Définition de la zone mobile**

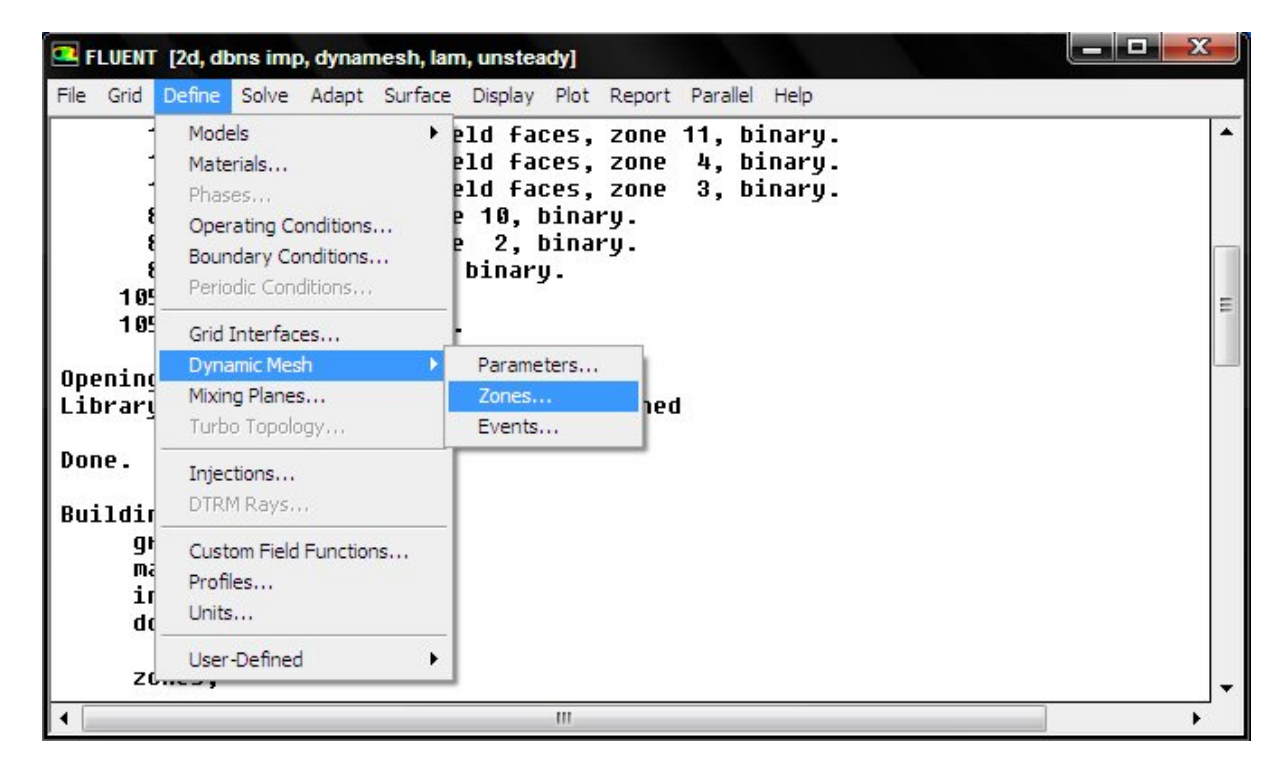

 **Figure IV.17 :** fenêtre Définition de la zone mobile

 **Allez dans ->Define -> Dynamic Mesh -> Parameters. Sélectionnez** : Dynamic Mesh. Le menu suivant est maintenant disponible :

->Define -> Dynamic Mesh -> Zone.

La fenêtre Dynamic Zones vous permet de sélectionner le type de zone dynamique que vous voulez utiliser :

**Rigid body** : corps mobile et indéformable

**Deforming** : corps déformable (nécessite l'ajout de la macro DEFORMING\_ZONE, qui définit la déformation du corps)

**User Defined** : permet de déplacer ou déformer une zone en définissant le déplacement des nœuds du maillage.

Sélectionnez Rigid Body.

Dans Zone Names sélectionnez la zone mobile.

Dans Motion Attributes doit apparaitre l'UDF que vous avez compilée précédemment.

Il ne vous reste plus qu'à définir la position du centre de gravité et à cliquer sur Create.

L'UDF est maintenant associée à votre zone mobile.

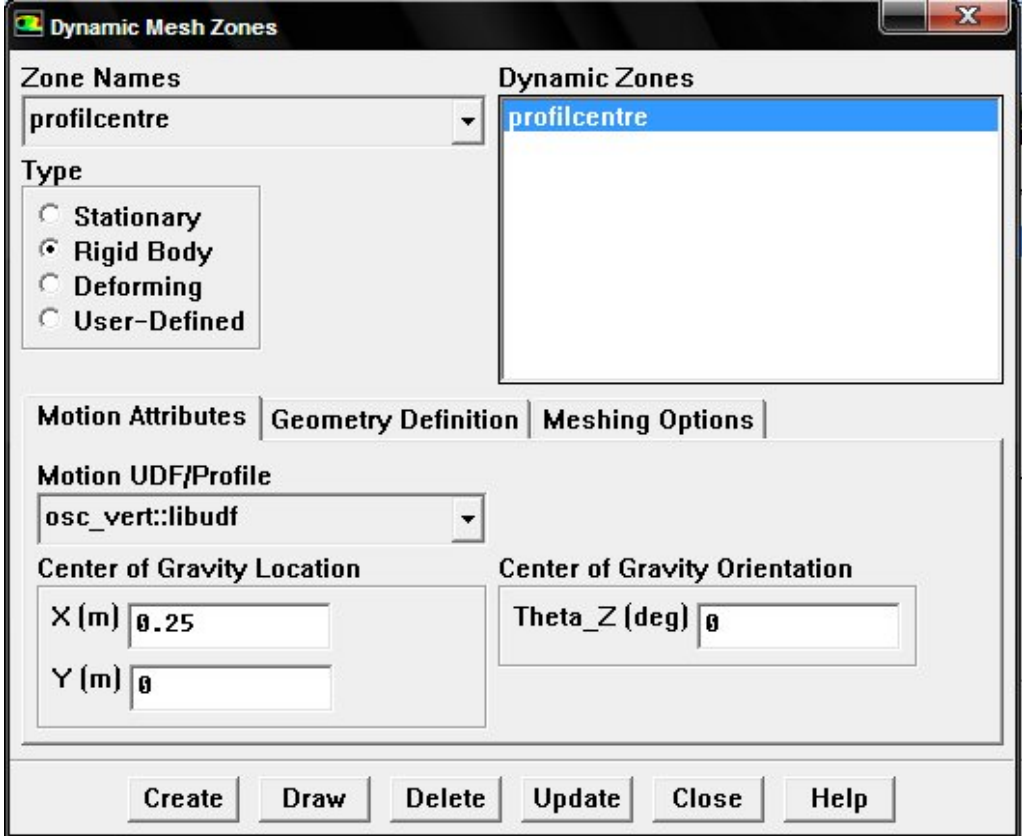

 **Figure IV.18 :** fenêtre permet de sélectionner le type de zone dynamique

#### **Option de reconstruction du maillage**

->Define -> Dynamic Mesh -> Parameters.

Trois options sont disponibles pour adapter le maillage à la zone mobile :

**- smoothing** : le maillage est déformé comme si les mailles étaient munies de ressorts sur leurs côtés.

**- Layer** : des couches de mailles sont rajoutées ou retirées à chaque pas de temps.

Cette option ne peut être utilisée qu'avec des translations (ex : piston, soupape) et ne peut donc pas être utilisée dans cet exemple.

**- Remeshing** : remaillage.

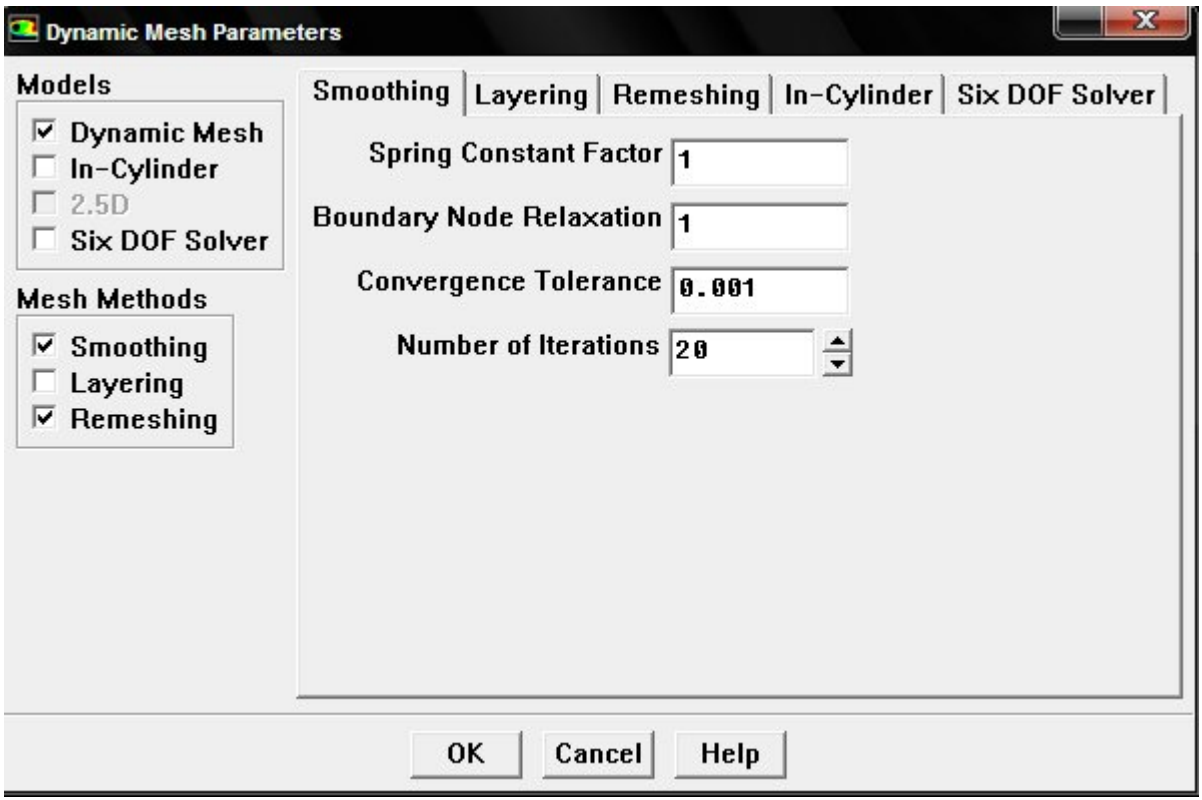

 **Figure IV.19 :** fenêtre de la Mèthode de lissage

La déformation du maillage est basée sur un système virtuel de ressorts reliant les nœuds du maillage.

**Spring Constant Factor** : rigidité des ressorts virtuels. Je ne connais pas de méthode pour déterminer ce facteur, il faudra donc tester plusieurs valeurs, jusqu'à obtenir le maillage souhaité.

**Boundary Node Relaxation** : indique comment les positions des nœuds sur les frontières déformées sont mises à jour (le facteur de relaxation permet de déplacer progressivement, au cours de l'algorithme, la position des nœuds des frontières déformables). Ceci ne s'applique que si votre modèle contient des frontières déformables.

**Convergence Tolerance** : critère de convergence.

**Number of Itérations** : nombre d'itération maximum du solveur de déformation du maillage.

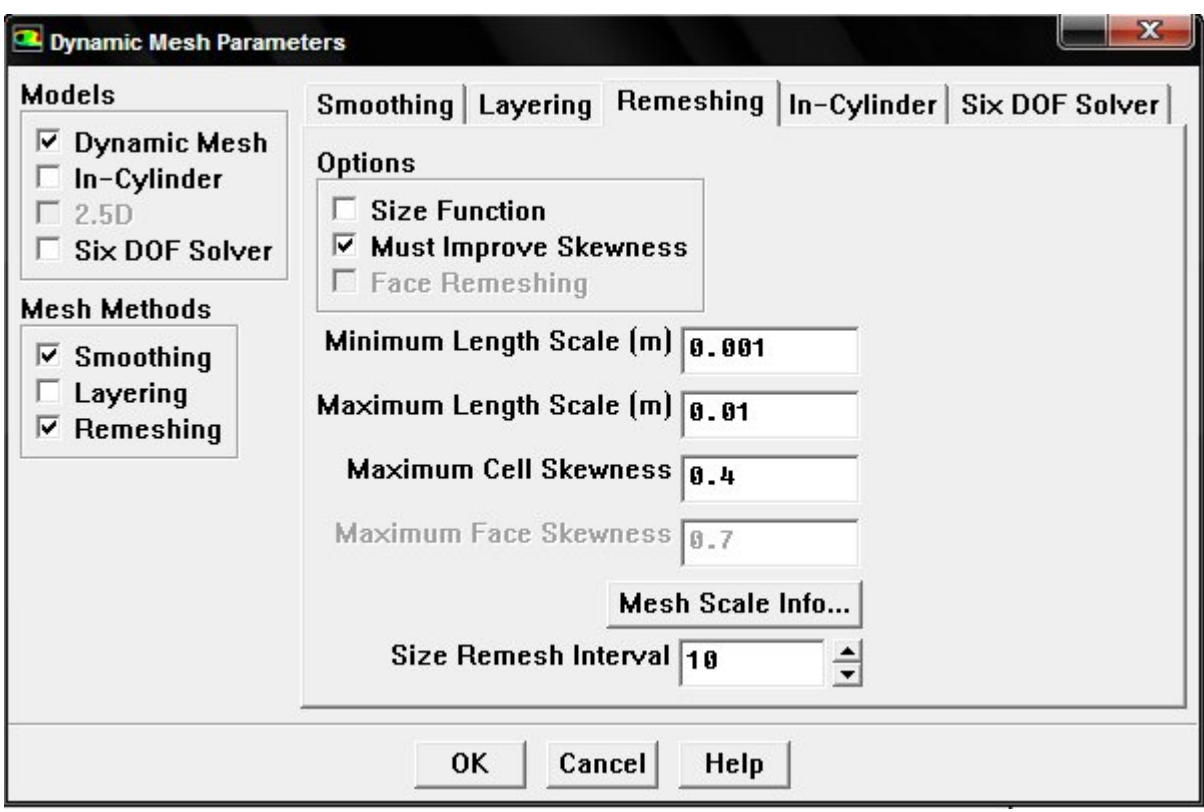

 **Figure IV.20 :** fenêtre de la méthode de remaillage locale

**Must Improve Skewness** : permet le remplacement des cellules agglomérées seulement si la régularité des cellules s'est améliorée.

**Minimum Cell Volume** : limite inférieure de volume des cellules, au-dessous de laquelle, les cellules seront selectionnées pour être remaillées.

**Maximum Cell Volume :** limite supérieure de volume des cellules, au-dessus de laquelle, les cellules seront selectionnées pour être remaillées.

**Maximum Cell Skewness :** spécifie la régularité maximum tolérée pour le maillage.

(Compris entre 0 et 1, il permet d'évaluer si les mailles sont proches d'un triangle équilatéral.  $0 = \text{\'equilatéral}$ 

Size Remesh Interval : nombres de pas de temps entre chaque remaillage. Attention seul le critère de volume des mailles est concerné, si la régularité des cellules dépasse le critère imposé, le remaillage sera effectué quelque soit le pas de temps.

 Il est possible de tester les paramètres de remaillage ainsi que le mouvement donné à la zone mobile sans exécuter le calcul (énorme gain de temps). Pour cela, allez dans le menu **: -** >solve->mesh motion. Cette fenêtre vous permet de visualiser l'évolution du maillage au cours du temps. Plusieurs options sont disponibles pour évaluer la qualité du maillage : -

>display->grid, comme le skewness (régularité des mailles, compris entre 0 et1) ou le volume des cellules.

Une fois que vous aurez vérifié l'évolution de votre maillage, et sans doute testé une bonne centaine de configurations différentes, il ne vous restera plus qu'à démarrer la simulation.

### **CHAPITRE V**

### **RESULTATS ET ANALYSES**

#### **V.1-Définition du problème et modèle mathématique:**

 Le cas de test examine dans cette étude est un profil NACA 0012 oscillant, pour lequel des données expérimentales sont disponibles a partir de la référence [1]. Le mouvement oscillant du profil est décrit par l'angle de tangage dynamique :

$$
\alpha = \alpha_{m} + \alpha_{0} \sin(\omega t) \tag{V.1}
$$

Ou α<sub>m</sub> est la fréquence moyenne et α<sub>0</sub> est l'angle d'amplitude. La pulsation d'oscillation est définie par :

$$
\omega = 2\pi \, \mathbf{F}_r = 2\mathbf{k} \mathbf{V} \infty / \mathbf{c} \tag{V.2}
$$

 $F_r$  et k représentent, respectivement, le mouvement d'oscillation et les fréquences réduites.

 Les points de test examines dans cette étude sont CT1 et CT2, comme il figure dans la référence [1]. Les conditions de l'écoulement pour ces points de test sont données dans le tableau suivant :

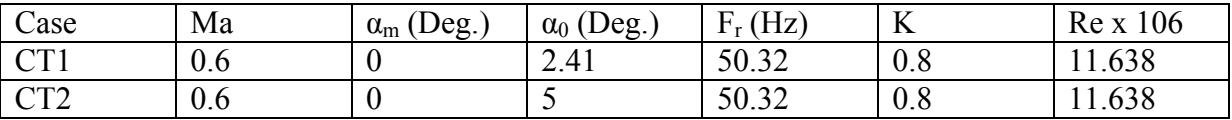

**Tableau V.1** : Points de test pour les conditions d'écoulement

Le nombre de Reynolds est fonde sur la longueur de la corde (c), qui est de 1m.

 **Re = C.U/ .**

#### **V.2- Solveur et solution numérique :**

La résolution du problème actuel se trouve dans FLUENT dans un mode précis [de tems]. Le maillage est génère en utilisant ICEM CFD et la solution est obtenue en utilisant FLUENT.

Les options d'écoulement du solveur utilisées dans cette étude sont :

-Gaz parfait à capacité calorifique (air) avec k-ε, modèles de turbulence.

-Divergence entre l'écoulement Roe -DFS.

-Plan entièrement implicite avec convergence implicite de 10-4.

 Le déplacement angulaire du profil est défini par la fonction UDF dans le solveur. Avant de poursuivre avec le calcul de l'écoulement instable, on obtient une solution continue à la fréquence Fr. Ensuite la solution convergente est utilise comme condition initiale pour le calcul instable. Pour tout les points de test examines dans cette étude, on obtient la solution périodique instable après trois cycles d'oscillation.

#### **V.3- Résultats et discussion :**

Comme le démontre le tableau 1, deux points de test sont examines dans cette étude. Les résultats sont présentés en termes de pression, sustentation normale et le coefficient de moment (respectivement Cp, Cn and Cm). Le coefficient de la force de pression est affiché dans un angle d'incidence de profil déterminé, et la sustentation normale et le coefficient de moment sont illustrés en tant que fonctions de l'angle d'incidence du profil. Dans tous les cas, la solution oscillatoire et périodique est établie après le deux premiers cycles menant à un effet d'hystérésis stationnaire figure V.1.

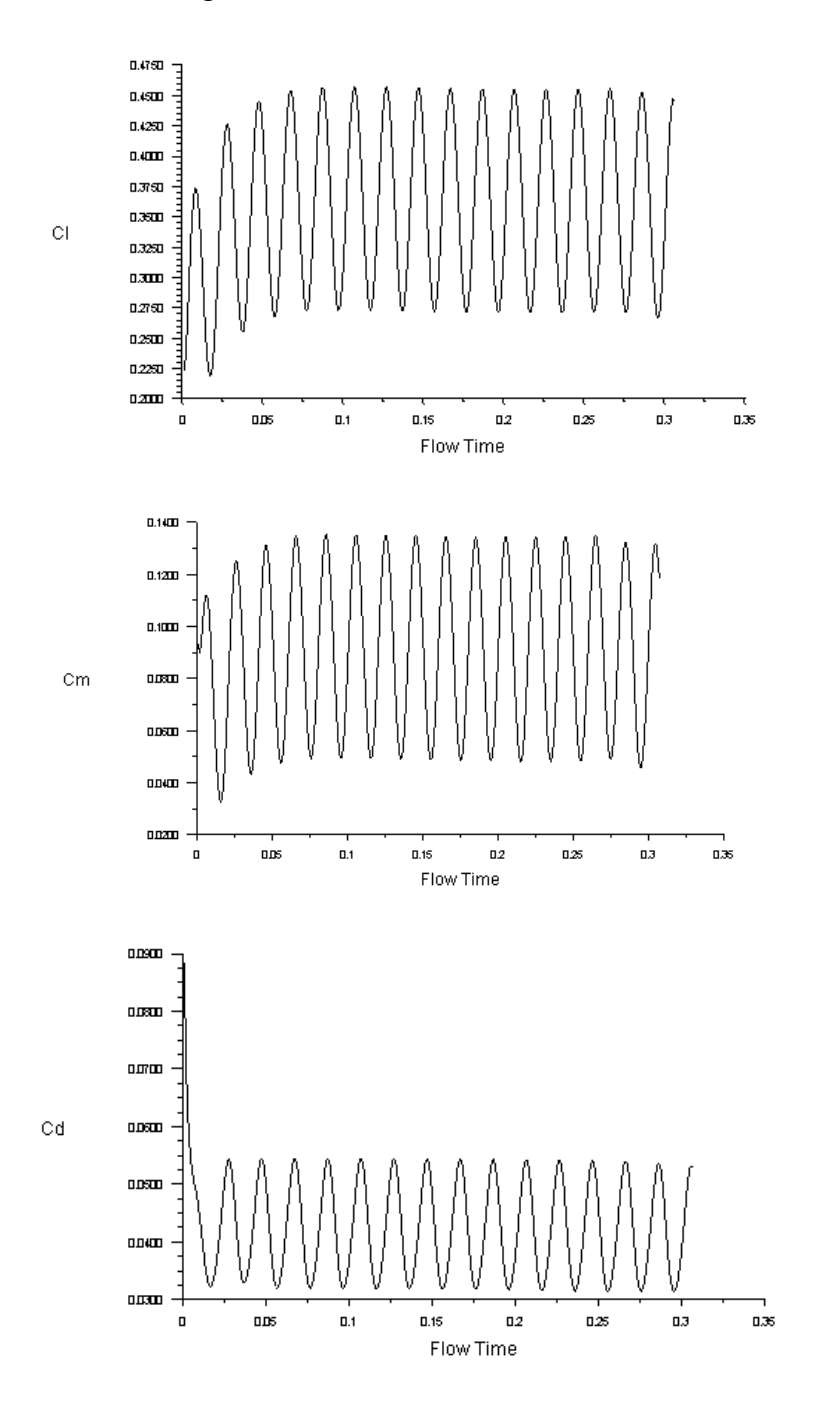

**Figure V.1** : Les coefficients Cl, Cd and Cm en fonction du temps.

 **En premier lieu**, on examine les résultats obtenus pour le point de test CT1. Le modèle de turbulence Navier-Stokes avec k-ε et examinés. Une capture d'écran en temps réel pour les contours de pression est illustrée dans la figure 2 à un angle d'attaque de  $2.41^\circ$ . Les contours montrent l'existence de zones violentes dans la partie supérieure du profil. Le comportement de l'écoulement dans un angle d'incidence donné est perçu comme différent concernant le mouvement d'ascension et de descente. Cette différence qui caractérise l'instabilité de l'écoulement mène à un phénomène d'hystérésis qui est remarqué dans les dimensions expérimentales. Ce phénomène d'hystérésis apparait clairement dans le traçage de sustentation normale et du coefficient de moment illustrés dans la figure numéro **V.3** .

 Au premier coup d'œil on peut observer les résultats du FLUENT capturent parfaitement la tendance de la boucle d'hystérésis aussi bien pour la sustentation que pour le coefficient de moment.

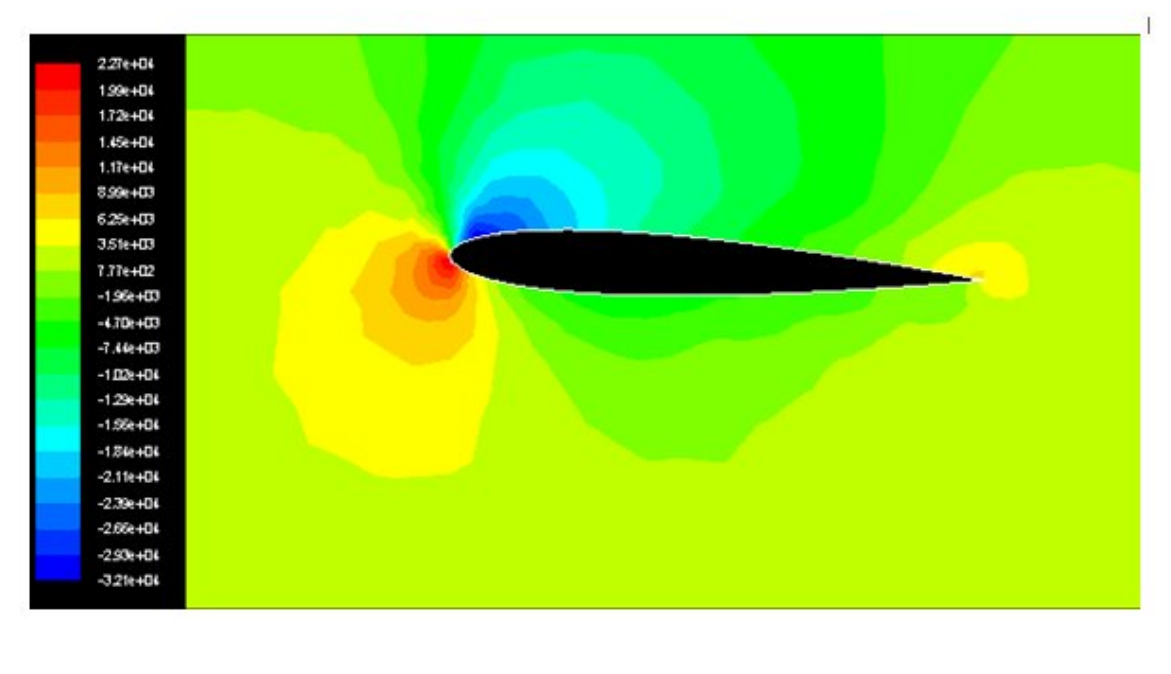

J

**Figure V.2** : distribution de pression au tangage maximum  $\alpha$  = 2.41 degrés

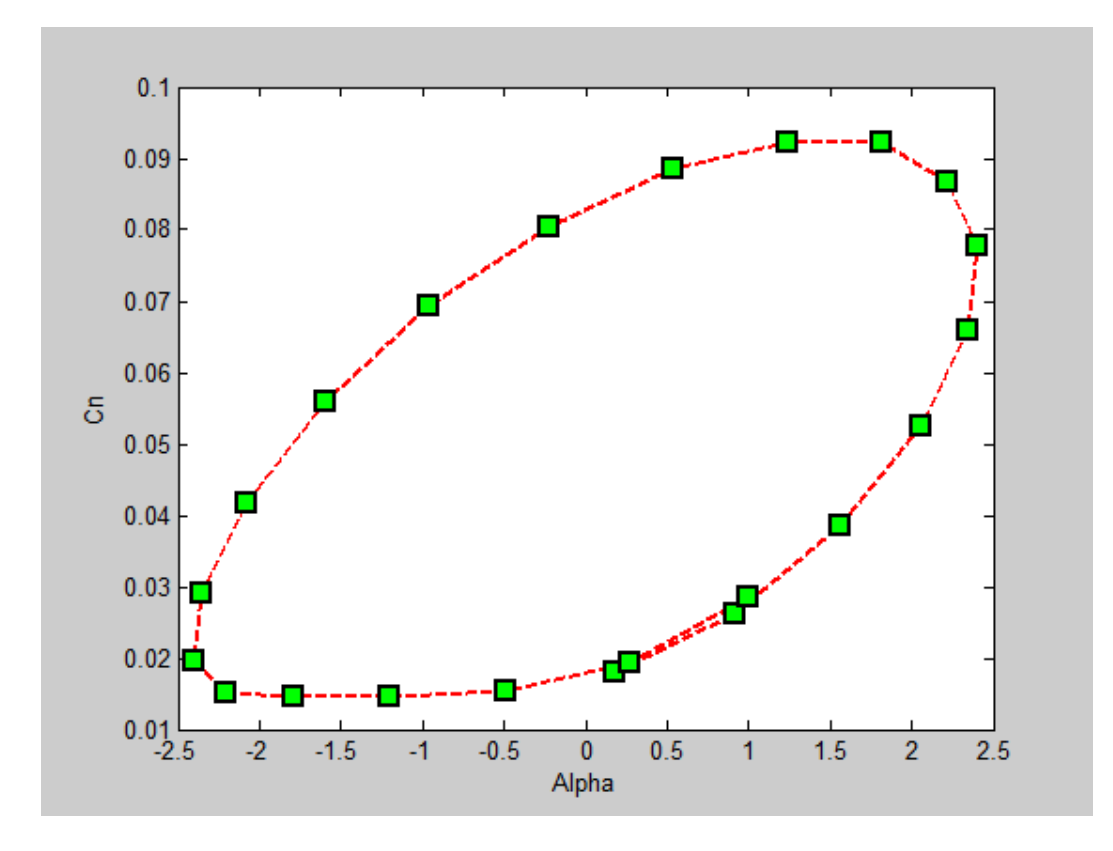

a)

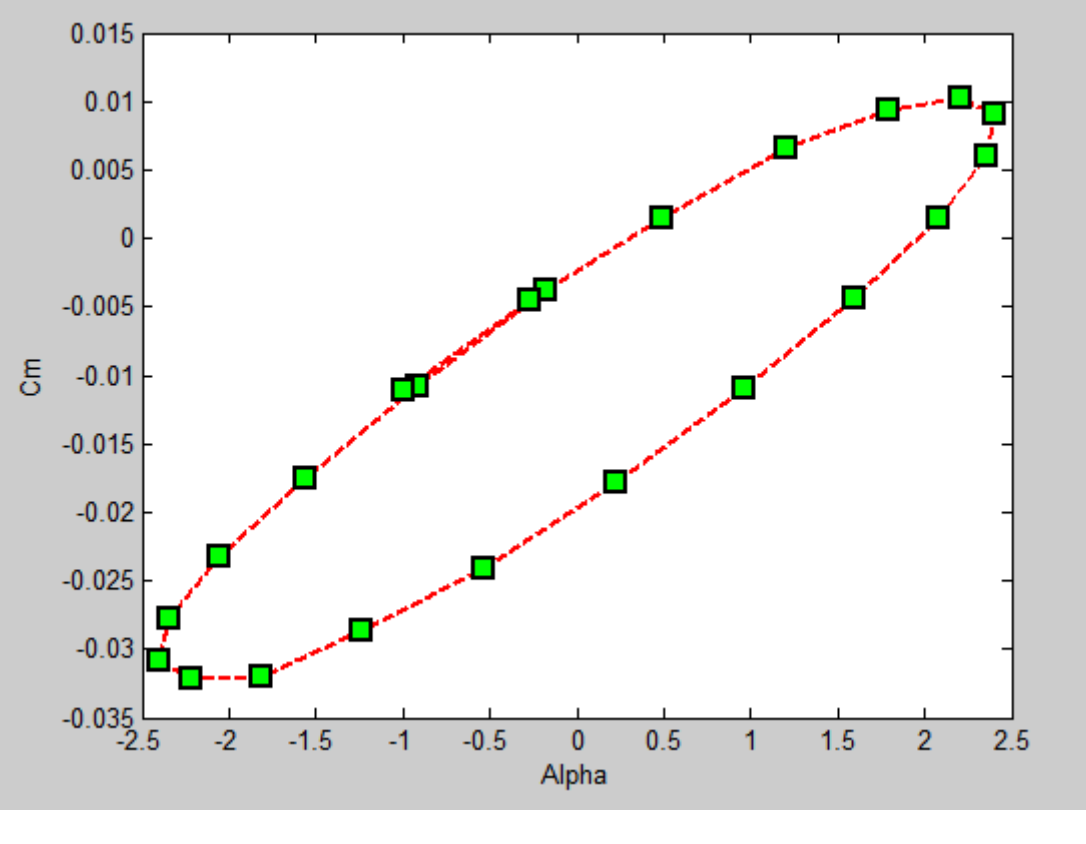

b)

**Figure V.3** : a) coefficient normal de force contre  $\alpha$ , b) coefficient de moment contre  $\alpha$ .

 Dans la figure V.4 les Cp local de trois incidences de profil. La figure 4 (a) montre le Cp de la simulation un faible angle, tandis que les angles augmentent, l'ensemble des valeurs Cp restent relativement fermes, sauf dans les sommets d'aspiration comme le montre la figure V.4 (b).

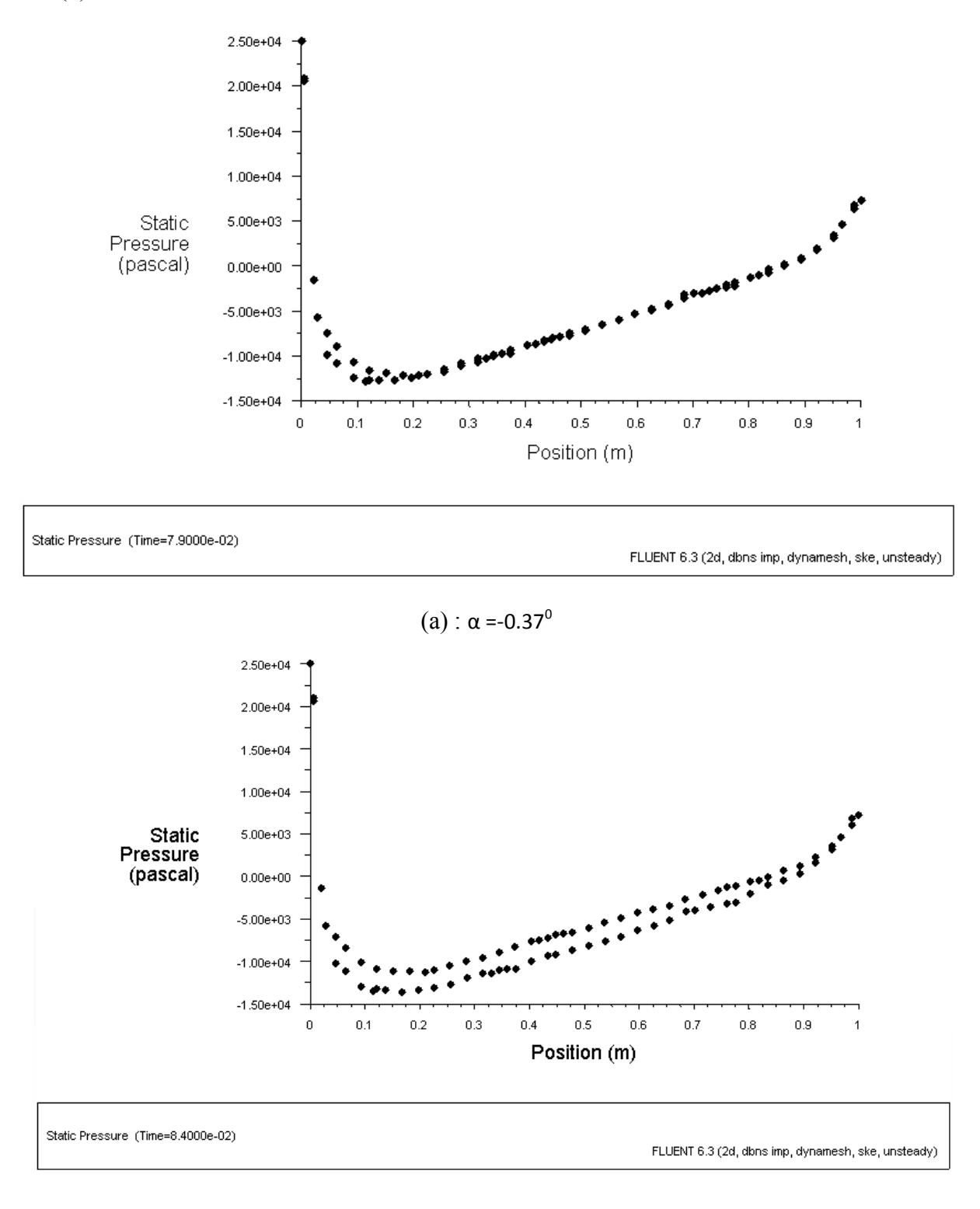

(b) :  $\alpha$  = 2.38<sup>0</sup>

**Figure V.4** : Profile du coefficient de pression

Le deuxième cas correspond a  $\alpha = 5$  sin  $\omega t$  Pour le cas présent l'amplitude d'oscillation est beaucoup plus haute que celle du premier cas. Bien qu'elle ne soit pas prés du décrochage. Les résultats sont montres dans la figure V.5, concernant la force normale et le coefficient de moment en tant que fonctions de l'incidence du profil.

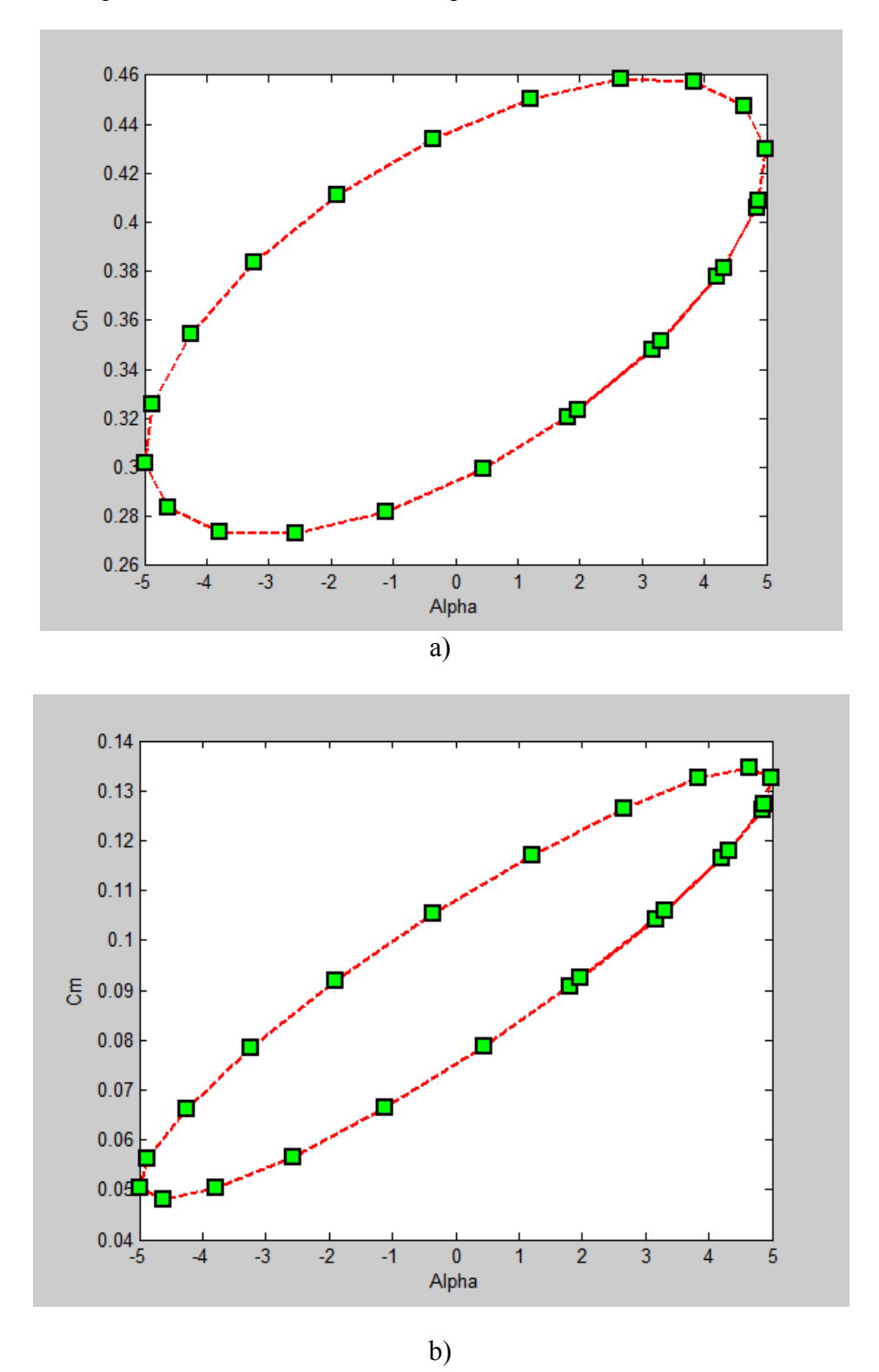

**Figure V.5** :a) Sustentation normale b) coefficient de moment contre l'angle d'attaque pour le point de test CT2.

 Le profile du coefficient de pression et les contours sont illustres dans la figure V.6 pour deux différentes incidences de profil  $(-1.93^0, 4.45^0)$ .

L'un des plus importants phénomènes d'écoulement dans l'écoulement instable sur un profil oscillant du mouvement vers l'avant du point de séparation, qui peut conduire a de la principale pointe vortex. Mais le mouvement du point de séparation est similaire.

Pour le cas présent, les résultats obtenus avec le model de turbulence. A partir des résultats calcules de Cn and Cm, on trouve une très grande divergence notamment dans une incidence proche de l'incidence maximale.

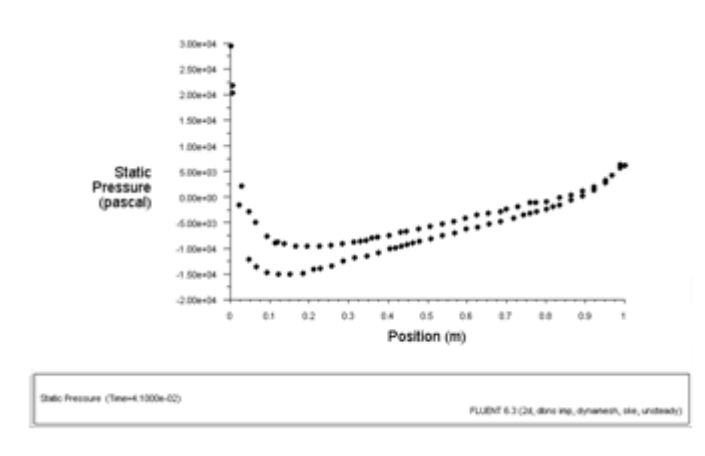

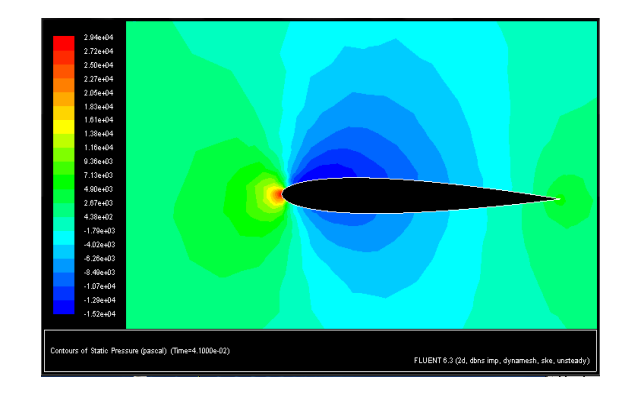

(a) :  $\alpha$ = -1.93<sup>0</sup>

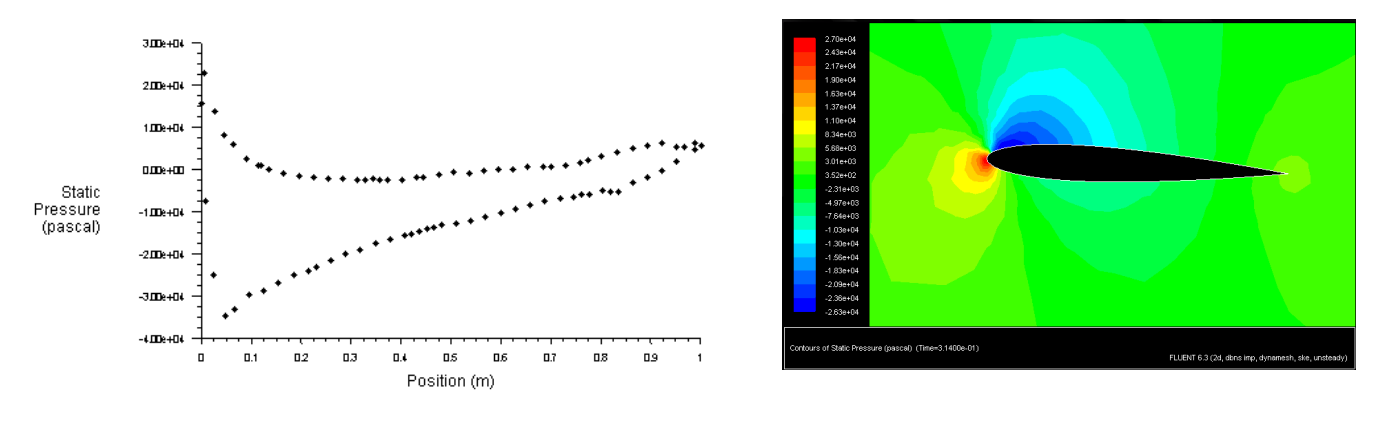

(b)  $\cdot \alpha = 4.45^{\circ}$ 

 **Figure V.6** : profile du coefficient de pression (cote gauche) contours du coefficient de pression (cote droit) pour différentes incidences: a)  $\alpha$ = -1.93<sup>0</sup>, b)  $\alpha$ = 4.45<sup>0</sup>.

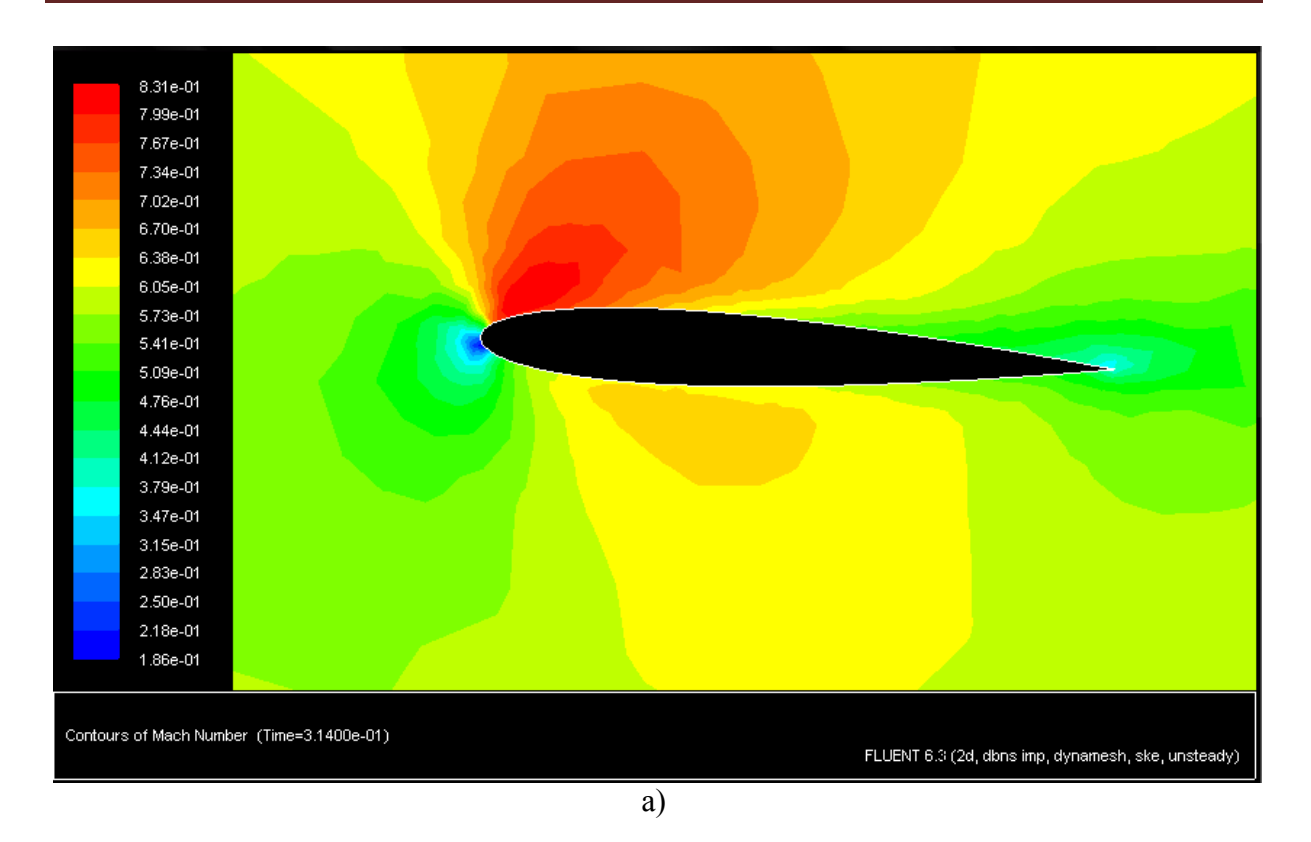

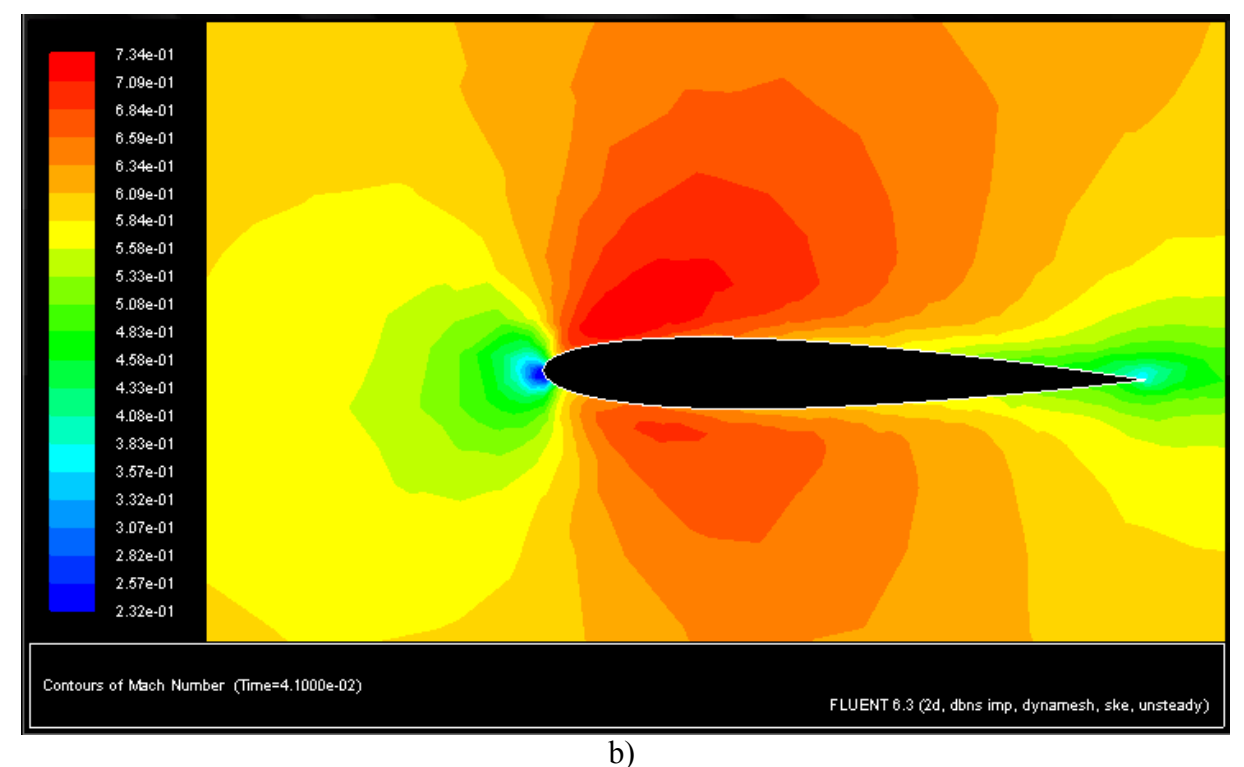

**Figure V.7** : captures d'écran des contours nombre de Mach dans différentes incidences du profil.

#### **V.4 - Conclusion :**

Le présent travail contient une étude numérique d'écoulements compressibles visqueux sur un profil oscillant NACA0012. La simulation et base sur l'utilisation de la technique du maillage rigide mobile. Le maillage se compose de deux maillages, extérieur fixe est intérieur mobile. Le maillage mobile peut se déplacer selon le programme de mouvement du profil. Les équations Navier-Stokes ont été résolues dans le modèle de turbulence k-ε. Les résultats sont présentés en termes de pression, sustentation normale et coefficient de moment, comme fonctions de l'incidence du profil. Les coefficients décrivent des boucles d'hystérésis dont la forme dépend de la fréquence d'oscillation et de l'angle d'amplitude du profil.

Pour les travaux futurs, en se basant sur cette étude préliminaire, la technique de maillage rigide mobile sera utilisée pour simuler les écoulements des hélicoptères avec un rotor.

**CONCLUSION ET PERSPECTIVES**

 Dans ce travail, nous avons calcule les caractéristiques de l'écoulement sur un profil en mouvement oscillatoire.les logiciels utilise sont SOLID WORKS pour la construction de la géomètre, ICEM CFD et GAMBIT pour génération de maillage et FLUENT pour la solution.

 La procédure utilise dans fluent s'appelle maillage mobile moving mesh pour pouvoir utilise cette procédure, on a génère deux maillage déférents, le premier est le maillage de la zone fluide (fixe) et le seconde est le maillage de zone solide (mobile).le logiciel de génération de maillage ICEM CFD s'apprête mieux a cette approche.

 Le calcule a été effectue sur un cas test AGARD définie par un mouvement oscillatoire d'amplitude et de fréquence données les résultats trouvées sont présentes sous forme des coefficients de forces en fonction du temps (l'angle d'attaque instationnaire).

Cette solution est compare aux valeurs expérimentale rapportées dans AGARD 702.

 Les valeurs obtenues dans notre travail nous semblent un peu loin des valeurs expérimentales et il y a plusieurs raisons a cela .une étude paramétrique en fonction de la taille du maillage et du pas de temps est conseillée pour la suite de ce travail en vue de l'obtention d'une solution plus précise.

**[1]** M. Mamou1, A. Wong2 and M. Khalid1

1Laboratory of Aerodynamic Research, Institute for Aerospace Research,

National Research Council, Ottawa, Ontario, Canada, K1A 0R6 2Department of Mechanical & Aerospace Engineering, Carleton University, 1125 Colonel By, Ottawa, Ontario, K1S 5B6

### **UNSTEADY FLOWS PAST OSCILLATING AIRFOILS USING CHIMERA GRID TECHNIQUE**

**[2] M Fermigier** « Hydrodynamique physique » ESPCI laboratoire d'hydrodynamique et mécanique physique.

**[3] S Candel** « Mécanique des fluide cours »

**[4]** technique de l'ingénieur

**[5] H. OUALLI.** « Influence de la vibration radiale et de la rotation d'un cylindre circulaire sur l'évolution du sillage proche ». Thèse de doctorat (2006), U.S.T.H.B Alger.

**[6] M. Gad-El-Hak. (2003), «** Flow control: passive, active and reactive flow management »*Cambridge University Press, United Kingdom.*

**[7] R. Perrin.** « Analyse physique et modélisation d'écoulements incompressibles instationnaire turbulents autour d'un cylindre circulaire à grand nombre de Reynolds ».Thèse de doctorat (2005), Institut national polytechnique de Toulouse.

**[8] M Mekadem** étude de la propulsion générée par le battement d'une aile ENSICA Toulouse.

**[9] Michael Sfakiotakis, David M, Lane and J, Bruce C, David** « Review of fish swimming modes for aquatic locomotion ».

**[10] M Kaya** « Computation of viscous flows over flapping airfoils and parallel optimization of flapping parameters » a thesis submitted to the graduate school of natural and applied sciences of the Middle East technical university.

**[11] R Golpakrishnan, M S Triantafyllou, G S Triantafyllou and D Barrett** « Active vorticity control in a shear flow using a flapping foil » department of ocean engineering, Massachusetts institute of technology, Cambridge, MA 02139, USA.

**[12] J.M Anderson, K Streitlien, D S Barrett and M S Triantafyllou «** Oscillating foils of high propulsive efficiency **»** department of ocean engineering, Massachusetts Institute of Technology, Cambridge, MA 02139, USA.

**[13] C Béguier ; J L Bousgarbiès T Lewcke** «Tourbillon, instabilité, décollement» Cépaduès Editions M10000.

**[14] S Hanchi** « Méthode de calcul numérique ».

**[15] M Mekadem « »**

**[16] L Tarabet «** Contribution à l'étude de la combustion des carburants liquides. Influence les caractéristiques du 'spray' **»** pour l'obtention du diplôme de Magister

**[17] «** Documentation Fluent »

**[18] J Young «N**umerical simulation of the unsteady aerodynamics of flapping airfoils » A thesis submitted for the degree of Doctor of Philosophy May 2005.

**[19] L Schouveiler, F S Hover, M S Triantafyllou** « Performance of flapping foil propulsion » institut de recherche sur les phénomènes Hors équilibre, Technopole de château Gombert, 49 rue F Joliot Curie, BP 146, 13384 Marseille Cedex 13, France.

## **Références**

# **ANNEXE**